**AD 680962** 

í.

GDC-ERR-1301 **INFORMATION SCIENCES** 

CONVERSION OF LARGE-STALE IS&R SYSTEMS FOR **GENERAL-PURPOSE OPERATION** 

> W. F. MACDONALD G. E. SULLIVAN

DECEMBER 1968

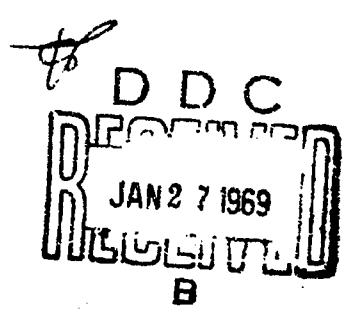

لا/ ب

Report of Figures  $\left\{\begin{array}{l} \sum_{i=1}^{n} \sum_{i=1}^{n} \sum_{j=1}^{n} \sum_{j=1}^{n} \sum_{j=1}^{n} \sum_{j=1}^{n} \sum_{j=1}^{n} \sum_{j=1}^{n} \sum_{j=1}^{n} \sum_{j=1}^{n} \sum_{j=1}^{n} \sum_{j=1}^{n} \sum_{j=1}^{n} \sum_{j=1}^{n} \sum_{j=1}^{n} \sum_{j=1}^{n} \sum_{j=1}^{n} \sum_{j=1}^{n} \sum_{j=1}^{n} \sum_{j=1}^{n} \sum_{j=1}^{n}$ 

GENERAL DYNAMICS **Convair Division** 

> This document has been approved distribution is unlimited

# **Best Available Copy**

GDC-ERR-1301 INFORMATION SCIENCES

**Constantine 1** 

**TANA** 

 $\begin{bmatrix} 1 \\ 2 \end{bmatrix}$ 

I

Ĩ

्र<br>बैठ

 $\pm$   $\pm$  $\pm$ 

I.

 $\mathbf{r}$ 

T  $\ddot{a}$ 

Ì

l.

DECEMBER 1968

CONVERSION OF LARGE-SCALE IS&R SYSTEMS **FOR GENERAL-PURPOSE OPERATION** 

> W. F. MACDONALD G. E. SULLIVAN

DISTRIBUTION OF THIS REPORT IS UNLIMITED

THIS WORK WAS SPONSORED UNDER CONVAIR DIVISION OF GENERAL DYNA TICS

ROHT NO.111-6817-290

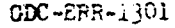

م<br>التو

LIST OF EXHIBITS

**CONTACT** 

I

T

 $\tilde{z}$ 

 $\ddot{\phantom{a}}$ 

ì.

 $\frac{1}{2}$  $\pm$  .

**その他には、このことには、このことになると思っているのです。** 

 $\begin{bmatrix} 1 \\ 1 \end{bmatrix}$ 

 $\Gamma$ 

 $\Gamma$ 

I.

1

 $\mathbf{i}$ i.

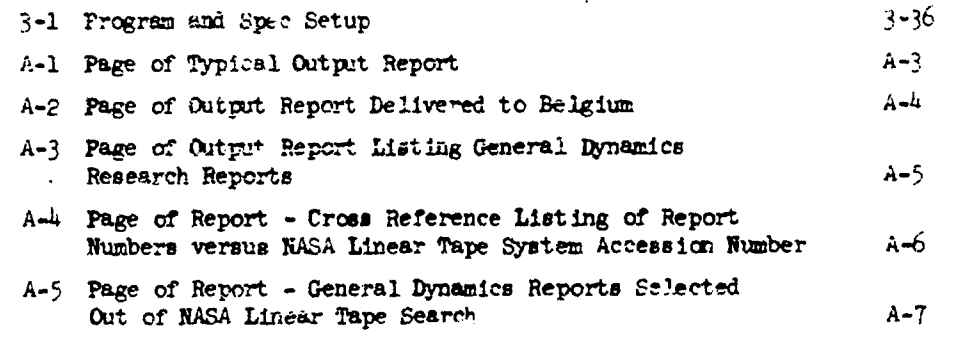

 $\mathbf v$ 

 $CDC - ERR - 1301$ 

TABLE OF CONTENTS

 $\bar{\mathcal{A}}$ 

「私の新たいので、その中にも、そのように、そのように、そのように、そのように、そのように、そのようになりました。 しょうかい しゅうかん しゅうかん しゅうしょう こうしゅう しゅうしょう こうしょう しゅうしゅう しゅうしゅう しゅうしゅう しゅうしゅう しゅうしゅう しゅうしゅう しゅうしゅう しゅうしゅう

 $\begin{array}{c} \frac{1}{2} \\ \frac{1}{2} \end{array}$ 

 $\omega_{\rm{eff}}=0.001$ 

 $\frac{d}{dt} = \frac{1}{2} \left[ \frac{d}{dt} \right] \frac{d}{dt}$ 

製造

9

I

黄象

丁人

 $\prod_{i=1}^{n}$ 

 $\langle \rangle_{\rm g}$ 

 $\int_{0}^{\tau}$ 

T.

计算机

人名布拉尔人

j.

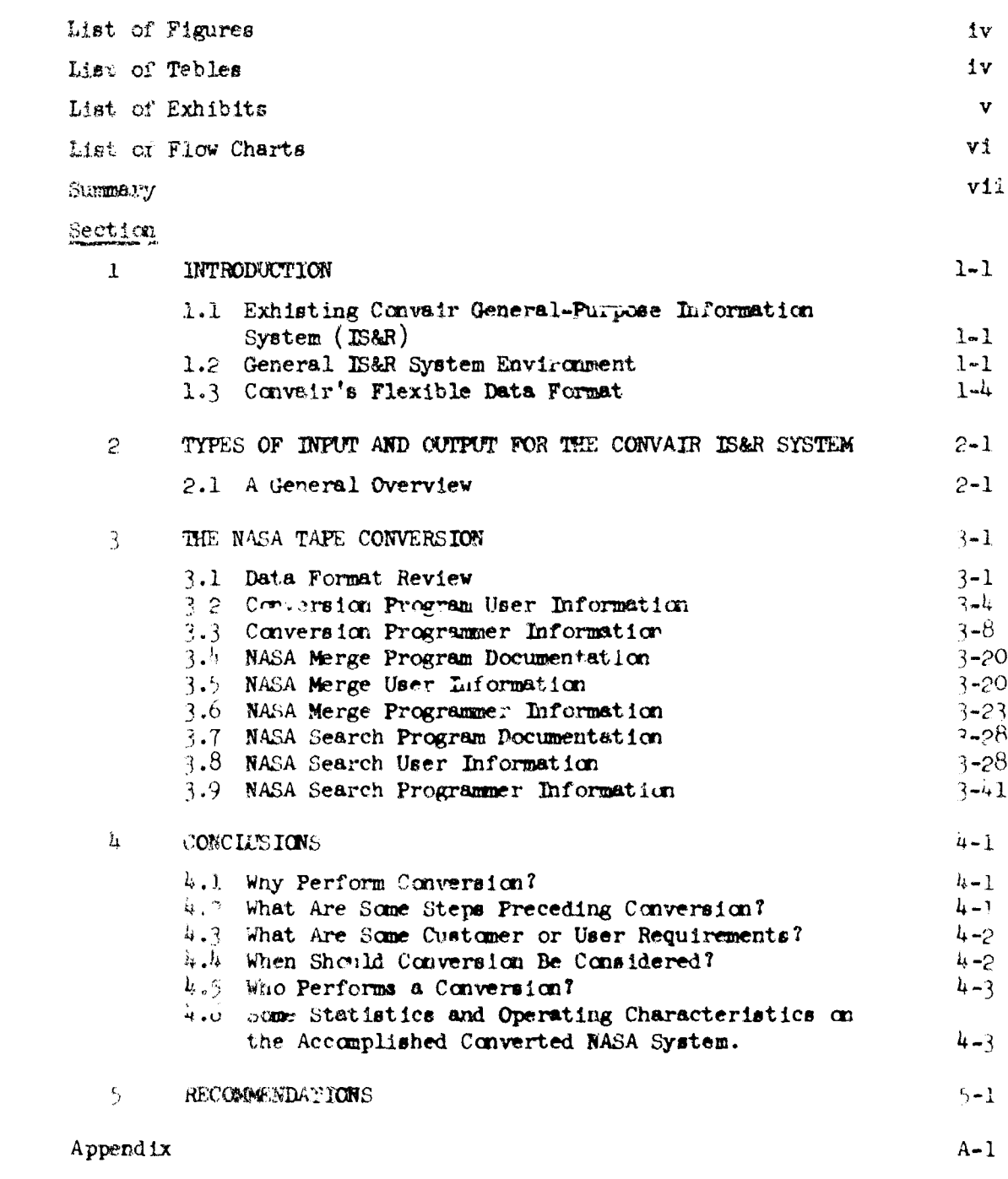

111

# LIST OF FIGURES

電話

Î

**E** 

q á

I

I

I

Ĩ

 $\overline{\Gamma}$ 

I

I

I

I

I

I

B

I

 $\overline{a}$ 

**REAL PROPERTY** 

**Record** 

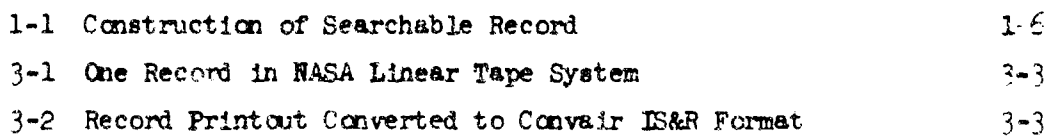

LIST OF TABLES

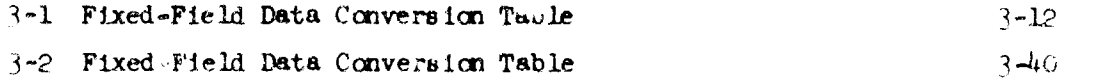

ا

 $\begin{array}{c} \begin{array}{c} \begin{array}{c} \begin{array}{c} \end{array} \\ \begin{array}{c} \end{array} \end{array} \end{array} \end{array}$ 

# LIST OF FLOW CHARTS

3-1 Driver (Conversion)  $3 - 14$ 3-2 SPECIN (Conversion)  $3 - 1$ <sup>6</sup>  $3-3$  GETREC (Conversion)  $3-10$ 3-4 Author (Conversion)  $3 - 1$ <sup>2</sup> 3-5 Descriptive Note Field (Conversion)  $3 - 10$ 3-6 WRAPUP and Output (Conversion)  $222$  $3-7$  Driver (Merge)  $3 - 24$ 3-8 Get Searchable Record (Marge)  $3 - 25$  $3-y$  Merge Processing (Merge)  $3 - 26$ 3-10 List from Bank 1 (Merge)  $3 - 2^{-1}$ 3-11 Main Driver (Search)  $2 - 40$ 3-1° Spec Input Routine (Search)  $-1$ 3-13 Input Routine (Search)  $3 - 52$ 3-1<sup>1</sup>. Define Mearchable Record (Search)  $\zeta = 2$  .  $2$ 3-19 Process Routine (Search)  $\frac{1}{2} = 0.1$ 3-16 Process 0014 Code (Search)  $\mathbb{R}^d$ 1-17 Output Routine (Search)  $\mathbb{C}=\{0,1\}$ 

# SUMMARY

When an existing mechanized information base is encountered (i.e., a government information system), and the data therein is needed by a user or user group at Convair, the question arises, "Should this existing data base be retained in its established form and nonstandard software he designed at Convair to translate it and extract data as needed, or should this existing data base be translated or converted in its entirety to a form that will allow its continual use in a standard general-purpose information storage and retrieval system?".

Convair has answered this question on two major occasions by taking the existing, mechanized information base, converting it in its entirety and currently performing search and inquiry processing via the Convair General-Purpose Information Storage and Petrieval (IS&R) System. The first occasion was in 1963 when the 9-PAC system containing over 800, 800 Failure and Consumpfion Data Records (F&CD) was converted. The most recent occasion was the conversion of the NEA Linear Tape System, containing bibliograph. o ation data of over 300,000 records contained on approximately 30 magnetic tapes.

Because of the success achieved in the task accomplishment, the experience gained, the increased capability of servicing the user, and the inferent ability to now merge and synchronize this data base with other allied, existing systems, at least three other major systems are planned for similar treatment in laws. They are, Defense Documentation Center (DDC) tapes. FANDEX (a New York bibliographic system covering periodicals and other reports not in DDC and NASA), and varitus W Navy tapes on approved parts list (APL) and discrapancy report data to support the Integrated Logistics Support activity of VEX, VFX and DX programs for General Dynamics.

 $v11$ 

widen blir into a volvich characteristics of the consist Hak lysign is willed and a detail of countries in adjudicible NACA is near Tape cystem Converts for Face spumpion is pair injurie report. The intent in the organization of the net that in this report is to perform the twofild task of (1) providing an contains and fail was stor momential personnel as well as (7) detailed inducination of interest to programmer personnel.

 $300 \div BB -$ 

etti.

Best Available Copy 1

**INTRODUCTION** 

SECTION :

÷÷  $GDC = 365 - 322$ 

પ્ર€ે

1.1 EXITING CONVAIR GENERAL-PURPOSE INPORMATION SISTEM (ISAR) Convair's Technical Data Systems Group, Department 591-C, has constructed a nomputer-saced, general-information storage and retrieval system (I WF) that has been in operation for several years over a variety of inta buses. The general technique employs a repertory of generalized programs that an specification controlled. This feature allows a selection to be made to a library of programs allowing individual customizing of a total spec maniling a particular sata base. The success and flexibility of  $\sim 100$ approach becomes evident when one looks over the list of over tells, exact applications sin. Albert.

The programs are iesigned to make the software postem as independent as presible of the contents are formats of the particular materpoor and cover tions interbase. Details of this system resign is given in ether of it as n ditemal and will not be undaly islabered for this report, exeed to pain. An some sultain characteristics. Our intent in this report will be to easingly ें the millesophy of ghistolog an existing motherical lets peas and imadism is for conventing it to a former which will enable lits being placed in the charact Last confromment and then to makeopeakly suply the avatiable found that the out put wpout two search and tensions when analysis.

#### TALE TEN SAL LEASE TO THE FIVIDY ONE NT

 $\equiv 1$ 

hast pear them are increased sdrances in the embryonic sire of line of

De lan britanta for à Technical Information Computab Coffware Hegger (m.) e. F. MacDonald, SDC-FRR-AN-1131, Convair fivision of Beneral prasm el (Our Diego, November 1967)

 $\ddotsc$ 

**Best Available Copy** 

**Franklin Bandary (Second)** 

 $\tilde{\tilde{A}}_{\rm{B}}$  .

information-handling technology. Definite progress is evident in several muntical, general-purpose infoluation systems. Most computer hardware manufacturers have designed a general-purpose software package that is available to those lacking the facilities of designing their own information systems. It is becoming a matter of course for large governmental agencies and industrial complexes to turn their sttention to the design of information systems, running the gammi from totally integrated management information systems to straightforward, serial-search-oriented magnetic tape systems for document search and recovery. As the trend continues, there is an increased understanding and an awareness that the basic principles employed owe their heritage to the library science and linguistics branches as opposed to the bookkeeper's or auditor's transaction-accounting and ledger-criented activity.

Beyond the mere mechanization process, and usually upstream of this process, there exists an emberrassment of problems to be discerned and solved, upon which the success of the mechanization will depend. In the jargem of computer programming this is succinctly expressed as "GIGO" (garbage in, garbage out). Data-acquisitius forms mus, be designed that are palatable for the data collector; usually these fall into disuse when their sole purpose is to collect data for a mechanization scheme without regard to the possibility of use as a daily-employed data vehicle by the acquiring function. There are the variety of accepteble terminology constraints and desires for a given data base; these standardizations, a sociated notation such as roles and links, thesauri, accepted coding and similar unique peculiarities give significance to the particular dat. base for the user. These are the traditions and practicies understood by the particular data-base user and represent the way he handles and talks about his data regardless of the existence or nonexistence of some computerized mechanization system. There are the file structures peculiar to each data base such as hierarchy (hardware pssocistion as in configuration management), classification schemes (Dewey Decimal and Litrary of Congress), not to mention the variety of administrative file organizations by department or time or associative dependency of the records (i.e.; 1) days after a test is completed certain other records should come isto existence).

In the case of picking up an already mechanized data base such as the NASA Linear Tape System, and converting this as input to a general-information system, the file structures, record formats, and various other conventions are all established and ... much can be done to change them. We will examine these record format considerations later on in this report. True, different file organizations can eventually be achieved and should be examined. This would be particularly true if conversion involves random-access hardware and the increased efficiencies and flaxibilities they would provide over a linear-search system.

The purpose of the mechanization system is to accommodate the foregoing considerations and particularly to be flexible enough to later accommodate one additional peculiarity that was not understood or accommodated during initial data-base acquisition. Convair has kept abreast of the state of the art in the field of information storage and retrieval for several years. Finding a variety of shortcomings in the computer-manufacturer-supplied software packages, industrial systems generally specific-application oriented. and the inability to get a true figure of economic merit in many of the hesvily subsidized governmental agency systems, we have pursued a research program over the years resulting in a systems criteria and design which has to date proven quite successful for a variety of data bases. Such an approach is not to be lightly undertaken. It takes considerable resource, especially the development of a personnel subsystem, and must have long-range goals of handling a considerable diversity of data bases. Currently, we are examining integration of allied data bases and the ability to synchronize and cross talk among these in larger superstructures of management information systems, while still preserving the service and intimacy with his data for a particular user and his data bare as a daily service.

For example, having converted the NASA Linear Tape System, we are now engaged in examining conversion of the DDC tape system and PANDEX (an existing library tape system of reports covering periodicals and other sources not specifically covered in the government systems). Establishing a thesaurus or subthesauri of identifying terms to be employed, would enable inquiry across the entire collection as an integrated entity. There

is even the possibility of achieving increased indexing depth for some records above what any individual system now offers. For example, reports that are common to DDC and NASA systems are indexed twice, once by a DDC indexer with a reference framework of defense utilization and once by a RASA indexer with a reference of aerospace utilization. Mechanically locating these duplicate records and merging them would increase the number of different but valid terms employed beyond the depth afforded from either system individually.

#### 1.3 CONVAIR'S FIEXIBIE DATA FORMAT

Convair's ESR approach, and its ability to handle complex technical data, becomes a little clearer to comprehend by comparison with some traditional data handling employed in the auditing or business. Ats environment. With most business-oriented computer languages such as COBOL, an 80-column International Rusiness Machine (IRM) card is employed to input the data. This is keypunched, using a coding sheet as the input medium and establishing certain groupings of columns (fields) for the various data categories, i.e., date, name, dollar amount, part number, etc. This is a direct outgrowth of a standard ledger with column headings. Such notation can usually be concise and lends itself well to rapid tally of similar items by merely searching and accounting in the proper columns. Knowing what column or columns are assigned, ore merely locates that physical area to obtain the data therein and then moves right or left the proper distance to pick up associated data that might be desired. This fixed-field record technique implies that space is employed to account for the field whether data is there or not. In storage on magnetic tape or other storage media, the same geographic compartmentalization philosophy is employed. If it is necessary to add data or expand a given field, it is normally a major revision to the existing data base or the system programming or both.

In the case with the Convair IS&R System concept, each data field 's preceded by a unique identifying tag. Although the data-acquisition form, which also serves as keypanch instruction sheet, might have a lot of preprinted, English-language instruction or data-field identification, it will usually carry an additional inconspicuous code, i.e.; Kl, K2, etc., adjacent

 $\sim 100$ 

لتشقيه

to each data field. The keypuncher does not place the data field in particular, assigned colums of the IBM card because its identification is established by the keypunched K1, K2, etc., code rather than by relative physical location. This also removes constraints on field size. The field can be one alpha character or a full paragraph of open text. This can vary from one record to the next. Empty data fields need not have space or associated code stored, with a resulting economy that offsets the addition of the code to identify data fields. Increased ease of keypinching allows acceptance of far longer and more complex input records without hindering normal keypulch efficiency criteria such as quantity of cards input and verified per hour. Tests have indicated that the average storage room per data base on magnetic tape is the same as fixed-field methods because blank space is not employed.\*

The orde preceding each data field can be variable in length and accommodate the aforementioned peculiarities of file structure and terminology cuntrol desired by the user. Fig. 1-1 illustrates the Convair IS&R approach to accomm. late this "custome overhead" as well as "system overhead" within a particular record.

## Searchable Record (SR)

Ţ

Each SR in a file is a unit record (or surrogate) containing the various variable-length customer data fields. Each of these data fields is preceded by a tag (or flag) that identifies the associated data field and also contains the dual information of (1) customer overhead data, and (2) system overhead data. In addition, there is a major SR flag preceding the total SR. The SR can be constructed as shown in Figure 1-1.

## System Overhead

These data are the system identification of that associated data field or total SR. Such things as record-iength ind.cators, which the system must know to efficiently manipulate the data, are contained in this area. Because the system can be quite specific on what it needs, there is a rigid. fixed

\*During the conversion of the NASA Linear Tape System, a lot of system overhead necessary to operate in the NACA manner was dropped. Flag coding was added to accommodate the Convair IS&R System. This resulted in equivalent storage required.

 $1 - \cdot$ 

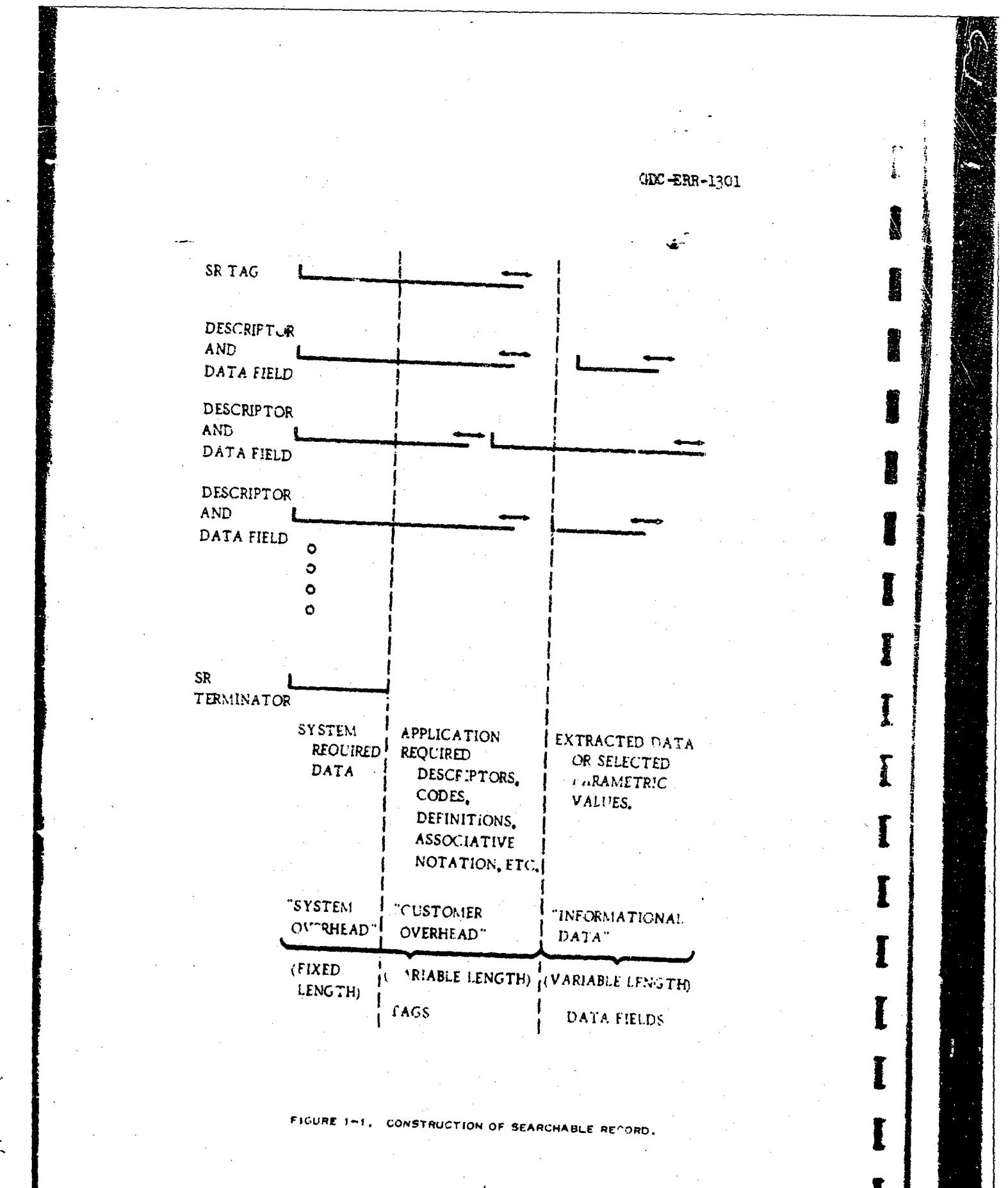

#### CDC-ERR-1301

area allotted to system overhead. Of course, none of this requirement of syster overhead data embedment is ever visible to the customer on either inputting or cutputting of his data. The customer's view of the data is in his language, with his specified identifiers and overhead data.

#### Customer Cverhead Data

The same tag preceding the customer variable-length data rield contains the area for customer overhead data. These data are the customer's identification of that associated data field or total SR. The customer can specify a narrative name in muemonic (e.g., FIPART), a code (e.g., K12, K27), or any other identification that is normal in his discipline. He can specify relative weighting of importance or hierarchical relationship or iole of the data field such as product, process, etc. All the peculiarities related to the particular customer data such as thesaurus or terminology control and file structure devices can be accommodated and subsequently changed as he wishes. The area for the customer's overhead data, preceding the asseciated data field is capable of accepting variable length. The customer it not constrained to any fixed field or form.

# The IS&R Software Repertory

The Convair IS&R System consists of a library of programs, each of which performs a specific information-handling function, i.e., STORE, UPDATE, SEARCH, MERGE, SORT, ric. fluese are selected by the system operator/andlyst along with the data being used, and the proper linkages are generated for the series of logical actions to take place. The output received is then formatted according to the instructions of the data recipient and produced on microfilm via the Stromberg-Carlson 4020. This modularization approach allows handling the diversity of customer information-handling tasks by customizing the total job as each total task dictates without need for a continual programming effort. The system is now evolving a higher-order language that the operator/analyst employs to call up and use the various subprograms. This is called SIMPL (System.tic Information Modular Programming Language).

#### SECTION ?

TYPES OF INPUT AND OUTPUT FOR THE CONVAIR IS&R SYSTEM

#### 2.1 A GENERAL OVERVIEW

In the ger ral case, an Information Storage and Retrieval (IS&R) System has the primary function of accepting and organizing a give data base and performing retrospective search and selective retrieval from that data base. Conversely, also in the general case, a system which accepts and reorganizes a data base of records and then displays all or a major part of all records, is usually called a report generator. Convair's IS&R System is designed for the purpose of the first case, the mechanization of a customer's data base to enable its storage via computer techniques and subsequent inquiry processing for selective ratrieval. These retrievals fall into two general types. scheduled 2.d demand. The scheduled are a special kind of report generation of a selective nature and are usually scheduled quite far in advance. This enables batching and scheduling the input in anticipation of the output. often just before cutput. On the other hand, demand inquiries are unknown until made upon the system. Where a system is subject to demand inquiry it is usually most economical and efficient to maintain the system in a ready state by short time updating (i.e.; on a daily basis of imput received). Such updating really depends on a vaciety of things. For example, in the NAMA Linear Tape System, the update or added material is Selivered to the Convair Library, which in turn delivers it to the Convair IS&R System once a month via magnetic tape. This is usually converted and added to the existing file in a day or so to be in an update condition to answer inquiries.

In the case of total data-base organization and report generation, systems with this function as a primary goal normally find it difficult to accommodate selective retrieval. However, systems with selective retrieval as a primary function easily accommodate total data base report generation and

Å.

frequently can produce highly innovative output reports for the data user. Four such cases were selected from several available and documented in an  $\mathbb{R}$  and  $\mathbb{R}$  report.

Because of the many problems existing upstream of the mechanization scheme, as pentioned in Section 1 of this report, the Convair ES&R System's personnel devote a major part of this total design effort to the prenachanization portion of the overall task. As an example of this emphasis, the personnel subsystem of Corvair's IS&R is apportioned at a ratio of three system-design analysts for every programmer involved in the mechanization of a system. This is even more realistic in light of the fact that programming is not specifically application oriented in the Convair IS&R System and therefore provides a cumulative repertory of programs for the design analysts to use. The point to be made is that the Convair IS&R System is a combination man/machine system and is therefore not constrained to accepting one sind of input such as punched cards or magnetic tape. For example, inquiry processing often takes the form of a telephone conversation from the user in plain English with the man portion of the Convair IS&R System responsibel for translating this request into code, constructing the Boolean logic. going through several processing functions, formatting and translating the output, offering consultation assistance to the user and finally acting as evaluater for the adequacy of a system design. In the specific case of the NATA Linear Tape System. Inquiry is received from the requestor in person. by the Convair Library. Trained library personnel translate this request inte a logical Boolean expression, often with consultation from Convair IE&R personnel. In addition to nonscheduled inquiry processing, which, incidentally, are usually in the form of several inquiry batches at a time, a selective dissemination of information (CDI) is parformed for the Convair Library. This consists of run ing a series of idealized profiles against only the most recent update information before it is merged into the total file. In this way, select personnel or groups, having their profile of

W. F. MacDonald, Information Storage and Retrieval (IEER) Used as an Analysis Tool, GDC-ERR-Ah-1137, Convair division of General Dynamics, San Diego. Calif., December 1407

#### $GDC - ERR - 1.01$

interest established, are automatically made aware of recent activistions. Of course, profiles can be changed or updated at any time to reflect current interest.

During 1963, a reliability information data base (9-PAC) was operating under a generalized package supplied by a computer manufacturer. This system was then converted by Convair IS&R personnel to run under a set of in-house prot mams designed to handle a generalized data base. The data base contained almost half a million reliability records.<sup>7</sup> This approach to converting an existing mechanized data base using generalized programming concepts, proved to be extremely reliable and efficient. While the original package had become very difficult to operate due to lack of program knowledge and flexibility, the converted system could be made to invotion smoothly since there was intimate knowledge of programming construction available. This also allowed a considerable expansion of this reliability data base and increased the number of users who could now employ it.

A similar situation developed with the NASA linear search file supplied by Documentation. Inc. The "canned" programs supplied, running in emulation mode or an IBM-3nC system, proved to be very troublesome. It was ifscovered that they had not been completely debugged before delivery. The system was inactive at convair during most of 1967 due to the inherent problems of program-data incompatability and lack of knowledge about the programs. This was a difficulty not only at Convair, out also at Ft. Worth and other places such as Douglas.

It was decided to convert this file also to the Convair IS&R internal format to supply a much reeded literature searching carability to the Convair Library. The conversion would allow the full power of the flexible E&R Pystem to be applied to the NATA data base.

To accomplish the conversion, a special program was developed to use the SUA Tapes as input and generate s type of EIER leceri-

The al-Benson, Reliability Information Stormge and Retrieval - A Oystems Analysis, GDC-ERP-AN-7: 3. Convair division of General Dynamics, San Diego, Calif., August 1907.

 $\mathbb{R}^2$  .

## $GDC - ERR - 1 + O1$

In view of the experience and success of these two major conversions of existing mechanized data bases, the Convair ESAR proceded have adopted a general approach to all similar mechanized data bases where it is desirable to have them searchasle and usable by Convair.

The following section is a detailed writeup of the NASA Linear Tape System conversion to illustrate the philosophies involved and the search and cutput capabilities that are available. In addition to the tape systems (DDC and PANDEX) mentioned in Section 1 to be integrated into this Convair Library System, the IS&R personnel are currently examining several other conversion tasks, particularly Navy 3M data and its integration with an existing Convair IEER-designed system of Maintenance Engineering Analysis (MEA) data to support such complex Navy programs as VSX, VFX at Convair, and DX at the guincy division.

الشيفة

SECTION 3

# THE NAST TAPE CONVERSION

# **1.1 DATA PORMAT REVIEW**

There is a quantity of detailed docume tation available on the NEEA Linear Tape cystem." It will be sufficient, at this point, to perform only a curser: examination of the data format confronting IS&R personnel before going into individual detail. However, whenever such a "ssk is attempted. programmer personnel desparately need very detailed and explicit decumentstion. The total docum nuation that was available for this NAPA Linear Tape System was somewhat less than rould be hoped for and, as a result, caused considerable programming anguish at times.

One of the major specifications for the program mg was to retain the traditional and sustemary activity external to the mechanication system. In other words, the user should not have to adapt to the mechanization scheme, the mechanization scheme should adapt to the user. For example, the NASA format contains two classes of index terms labeled, 17 and 14. [11] terms are pullished terms, i.e.; from an abstract, and [3] terms are nonpublished terms that tend to be procoordinated, or procurrous terms. Because this ifferentialism is available to a user, it was retained so a user would not discern the difference between interrogating the Convair DER NEW Pystem, or the Standard NASA System.

Figure 1-1 is a printian of one record in the NASA Linear Pape System. The code used is BCD. The first two lines shown contain a variety of

"Guide of Machine Searching and Retrieval of Information for the NA Colnear File, W. T. Branthorst and P. F. Fokert, December 144.

Ouide to the Processing. Prorage and Retrieval of Sibliographic Information st the NASA (cientific and Technical Information Pacility, W. T. Brandhorst and P. P. heast, BAG Complet, Supe lavi-

 $\cdot$  -  $\cdot$ 

# **GDC -E** RR **-13,0 1**

information in physical-field orientation. Xerd marks (@) are employed to separate fields. The first two lines contain such items as (1) total record length, (2) issue, (3) year and type of accession, **(4)** accession number, (5) document security, (6) subject category, and  $(7)$  a relative indicator showing the number of characters or spaces from the front of the record to the beginning of the repective field. Line two, near the right, shows a "\$" symbol which bounds the beginning of the title, "Progress Report of the Aercdynamieche Versucheanstalt Goettingen for the Year 1966". Following this, one can pick out the other information down to the \$ symbol in the center of line 6, at which point individual terms by which this document has been indexed begin. The individual terms are fixed-field oriented with e given amount of spaces or characters allowed per term. Following the undex terms is a series of concise coding which represents these same index terms. It is upon these highly stylized codes that initial search is performed to locate records that are potential candidates to answer an inquiry. (Reference cited NASA documentation for detailed coding and field identification.)

Figure  $3-2$  is again a record printout, only this is the same record as Figure 3-1 converted to the achieved Convair IS&R format. All the data represented within the original NAS.' record is accounted for and, in addition, items or fields available in the NASA record but ...tt utilized for search, are now searchable because of the Convair IS&R technique. Line 1 starts with SS, which is an indicaticn of the start of a record. Following that, for a total of 16 characters in the example, is bookkeeping information including a searchable record  $(SR)$  number that is treated in more detail later. Line 1, 17th character "OKTIO-2)", is a term locator. The OK is a normal flag **itn** ConvaIr's S&R System and CIKTL, means it is the term locator. This gives the location of the start and ending of the individual terms relative to the start of the record. Following that. on line 1, it "CKACCESSRC68A1003C01". The "CK" again indicates a normal flag and "ACCESS" tells us it is the accession number. The "3C" is a connective followed by six characters, "68A100", and an additional comnvective, "3C", followed by 01. In the Convair IS&R System, because of use of a 12-bit machine at the present time, characters are handled 6 at a time with a

@137F@01@68A@10001@064011 @113@ 2 211 0000675 3212205 51 @0045@  $0038$  $^{\circ}$ @ @0204@  $\odot$ @  $\circledcirc$ @0337@0509\$PROGRESS REP ORT OF THE AERODYNAMISCHGE VERSUCHSANSTAIN GOETTINGEN FOR THE YEAR 19606/AER ODYNAMISCHE VERSUCHOANSTAIN GOETTINGEN®, TAETIGKEITSBERICHT 1966/®.\$20005@040P UBL- AERODYNAMISCHE VERSUCHSANSTALING, 41PLAC- GOETTINGEN, WEST GERMANY, DATE- 19 670.4200LL-38 P. IANG- IN GERMANO.\$@3AERODYNAMICS @CALIROELASTICITY @3ASTRODYNAMICS @ ICOMPUTATION @UCOMPUTERS GIGAS DYNAMICS @lGERMANY @lHYPERSONIC FIOW @3TEST PACILITIES \$@3@)DMY2@1@-T EU@ 36(XI AGI@(6IM @}@D2Y2 @I@ 8J @@}@J & @@I@S RMA@I@JXG B\$

FIGURE 3-1. ONE RECORD IN NASA LINEAR TAPE SYSTEM.

SS6HQNOOUA3399999CKTLO-2)CKACCESS3C68A1003CO1 CKDATEINOC6803063KAERODY3CAERODY 3CNAMICS 3KAEROEL3CAEROEL3CASTICI3CTY 3KASTROD3CASTROD3CYNAMIC3CS **IKOOMFUT** 3CCOMPUT3CATION LKCOMPUT3CCOMPUT3CERS LKGAS DY3CGAS DY3CNAMICS1KGERMAN3CGERMAN IKHYPERS3CHYPERS3CONIC F3CIOW 3KTEST F3CTEST F3CACILIT3CIES  $3\text{C}X$ **CKTITIE** 3CPROGRE3CSS RE3CPORT O3CF THE 3C AEROD3CYNAMIS3CCHE V3CERSUCH3CSANSTA3CIT GO 3CETTING3CEN FOR3C THE 3CYEAR 13C966 / 3CAERODY3CNAMISC2CHE VE3CRSUCHS3CANSTAL 3CT GOE 3CTTINGE 3CN, TA3CETIGKT 3CITSBER3CICHT 13C966/. OKDESC203C0050 OKIMPRO1 3CPUBL-3CAERODY3CNAMISC3CHE VER3CSUCTSA3CNSTAIT3C, PLAC3C-GOET3CTINGEN3C, WEST 3C GERMA3CNY, D3CATE-13C967. C3COLL-33C8 P. 3CLANG-3CIN GER3CMAN. OKXAO111 OKXB 1130KXC 2 2OKXD115 OKXE3212OKXF205 OKXG 51 OKXH OKXIO0380KXJ **OKDATPUB** OC67000000XZZ

FIGURE 3-2. RECORD PRINTOUT CONVERTED TO CONVAIR IS&R FORMAT.

preceding connective 30 making it 8 characters and signifying a continuation of the data field. Although the CDC 160G computer is a 12-bit machine. it is operated in essentially a  $48$ -bit mode. The criginal concept of the format was to be applied to a 48-bit machine.

Following the accession number on line 1. "OKDATE INOC680306", date of conversion, appears. The 3K following signifies the beginning of an indexterm flag, "3KAERCDY". Note the 3Cs used as connectives for groups of 6 characters. Note that the  $3K$  flag embodies the first 6 characters of the index term. This " $3K'$ " or " $1K''$  flag and the six-character memonic key allows for distinction from other keys in the Searchable Record and provides a rapid mechanism for determining a possible mismatch as rapidly as possible while searching the record for those terms specified in the search program input. The latter part of this record is a series of flags and associated data carrying date of publication, etc. In the original NASA record this information ppeared, in compacted form, at the front of the record. The Convair IS&R method permits searches by these items of data as well. Differentiation between various types of flags is made by 1X, 3K, OK, etc.; this enables rapid search on only a particular key type when desired.

# 3.2 CONVERSION PROGRAM USER INFORMATION

The NASA Conversion Program has certain options available which permit a certain amount of variation in the IS&R output record. The following list describes the types of parameter cards allowed which enable exercising these options. All the types of identifiers must start in column 1.

# $T$  pe I,

# Identification card, optional.

 $D,$ 

Date card, optional. This causes the next eight characters on the card to be placed in the output record. The first two characters should be OK. The computer halts at  $P = 0.462$  for the month entry and at

 $P = 0470$  for the day entry (see table in Para. 3.2, 2.e)

Description

Α,

Starting Searchable Record number, required. This causes the number punched in columns  $3$  through  $8$  to be used in the first Searchable Record (SR). Each sureeding output SR will contain a sequentially descending number.

## **GDC -EMk-1301**

# Description

L, Last data, optional. Each set of eight characters punched in the card will be included at the end of each output  $\mathbb{R}$ . The eight character groupings must be in IS&R format. Multiple cards may be used.

- **E,** End card, required. Thle card signals that processing is to start.
- 1. Program Run Instructions
	- a. Tape ?"tup

TM-i: A tape of NASA Linear Search Data designed for the 1401 system. TM-2: A scratch tape (with write ring) to accept the output file. TM-3: A scratch tape (with write ring) to accept the exception file.

b. Deck Setup

Program deck consisting of:

- (1) Bootstrap
- (2) Program loader
- (3) Program and change cards
- (4) End card

Spec Deck:

A deck of cards consisting of the required elements of the types of identifiers listed above.

- 2. Operating Instructions
	- a. Place desired tapes on the proper units, and ready at load point.
	- b. Clear Bank controls and Master Clear.
	- c. Press load, otart, processing begins.
	- d. 4a2t at P **= 0151** A **=** 0O0 to continue with the next tape of the input set, set  $A = 0001$ , start, halt P **=** 0164, mount new tape on TM-I, start. If last of input set is finished, set  $A = 0002$ , start,
		- halt P *= 0220.*

e. Options:

If near the end of TM-2 output reei: Set SLJ-1 on, halt  $P = 3603$  A = 0000, mount new output reel (ring), set *SIT-l* off, start.

Type

I

1

I

I

I

 $\mathbf{I}$ 

If a D, card is used, a halt will occur for the month entry. Halt at  $P = 0.462$  A = 0000. Set A to the month from the following table:

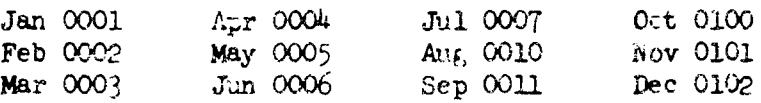

Start, Halt at  $P = 0470$  A = 0000. Set A to the day from the following table:

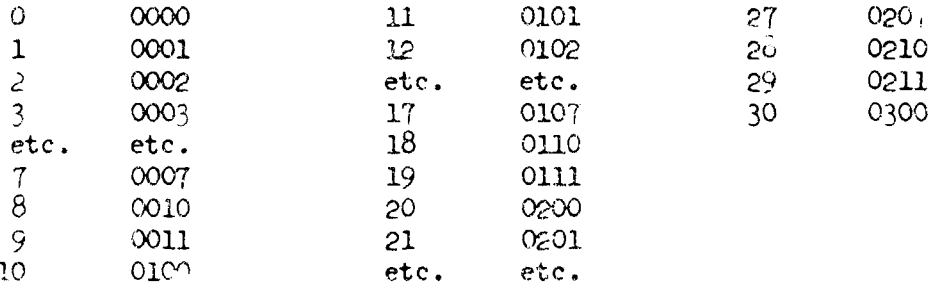

A run may continue from Halt  $P = 0220$  using the specs as previously read, but with the SR number continuing sequentially descending. NASA activity tapes have header records that are by-passed by the program. To accept the first record, if it is not a header record. change cells 0137, 0140, 0141, to 0001 (No-op.).

# 3. Error Halts

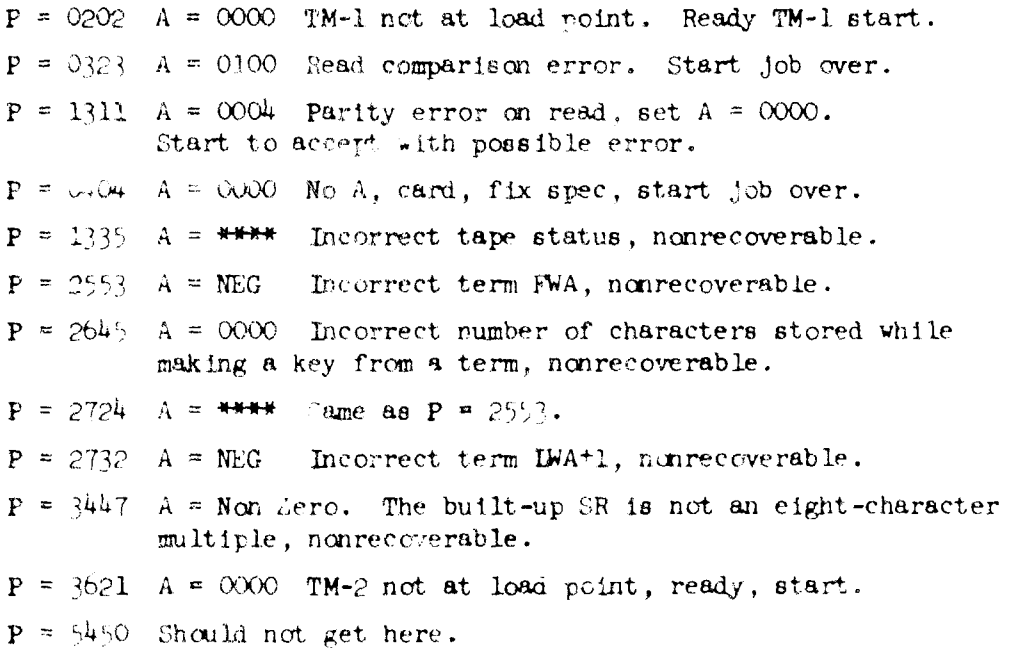

- $4.$  Handling of Error Conditions During Conversion to IS&R Format
	- a. Errors encountered in the original NASA records are handled in one of the following two ways during the conversion (to IS&R format) process:
		- (I) Production of "durmq" recorde that are not searchable.
		- (2) Production of searchable records without the incorrect fields.
	- b. Dumny Output Records,
		- **(1)** A dummy record is generated whenever a character other than a \$ is found at the start of a NASA data field. The dummy contains the number of the SR that would have been on the output tape. The output record that was generated up to the occurrence of the error is written on the tape of exceptions, TM-3. A printer message occurs.
		- (2) A dummy record is generated whenever the outpit record exceeds  $2400$  characters. It is written in its entirety on TM-3. A message ic printed.
		- (3) The following is & list of codes that are printed specifying the area in which the dollar sign *(ý\*)* was not found in the NASA record:

## Code

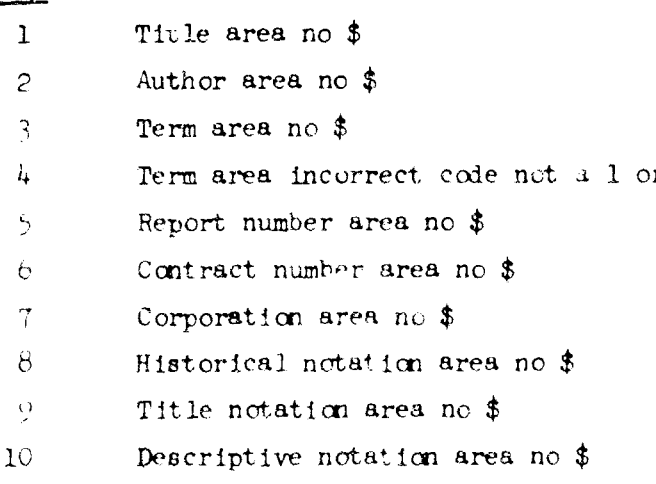

c. Valid Output Records

Whenever the NASA-supplied imprint area contains codes that are not ascending, or the codes contain illegal (non-numeric) fields, the program will not include the imprint data in the searchable xecord. The SR number, accession number and the faulty imprint area are combined to form a record which is placed on the exception tape. The rest of the NASA data is written as a searchable record on the output tape.

- 3.3 CONVERSION PROGRAMMER INFORMATION
- 1. NASA Data Format.

Descrittion of the NASA data format can be found in previously cited NASA documentation.

*2.* IS&R Internal Format.

The philosophies of the Ccuvair IS&R System can be found in previously referenced Convair reports.

3. A brief discussion of the conversion to the IS&R System follows. It will be presented in a sequence of fields or areas normally found in the IS&R record.

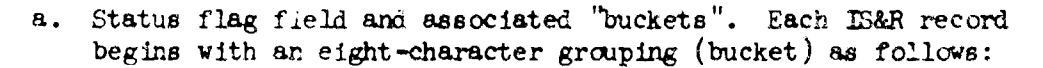

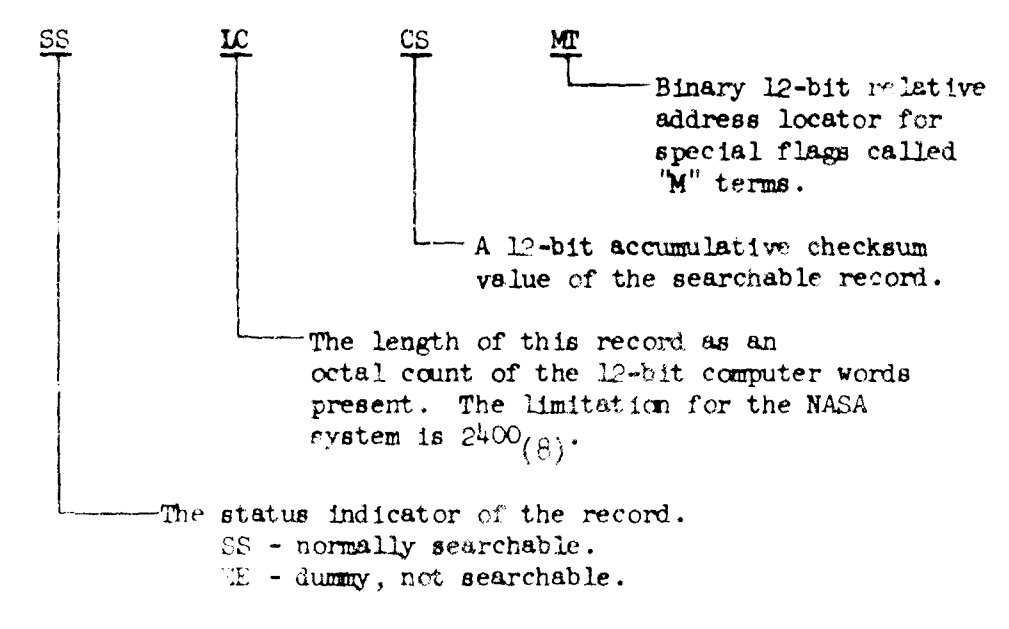

The second bucket is the searchable record  $(SR)$  identifier.

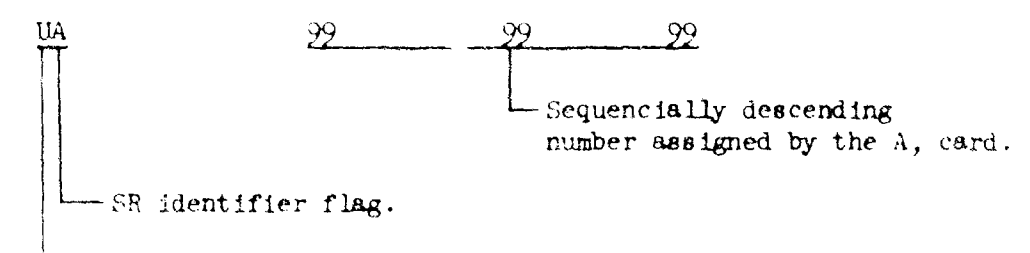

 $\mathsf{\mathsf{L}}$  Security classification, unclassified.

 $\Omega$ ТL ≌ Last word address + 1 (IWA+1) of the term area relative to the record FWA. First word address (FWA) of the term relative to the record FWA. Mnemonic to signify that this key bucket is the term locator. Flag  $(K)$  and role indicator  $(0)$  of this bucket signifies that this is a key.

The third bucket is a relative-position locator for the terms.

b. Accession Number Field.

A key (CKACCESS) is generated and placed in the output record iollowed by two continuation data buckets to contain the NASA accession number. This is found in characters 3 through 10 of each logical NASA record.

Example:

# **OKACCESS3C63N1233C45bbbb**

c. Datein Field.

If the D, card is used, each output record will contain the key as specified on the card followed by a numeric field of the date as entired from the console as year, month, day:

#### **OKDATE INOC680110**

d. Term Field.

The term field in the NASA data record is located by a relative address field in positions lie through 119. Each term is preceded by a Type 1 or 3. This type is placed in the role indicator of the IS&R key to aid in searching speed and to distinguish the term from other keys that have the same spelling (e.g.; IKACCESS term and OKACCESS - key). The first six characters of each term are placed in the key and as many continuation buckets as are required are used to contain the term:

#### IKTERMPER SCTEMPER SCATURE

This processing is repeated for all terms in the  $N^*$ . record.

 $GDC - ERR - 1301$ 

e. Title Field.

The title is located by a relative address field in positions  $80$ through 83 of each NASA data record. A key is generated and as many 30 data buckets are used as are needed. If the relative area is blank, this field is ignored.

Example:

OKTITIED 3CCONVEC 3CTIVE BH 3CEATOTR 3CANSFER....

f. Title Notation Field.

The title notation field is located by a relative address field in positions 84 through 87 and is formatted similar to the title field (e).

OKTITINO 3CE INFIUSOSSO VON 3COABSORP 3CTIONSK....

g. Historical Notation Field.

This historical notation field is located by a relative address field in positions 92 through 95. It is formatted similar to the title field (e).

OKHISTNORC.

h. Descriptive Notation Field.

Located by a relative address in positions  $\mathcal Y$  through  $\mathcal Y$ , the field is separated by word marks into subfields, each with a code number type designator. These are examined for ascending order before further processing. If these subfield codes are not in order, the exception records specified in Paragraph [12. subpar. L. occur.

The following is a list of the subfield types and the data field generated:

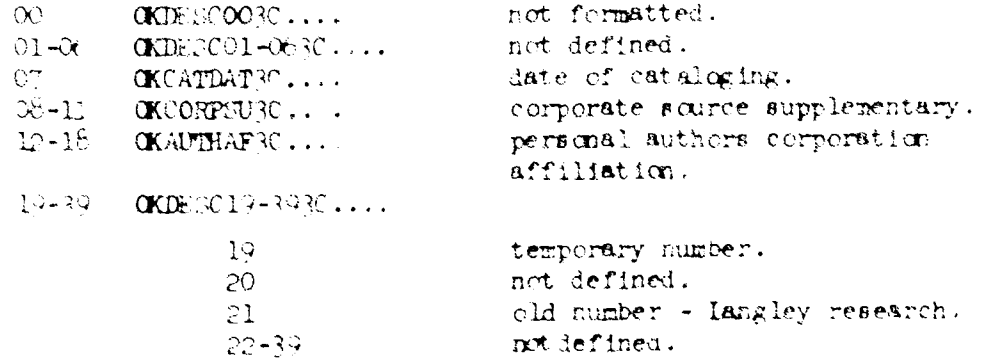

i. Author Field

Located by a relative address in positions 100 through 103. This field contains a single or multiple authors' names separated by word marks. Enough keys are generated for each author.

# OKAUTHOR3CSMITHD3C....

# **CKAUTHOR3CJONES, 3CDA.bB.**

j. Corporation Field.

This field is located by a relative address in positions 104 through 107. The first eight characters are a come for the corporation and is listed in the corporation thesaurus. In the IS&R record, an additional blank is inserted between the code and the English-language equivalent.

#### **OKCORPORRORY 3305 ROODDRUTRO ....**

k. Report Number Field.

There can be many report numbers in each NASA record. The start of the field is located by the relative address in positions 106 through 111. Each report number is placed in its own key.

# CKRPTNIMRCNYO-0440404755

# OKRPTNUM <CTH-10030-M-FTO

1. Contract Number Field.

This field is similar to the report number field (K) and is located by positions 112 through 11%.

# OKONTNUMPORT RO-ROL AD PRESSILLE

r. Fixed-Field Data.

Certain information is contained in the fixed-field portion of the NADA record. Elements of this field are stored in keys of a pattern CKX1\*\*\*\* where 1 is a letter. A through J uniquely identifying the key and its data content. The \*\*\*\* is a fourcharacter data field containing information from the NADA record. In this manner, the fixe -field area is conveniently searchable. Table 3-1 shows the keys and their corresponding fields, and the positions where they were located. Certain codes are used by Documentation, Inc., and a meaning of these codes can be found in previously referenced NA/A documentation.

 $\frac{1}{4}$ 

I

I

ł

I

I

 $\bullet$   $\ddot{\circ}$  $\ddot{\phantom{0}}$ 

 $\ddot{\phantom{a}}$ 

 $\bar{z}$ 

I

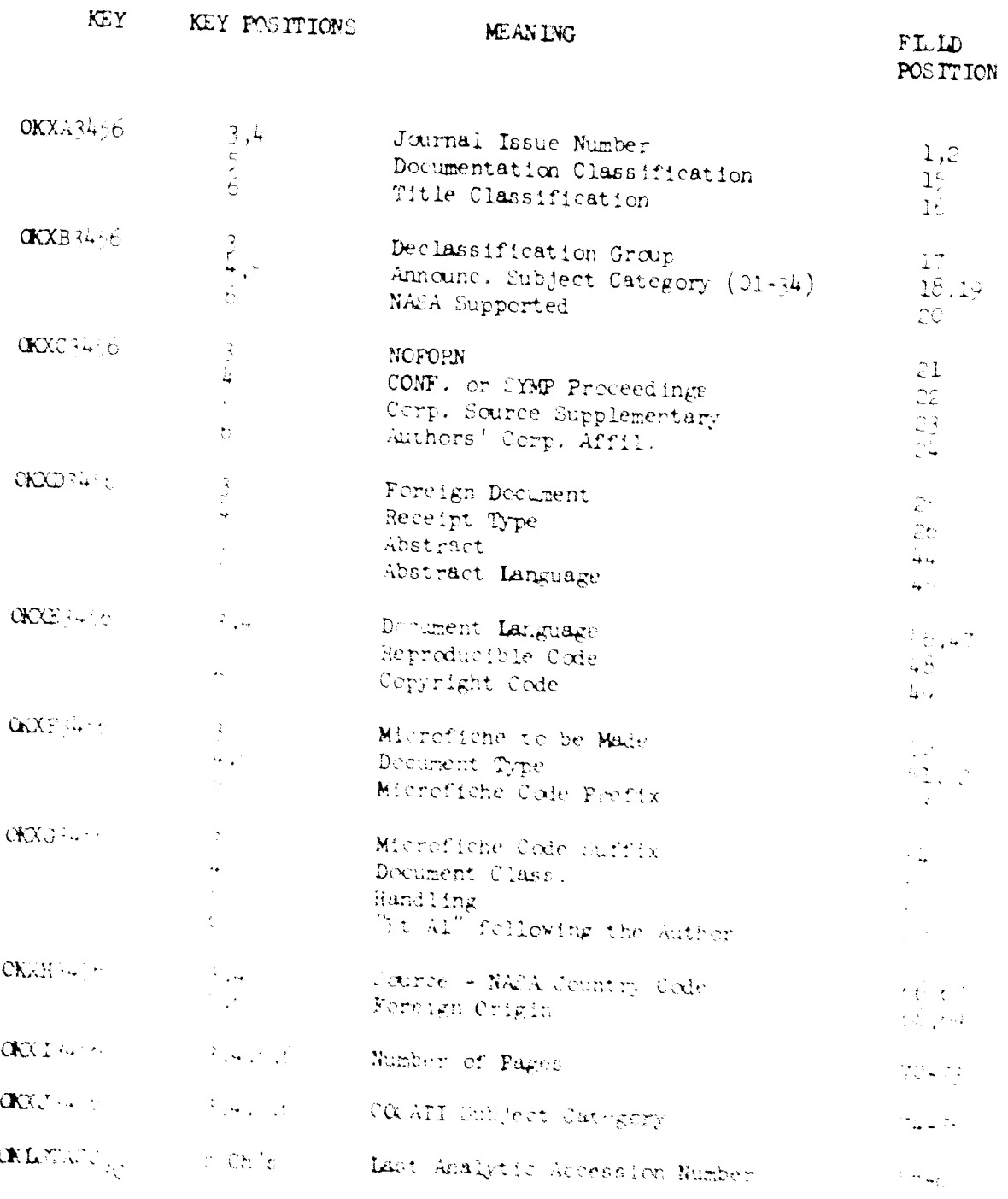

TABLE 1-1, FIXEO-FICULTIFIE CONVERSION TABLE

 $\ensuremath{\uparrow}\xspace\ensuremath{\rightarrow}\xspace\ensuremath{\text{LC}}\xspace$ 

 $GDC-ERR-1 \vee 1$ 

n. Date of Receipt.

The date of receipt is contained in characters 31 through 36 of the fixed field and, if present, is placed in a key:

OKRECPTOC....

o. Date of Publication.

The date of publication is contained in characters 37 through 42 of the fixed field and, if present, is placed in a key:

 $\alpha$  DATPURC...

p. Last Data Field.

If an L, card is used, that data on the card is placed at the end of the abstrac

# **CKLZ5555**

4. Core Layout

The following diagram is a layout of core during program execution:

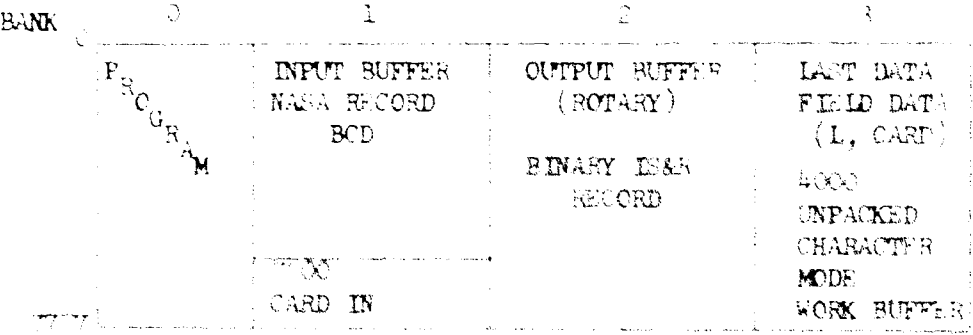

M. Flow Charts.

The following flow charts are intended to give an overall perspective on the program logic.

 $GDC - ERR - 1301$ 

**Second Learn Service** 

**Service** 

Ţ Å,

**Control** 

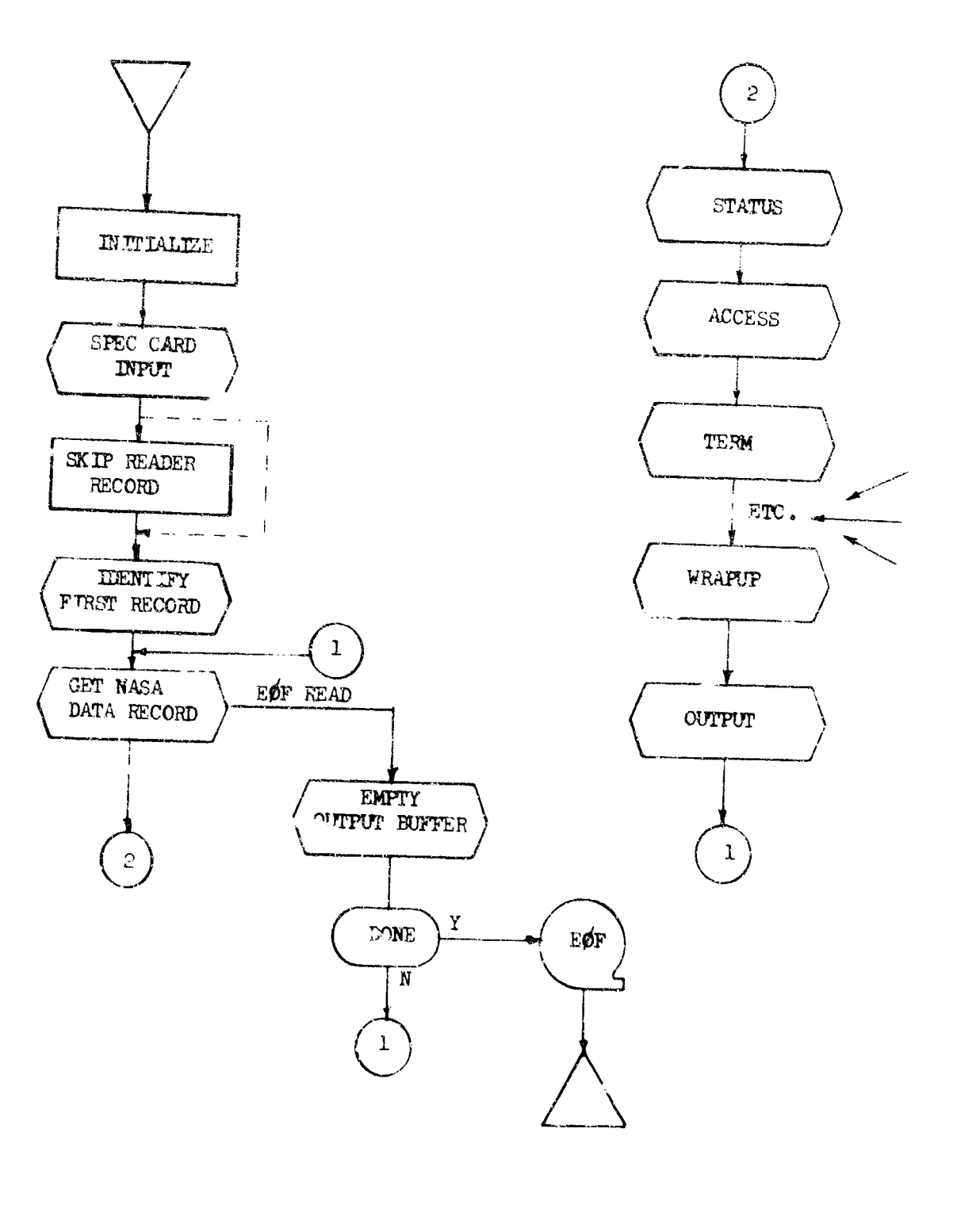

FLOW CHART 3-1. DRIVER. (CONVERSION)

 $\bar{z}$ 

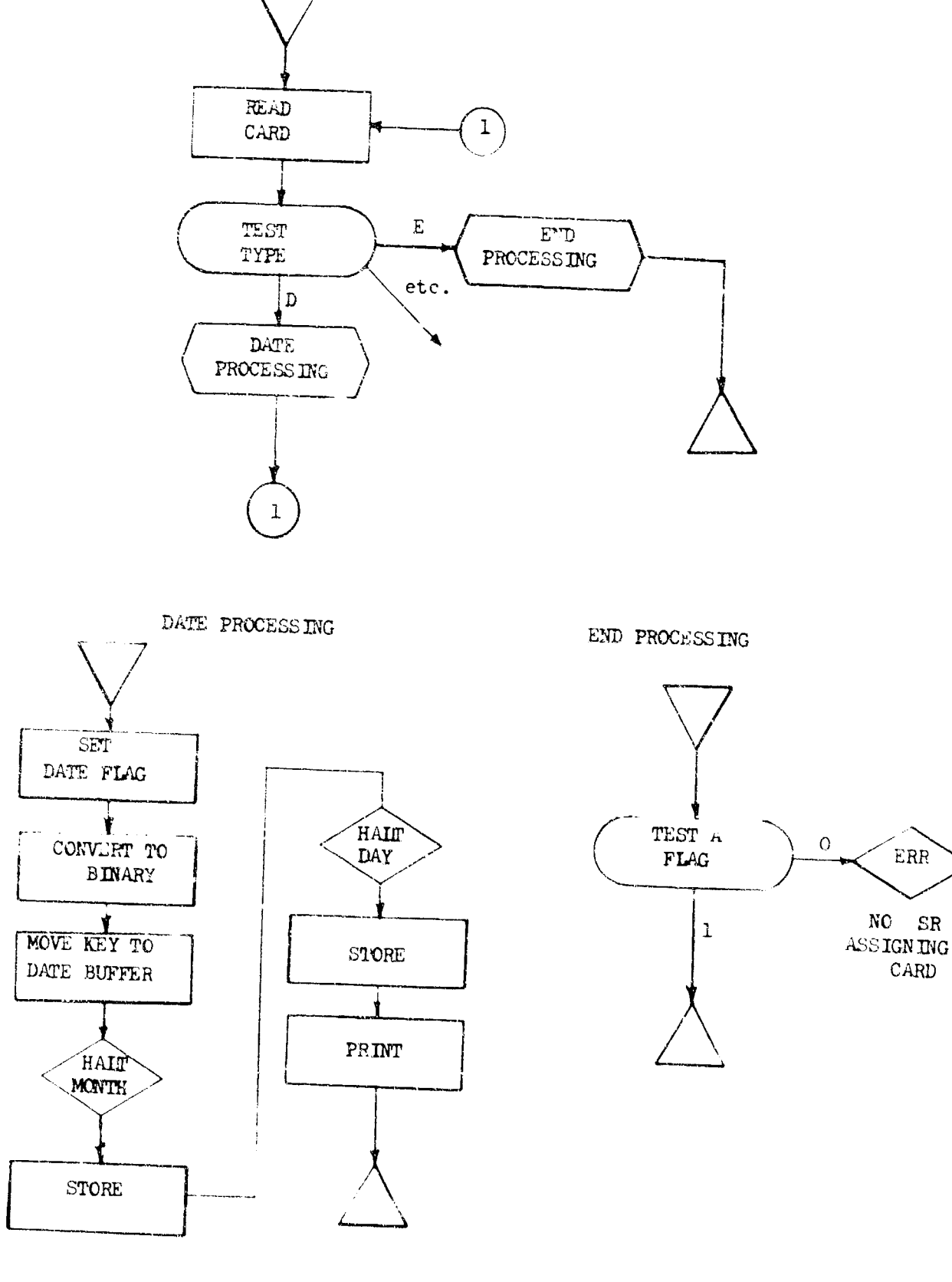

SPECIN PROCESSING

FLOW CHART 3-2. SPECIN (CONVERSION)

l

**Browned** 

ì

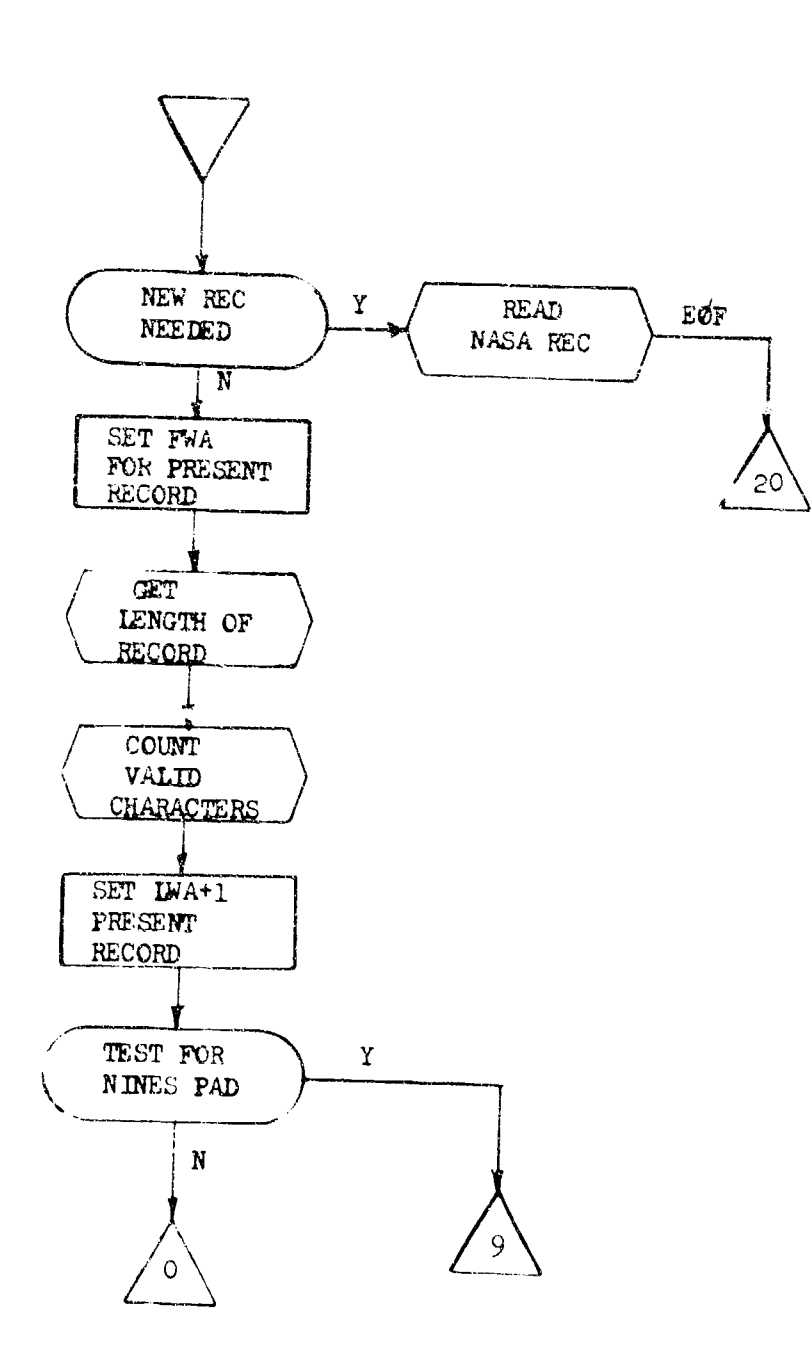

FLOW CHART 3-3. GETREC (CONVERSION)

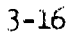

 $\ddot{\phantom{0}}$ 

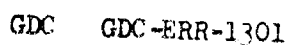

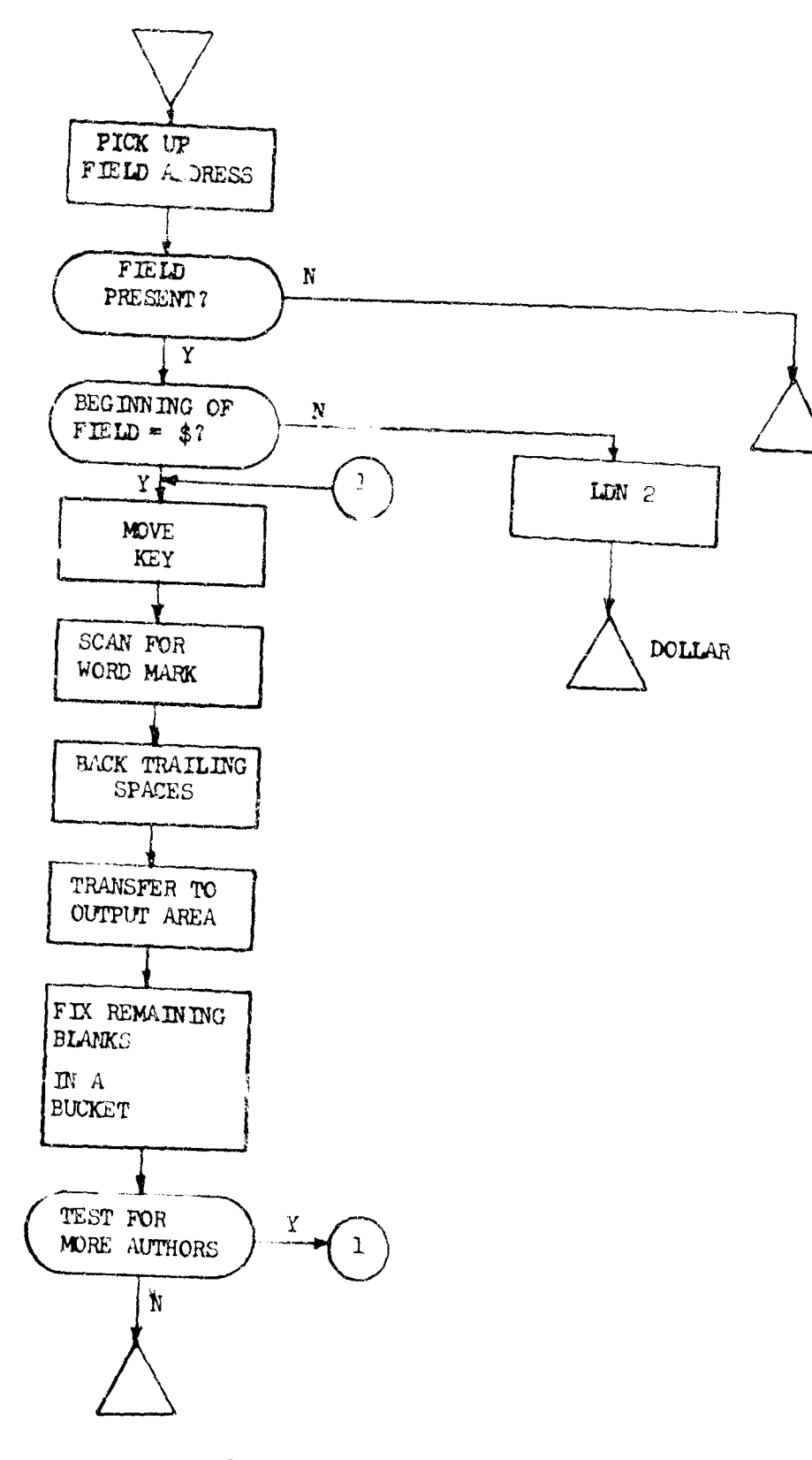

 $\ddot{\phantom{a}}$ 

FLOW CHART 3-4. AUTHOR (CONVERSION)
Å.

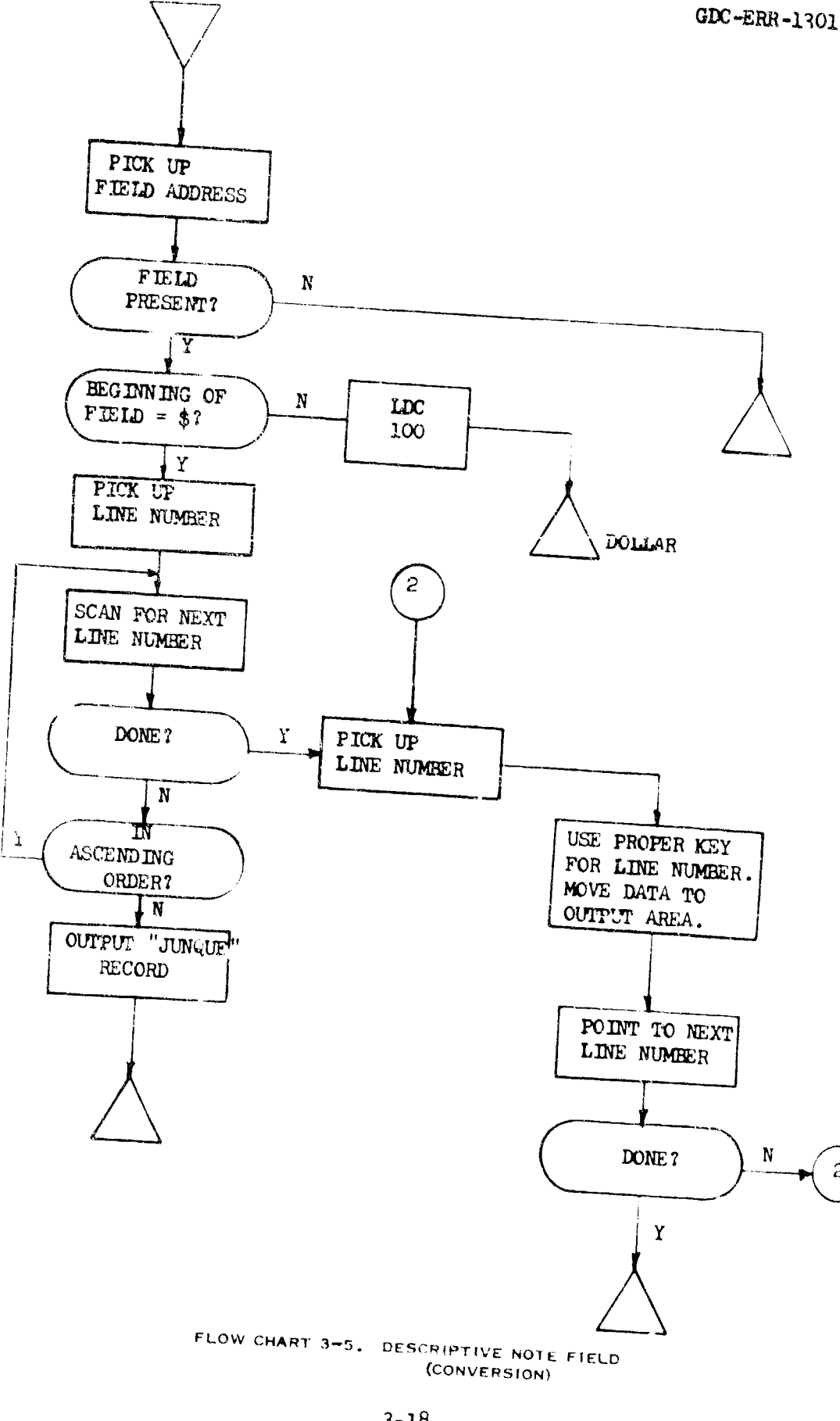

 $3 - 18$ 

i.

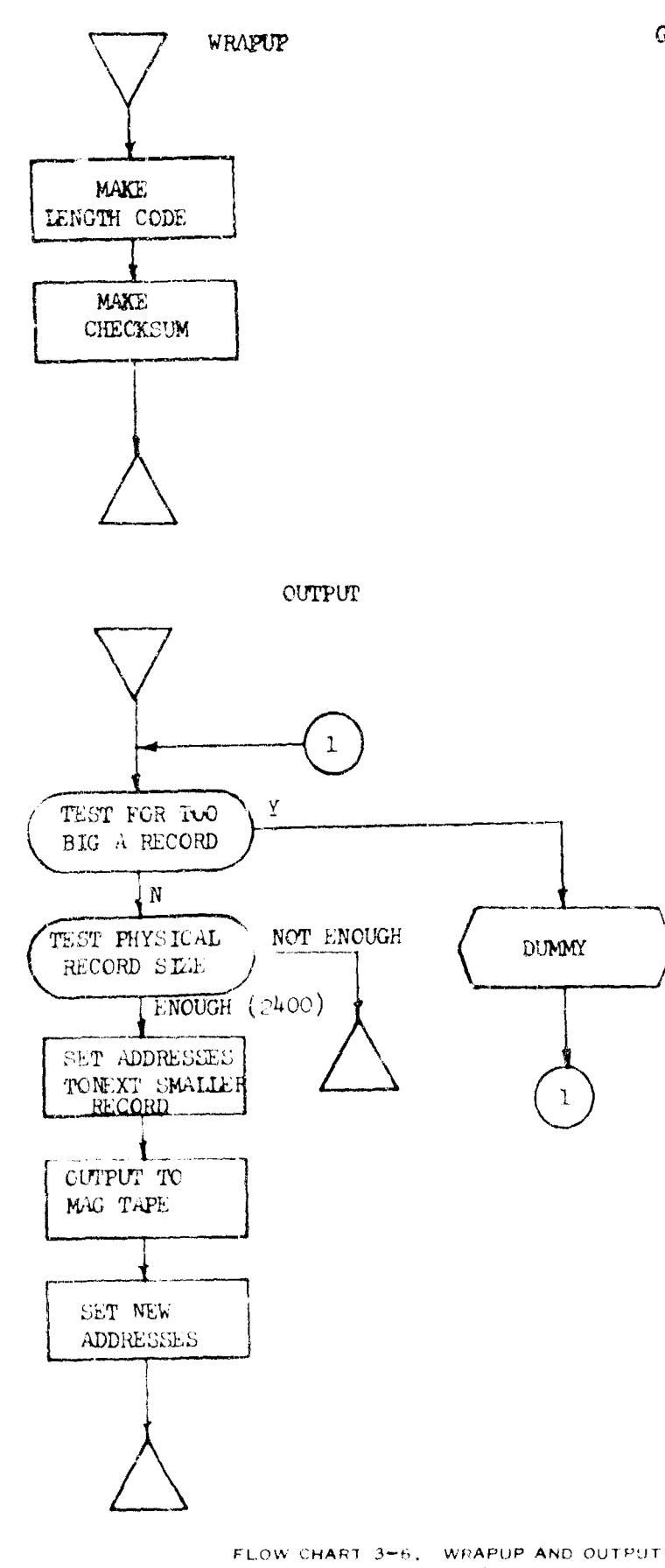

 $GDC-ERR-1301$ 

(CONVERSION)

GDC -ERR-1301

I

ì.

# 3.4 NASA MERGE PROGRAM DOCUMENTATION (A Program Designed to Assist in Maintaining the NASA Linear Search Data Files)

# Task Description

The additions or activities to the NASA file comes as a file consisting of<br>6 subfiles. These subfiles contain 2 ranges of accession numbers within 6 subfiles. These subfiles contain 2 ranges of accession numbers within each accession series  $(A, N, X)$ . It is desirable to maintain the total file in alphanumeric order. Each subfile must be merged into the current master file in its proper location.

Certain existing **IS&R** programs will accomplish this merging but as they were written for a general-purpose application, it was felt that the added gain in efficiency of having a special program would compensate for the program- ming time required. Additional features were to **b-** included in the program such as listing the beginning and ending of any sequential range of accession<br>numbers.<br>3.5 NASA MERGE USER INFORMATION numbers.

- 3.5 NASA MERGE USER INFORMATION
- **1.** General

A data tape of the **NASA** Linear Search file is used as input. The output (if any) is a blocked IS&R record of the NASA deta file  $c^2$  2400<sub>(8)</sub> 12-bit words. Each searchable (SS) record must contein a key of (KACCESS and accession number data field of the form **ni-** a nnnnn.

# 2. Control Card Format

Only one card type is permitted - the SR assigning card. This is called for by the program *only* if the resequencing option is specified (see paragraph 3.5, subparagraph 3, Options). The format is a six-digit number punched starting in card column 1.

> cc **1 90999'ý)9**

3. Options

A table of the options is shown in paragraph 3.5, subparagraph 4, Run Instructions. **I**

a. List

This option will scan the input tape and make a printer listing of the first and last accession numbers of any sequential range cn the tape. on the tape.<br>b. Copy

This option will cause the input tape to be copied and placed on the cutput reel.

GDC -ERR-1301

c. Merge

This option will cause the activity file to be merged with the input master file and be placed an the output reel.. Care must be taken to assure that the two tapes are in ascending order.

d. Resequence

This option will read the SR assigning card and will resequence the output file starting with the assigned number and will continue sequentially descending.

# 4. Run Instructions

- a. Place the desired input tape (no ring) on unit cne, ready.
- Place the desired merge input tape (no ring), if required, cn unit two, ready.
- c. Place the desired scratch output tape  $(ring)$ , if required, on unit three, rcady.
- d. Place the program deck and parameter card, if required, in the reader. Motor power on, readv.
- e. Clear the bank controls and master clear.
- f. Press load, start, proce sing begins.
- g. The first halt occurs at  $P = 0122$  A = 0000, enter the desired option parameters from the following list. A Y signifies that this paramete *is* wanted. Use the parameter number as specified. For example, to copy and resequence, set  $A = 0012$ .

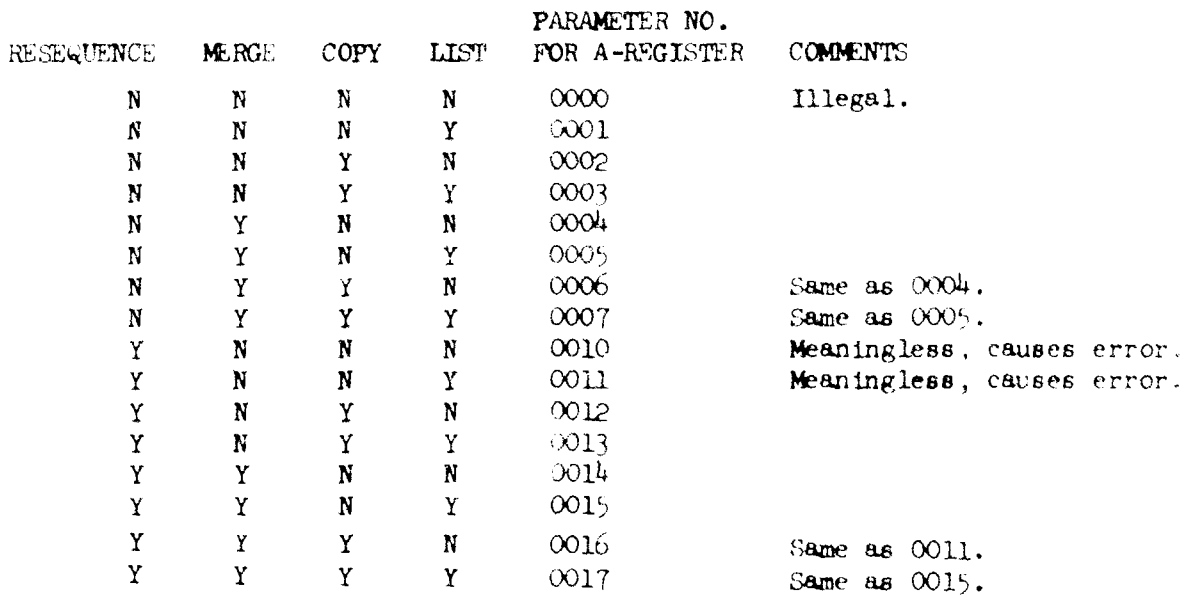

h. After entering the option parameters, place the SR number card in the reader if the file is to be resequenced and press start, processing begins.

Normal Halts:

- $P = 0341$ ,  $A = 0000$ . End of processing.
- $P = 1650$ ,  $A = 0000$ . An EOF has been read on TM-1, if more tapes are to be read in this set, remove/replace tapes, start. If there are no more tapes, set  $A = \infty 01$ , start.
- $P = 1730$ , A = 0000. An ECF has been read on TM-2, for option, see  $P = 650$ .

Error Halts:

- $P = 0431$ ,  $A = POS$ . Accession numbers are equal. Nonrecoverable.  $P = 0525$ ,  $A = POS$ . No CKACCESS found, nonrecoverable.  $P = 0.572$ ,  $A =$  \*\*\*\*. Accession not A, N, or X. Nonrecoverable.  $P = 0615$ ,  $A =$  \*\*\*\*. No UA found, nonrecoverable.  $P = 1206$ ,  $A = 4444$ . Same as  $P = 0615$ .  $P = 12^{c}6$ ,  $A = POS$ . Same as  $P = 0.525$ .  $P = 1\frac{3}{2}$ ,  $A = POS$ . Should not get here.  $P = 1.61$ ,  $A = 0004$ . Parity error TM-1, set  $A = 0000$ . start to accept.  $P = 1741$ ,  $A = 0004$ . Parity error TM-2, set  $A = 0000$ , start to accept.  $P = 2011$ ,  $A = 0100$ . Bad card read, fix card, place in reader, set  $A = 0000$ , start.  $P = 20$ ?. A = POS. SR card has alpha character, nonrecoverable.
- 1. End of Tape Opticus:

If nearing EOT on TM-3, set SLJ-1 on to write EOF on TM-3. Halt  $P = 0.11$ ,  $A = 0.000$ . Remove/replace TM-3. Set SLJ-1 off, start.

 $GDC-FRR-13^1$ 

Errors:

Halt  $P = 0211$ ,  $A = 7777$ . SLJ-1 still  $\alpha$ , turn off, start.

 $A = 0002$ , TM-3 busy, start.

 $A = 0000$ , TM-3 net at load point, ready at load point, start.

Caution: Do not let the ECT marker on TM-3 be sensed. The listing procedure will not give correct answers if this occurs.

- 3.6 NASA MERGE PROGRAMMER INFORMATION
- 1. General Description

This program is a parameter driven, fixed program executing different routines on the basis of the parameter entered at run time. It is designed to run with IS&R-Tormatted data. In addition, each record must contain a CKACCESS key and attendant C field. The program merges and lists on the basis of this key; the logic that looks for this key is fixed internally to the program, and the size of the field is also fixed.

2. Core Layout

The following is a picture of core during execution:

**BAW** 

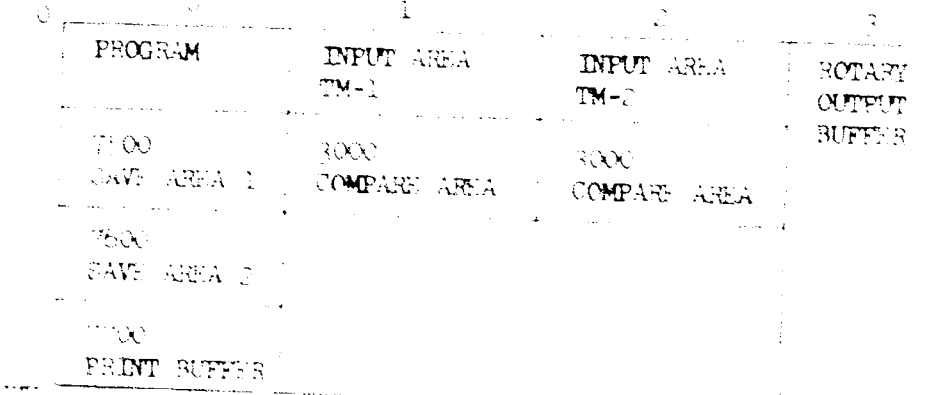

GDC ERR-1301

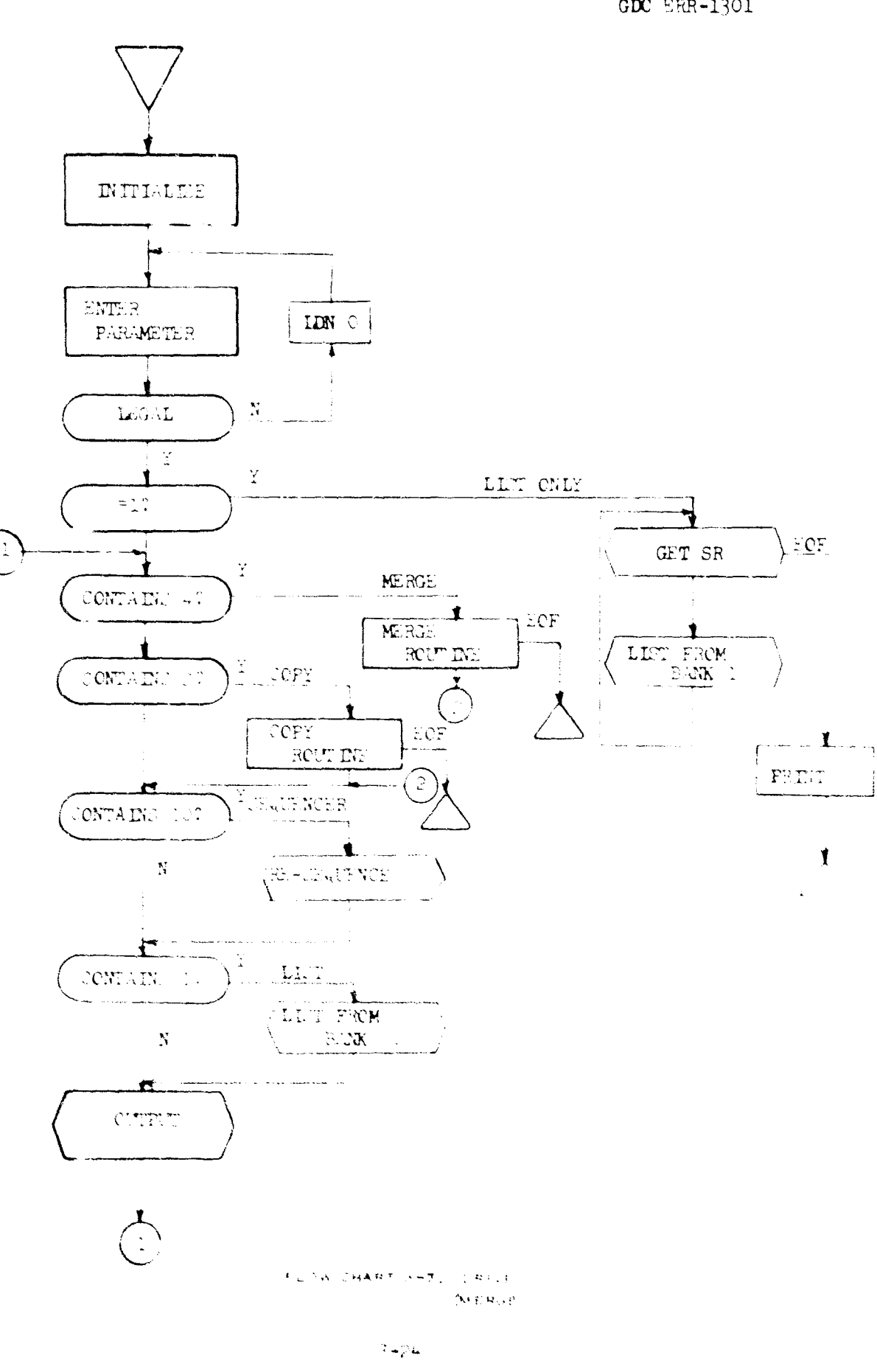

 $\overline{\phantom{a}}$ 

 $\phi$ 

i<br>B

 $GDC - ERR - 1301$ 

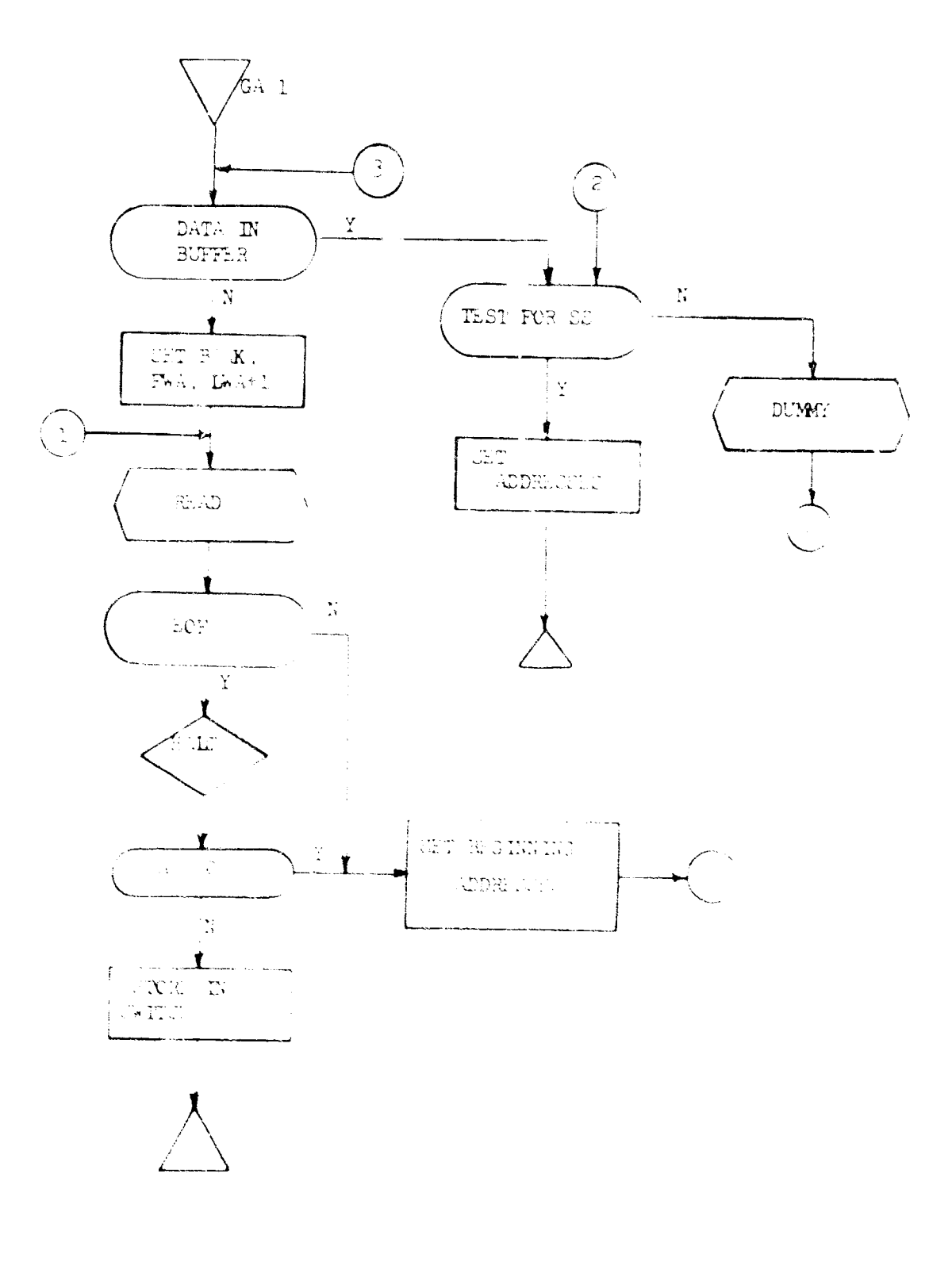

 $\hat{\mathcal{A}}$ 

 $\ddot{\phantom{a}}$ 

 $\ddot{\phantom{0}}$ 

 $\bar{\beta}$ 

 $\label{eq:expansion} \mathcal{F}(\underline{\omega}^{(1)}(A)) = \{ \partial_t A(\partial_t \hat{\tau}^{(1)}) \} = \partial_t \wedge \bigl( \partial_t \partial_t \hat{\tau}^{(1)}(A) \partial_t A(\partial_t \hat{\tau}^{(1)}) \bigl( \partial_t \hat{\tau}^{(1)}(A) \bigr) \bigr) \in \mathcal{F}$  $\left\langle s_{\rm C} \right\rangle_{\rm 1.42}$ 

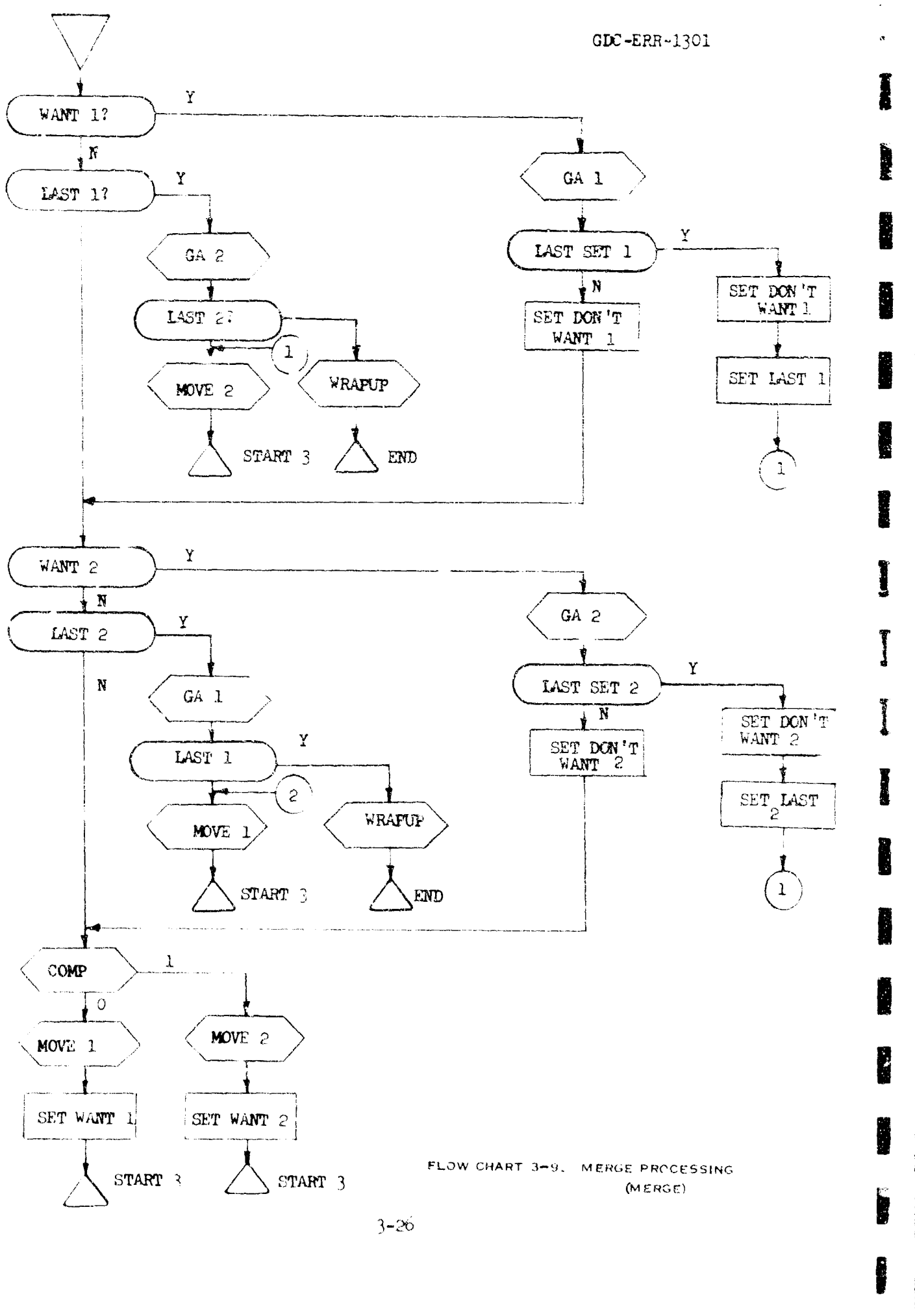

**Deset** 

**ANGELANDER PROFESSIONERS** 

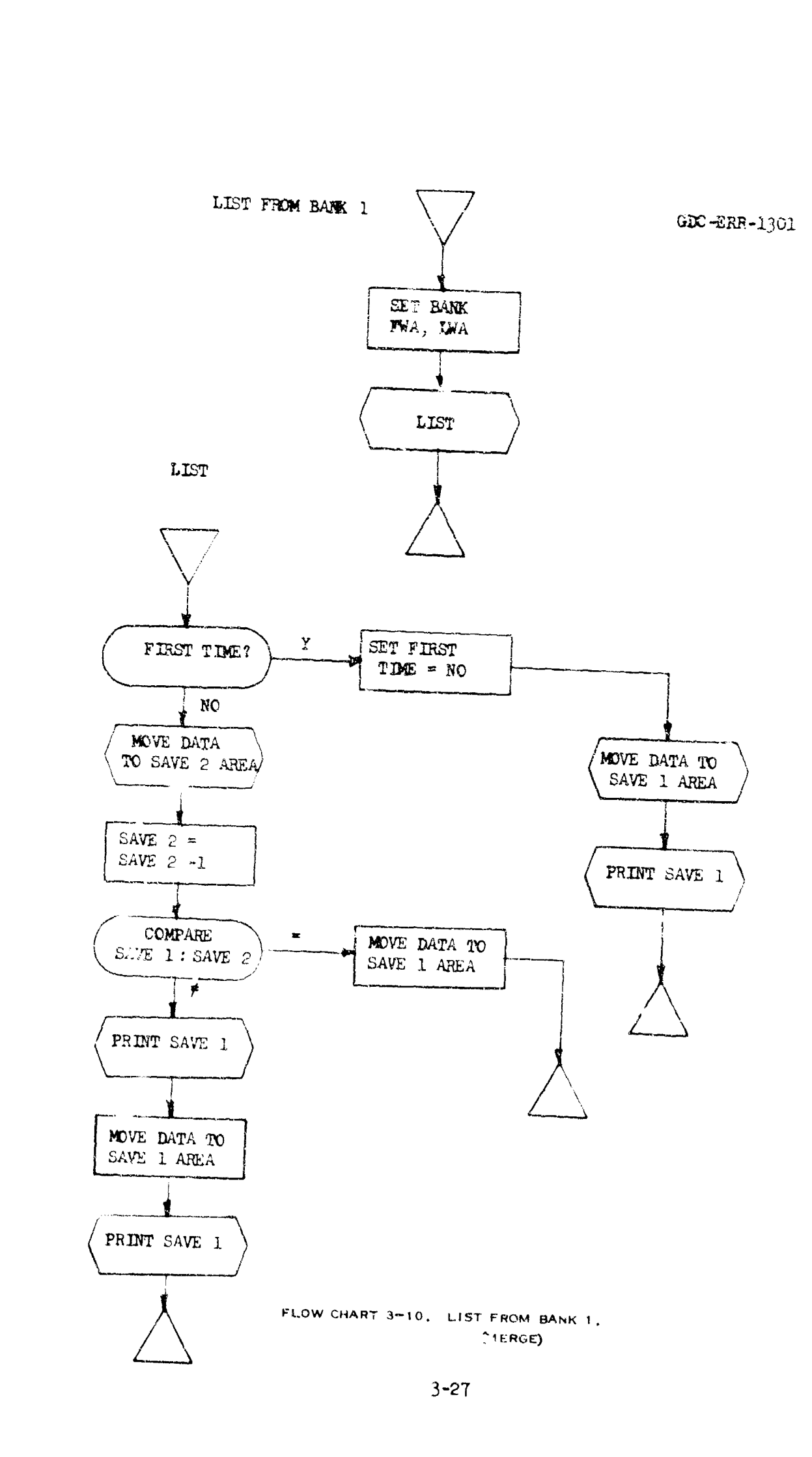

 $\sim$  .

 $\sim$   $\sim$ as de la cala

GDC -ERR -1301

I

I..

3.7 NASA SEARCH PROGRAM DOCUMENTATION (A Specialized Search Program Tailored for Rapid Searching of the NASA Data Files as Converted to IS&R Internal Format)

### Task DescriptIon

It was decided that the current search program would, prove too slow in searching this file when weighed against the total number of inquiries. There were some  $300,000$  citations on magnetic tape (each containing upwards of 15 key-word terms or phrases and 20 other field: used for display or searching). The nature of the data (random topics, etc.) and the method of retrieval (key words only in most ?ases) precluded subfiling as a means of increasing search speed.

The program is a multilist processor, where each separate search inquiry generates a small list or table containing the various terms to be searched for in each citation or searchable record. Up to 12 of these separate and distinct lists can be submitted at one time. The program collect, those citations that are determined to be hits from ane tape, flags them as to the inquiry or inquiries that are satisfied and writes them out on a second tape to be displayed by other IS&R output programs.

### 3.8 NASA SEARCH USER INFORMATION

The program parameter c -ds were patterned after the sards listed for the NASA Linear File - IBM 1401 System Supplement (previously referenced NASA Documentation). This was done to free present 1401 system users from having to learn another card format system.

**1.** Card Formats

The following is a brief description of all currently available card types and the action they perform in the IS&R NASA Search Program. All rules stated here override those specified in the previously sited NASA Documentation.

a. System Cards

Hach spec must be bounded front and rear by cards defining the set as a logical search question. In addition, the last card in .he deck specifies that all questions have been input and processing is to start.

**(1)** Search Card

Format:

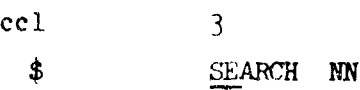

### GDC-ERR-1301

The letters  $SE$  in cc 3 and 4 signify the card type. The number of the spec, punched as 01 through 12, is picked up as the first characters after a blank following the SE flag. Unique nambers should be used for those inquiries submitted at cne time. If two or more identifiers are used, the answers will be indistinguishable for those inquiries upon output.

*(2)* End Card

Format:

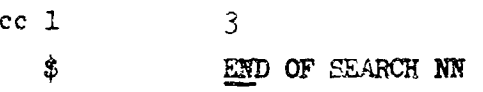

Only the urderlined characters EN are active. This card signifies that the complete inquiry is present and that the particular list being generated is to be terminated.

(3) End of Job Card

**i** ormat:

cc  $1$  3  $\mathbf{\hat{z}}$ EÓJ

Only the underlined characters **EQ** are active. This card signifies that all inquiries have been read and that seurching is to be performed.

b. Limit Cards

These cards describe the citations to be extracted from the master file. These can be exied directly on the 1401 worksheet. The limit codes must be in ascending order, except in those cases where multiple codes are legal.

**(1)** Limit Code **00** - Output Option

Format:

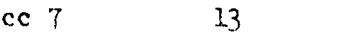

00 ACC, CIT, TER

No action is taken upon reading this card. It is used for documentation control by IS&R personnel. The IS&R NASA Retrieval System is not limited to the output options specified in the previously cited NASA Documentation.

(2) Limit Code 01 Accession Number Range (Positive Specifications)

Format:

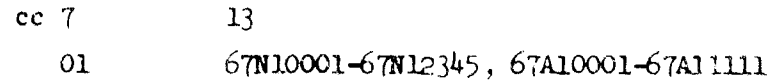

# GDC -ERR -1301

If this type is used, only those citations that fall within any specified range or ranges (inclusive) will be accepted for further processing by that inquiry. Only two ranges may be laced on one card; multiple cards may be ubed. The letter series must match in the low and high limits of the range. The range must be specified as low to high. A dash  $\overline{(-)}$  must be between the low and high ranges and a **coma** (,) must be placed between the two ranges on one card, if used. No blank characters are permitted. A range may not be split between cards. No trailing commas are permitted.

(3) Limit Code 02 Accession Number Range (Negative specification)

Format:

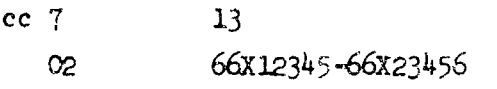

This type specifies those ranges to be excluded from further processing by a given inquiry. **If** any citation falls within any range specified, the rest of that inquiry will not be processed against that citation. The general usage rules are the same as Limit Code 01.

**(4)** Lizit Code 03 Accession Series.

ormat:

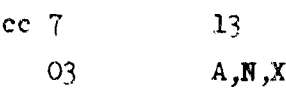

If this type card is used, only those citations that contain<br>the specified accession series will be accepted for further the specified accession series will be accepted for further processing. No blanks are permitted and the letters must be separated by a comma. No trailing commas are permitted. Care rmist be taken to ensure that card types **01** and 03 do not cancel each other.

*-(5)* Limit Code 04 Searchable Record Range Limit Code 04 Searchable Record Range<br>Format:

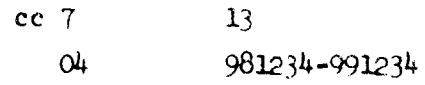

This card type allows only those citations that have a unique IS&R identification number that falls within the specified range or ranges to be subject to further processing by that inquiry. A dash (-) must be between the low and high limits, a comma  $($ ,  $)$  must be between the ranges,<br>the ranges must not be split between cards, three ianges the ranges must not be split between cards, three ranges only permitted on a card, the low limit must be specified flret. Multiple cards are permitted. *3*-30<br> **3**-30

 $\hat{\mathbf{a}}$  .

GPC-ERR-1301

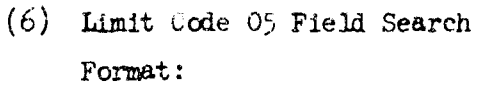

 $cc$   $7$ 05

+DOKXAll \*\*.. - OKXB \*\*\* 5

 $13$ 

This type allows the fixed-field information described in paragraph 3.5, subparagraph 3, to be searched. Each entry has the form:

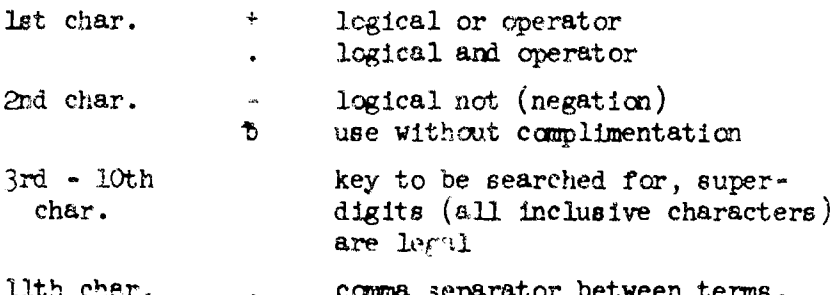

No terms ma, be split between cards, multiple cards are legal. For example, to accept only those citations that have an SR prepared by the facility or the author in English and have an English-language document, the coding would be:

#### 05 +bOKXD\*\*11, +bOKXD\*\*21, .bOKXE01\*\*

(7) Limit Code 08 Corporation Search

Format:

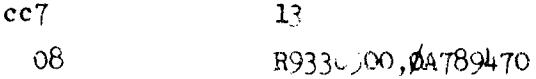

If this type is used, those citations and do not contain a matching corporate source code are rejected for further processing by that inquiry. The codes are found in the Documentation, Inc., Corporate source listing. As many as five codes can be placed on one card; codes must be separated by commas and cannot be split between cards; multiple cards are permitted.

 $(8)$  Limit Code 09 Contract Number

Format:

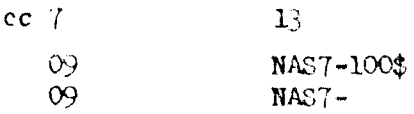

### GDC -ERR-] 301

 $\frac{3}{2}$ 

If this type is used, only those citations that contain a contract number as specified is considered for further processing by that Lnquiry. If a dollar sign follows the contract number, an exact match must occur for the citation to be considered a partial hit and processed further by that inquiry. A contract number not followed by a dollar sign is considered a roct or truncated term and the citaticn is further processed if a match occurs through **all** of the characters specified. A further discussion is contained in the NASA Documentation previously cited. Only one contract number may be specified on a card; multiple cards are permitted.

(9) Limit Code 10 Report Number

Format:

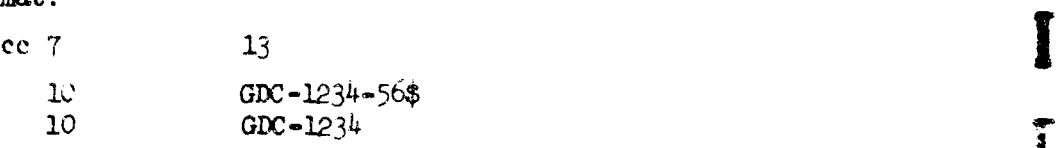

This type is the same as  $(h)$  Limit 09, above, but searches for a given report number instead of contract number. This capability is not available in the 1401 system.

**(10)** Limit Code ii Author

Format:

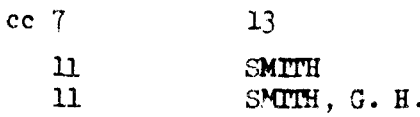

If this code is used, only those citations that hay any one of the specified authors will be subject to processing by the rest of the inquiry. Only one author may be specified om a card, and must not be split between cards. The term must be written exactly as it appears in the Personal Author Authority List or in the STAR/IAA indices. In the example, all Smiths would be obtained by the first entry, while a SMITH,  $G.$  H. E., as well as SMITH, G. H., would be obtained by the second entry. The match occurs only on those characters specified and, if they match the entry in the citation, a possible hit occurs and the rest of that inquiry is processed.

(II) Limit Code 15 Sort Output

Format:

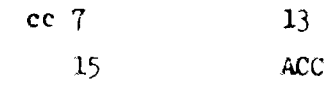

3-32  $3-32$ 

 $\mathbf{e}^{\mathbf{e}}_{\mathbf{e}}(\mathbf{e}^{\mathbf{e}}_{\mathbf{e}}) = \mathbf{e}^{\mathbf{e}}_{\mathbf{e}}(\mathbf{e}^{\mathbf{e}}_{\mathbf{e}}) = \mathbf{e}^{\mathbf{e}}_{\mathbf{e}}(\mathbf{e}^{\mathbf{e}}_{\mathbf{e}}) = \mathbf{e}^{\mathbf{e}}_{\mathbf{e}}(\mathbf{e}^{\mathbf{e}}_{\mathbf{e}}) = \mathbf{e}^{\mathbf{e}}_{\mathbf{e}}(\mathbf{e}^{\mathbf{e}}_{\mathbf{e}}) = \mathbf{e}^{\mathbf$ 

#### GDC -ERR-1301

No action is taken upon reading this card, however, it can be used by IS&R personnel for aocumentatior control. The IS&R NASA Retrieval System is not limited to tne sort options specified in the NASA Do#umentation (cited.  $prev1ously$ .

 $(12)$  Limit Code 16 - Hit Limit

Format:

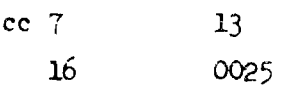

This card will limit the total nits on the inquiry to the number specified. The maximum that can be specified is 9999. A message is printed at the end of the run signifying that the inquiry process was terminated due to reaching the hit lim.t

**(1,3)** Limit Code 40 **-** Terms

For…at:

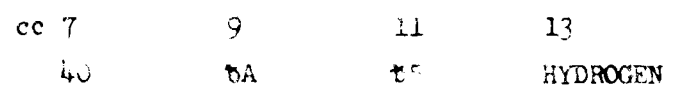

The subject terms to be searched for in the citation are punched cne per card in a type *4O* card. They need not be in any order. If the given term will be referenced in the equation, an alpabetic Identification must be placed in cc 9 and 10. A given combination of letters must not be double used in an inquiry.

If weighting factors are to be employed, they arc punched in cc 11-12 (right or left justified). The term is punched starting in co  $13$  ar found in the Subject Terms Index. IF it is desired to look oniy for published terms (those tending toward "pr coordination"), a P must be punched in  $cc$   $61.$  As the terms  $\epsilon$  re found in a given  $citation$ , a flag is set to a hit condition for that term. The weight, if specified, is adjed to the accumulated weight of the citation for that inquiry. The maximum generated weight  $\mathcal{L}_{\text{null}}$  not exceed  $4095$ . 4it flags are tested by the equation to determins if the citation is a hit. The accumulated weight in tested to see if it exceeds the minimum acceptable weight (type **h'9** cards). If terms are used, the weight limit card  $(49)$  or the equation ( $50-59$ ) must be specified to interrogate the hit flags of the terms.

GDC-ERR-1301

 $(14)$  Limit Code 49 - Weight

Format:

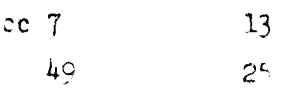

The minimum acceptable weight is tested against the accumulated weight of the citation collected by the t m hits to determine if the citation should be processed unther. It is pulched as a one or two-digit number in co 13-14. the weight does not atisfy the minimum, no further pr **SE** ing of that sitation occurs for the inquiry.

 $(15)$  Lim : Code  $9-9$ 

Format:

 $cc$  7  $\mathbf{1}$  $\lambda \cdot (B + C)$ \$ 50

The equation is st rted on a type 50 cure and is continued as necessary on cards 51-59. The following rules and restrictions apply to the equation:

- 1. Use  $+$  to indicate logical "or".
- 2. Use. (period) to indicate logical "and".<br>3. Use to indicate logical "and-not".
- 
- 4. Use parenthesis () to avoid ambiguity.
- 5. Use A if the equation has only one term; a not use +A as the start of any equation or paremihetical expression.
- $6.$  Use  $$$  to terminate the equation.
- 7. Do not punch the equation in columns  $\sim$  or  $61$ .

The equation is checked for validity when read. Illegel combinations of operators and terms cause diagnostics and be printed. The following must not occur in an equation:

- 1. No blank characters are permitted.
- Two successive operators are not permitted.  $2.$
- 3. The equation must end with  $\alpha$  letter (signified by A) or right-hand parenthesis ")".
- $4.$ ) and ( must be separated by  $\omega_i$  operator.
- 5. A and ( must be separated by an operator.
- $6.$  ) and A must be separated by an operator.
- 7. Parenthesis must match, a (must precede any).

The equation is evaluated according to certain rules using the hit flags collected by the type  $40$  cards. In this program, hits are represented by ones and nonhits by zeros. The equation is scanned for the innermost set of matching parentheses: all terms within this set are evaluated by use of the follow-

 $GDC$ -ERR-1301

ing tables:

If there is no initial operator, a work value of one is assumed and the first operand is applied to the work value with the logical AND function. Each operand is applied to the current work value by its preceding operator. When the expression is done, the work hit value (zero or one) is saved and the equation is examined for other nonevaluated expressions. The saved value of the expression is applied to the work value by the preceding operator during the processing of nested expressions. When all parenthetical expressions have been evaluated, the total equation is evaluated by the above rules, and the work value (0 or 1) is saved to determine the presence of a hit.

# 2. Program Run Instructions

a. Tape Setup

TM-1: A tape of NASA linear file converted data. This must be in E&R Internal Format.

TM-3: A scratch tape (with write ring)

b. Deck Setup

Program deck consisting of:

- $(1)$  Bootstrap
- $(z)$  Frogram Loader
- (3) Program and Change Cards
- $(4)$  End Card

Opec Deck

This deck must follow the program deck and is set up as shown in Exhibit  $3-1$ .

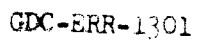

 $\sigma$  ,  $\sim$   $\omega$  ,  $\omega$ 

į.

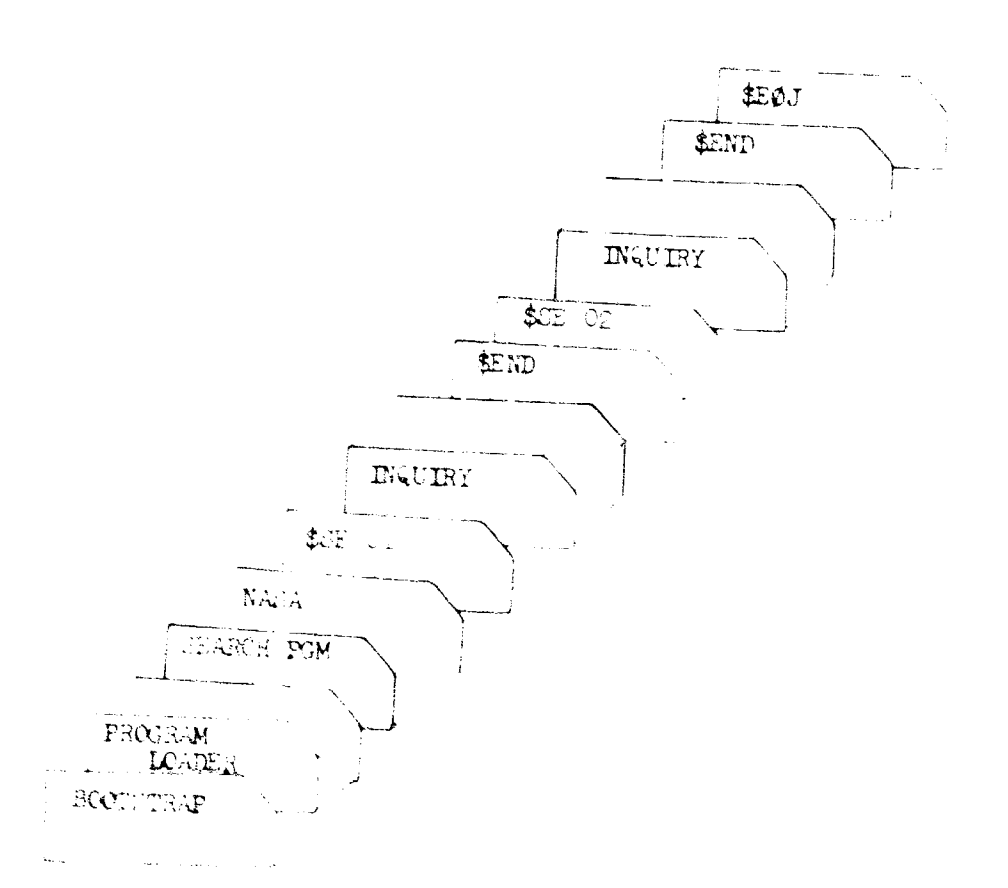

 $\hat{\boldsymbol{\theta}}$ 

 $\mathbb{E}[\mathbf{V}(\mathbf{t})\mathbf{t}(\mathbf{t}^{(n)})] = -\mathbb{E}[\mathbf{u}_{\mathbf{t}}(\mathbf{t})\mathbf{r}(\mathbf{z},\mathbf{t})] - \mathbf{v}_{\mathbf{t}}(\mathbf{t})\mathbf{r}(\mathbf{t}^{(n)})] = \mathbb{E}[\mathbf{t}_{\mathbf{t}}(\mathbf{t})]$ 

GDC ERR-1301

- c. Operating Instructions
	- (1) Place desired tapes on the proper units, and ready at load point.
	- $(2)$  Clear bank controls and master clear.
	- $(3)$  Press load, start, processing begins. Modification: Halt  $P = 6552$  to enter specs, start.
	- (4) The first normal halt occurs at  $P = 0171$ ,  $\lambda = 0000$ .

If there are more tapes to be searched, set  $A = 0001$ , start, halt at  $P = 0.005$ ,  $A = 0.000$ .

Remove/replace with next tape on Unit 1, ready, start. searching continues.

If all tapes have been searched, set  $\lambda = 0002$ , start to conclude run. Printer records number of hits against each search.

d. Options

If TM-3 nears end of reel, set SLJ-1 on, nalt  $P = 3.70$ ,  $A = 0000$ . Remove. Replace TM-3 with new scratch tape (ring). Set CLI-1 off, stail to continue.

- e. Error Halts
	- (1) hereins during cant spec processing. Card format errors are printed using a code.
		- $(\lambda X)^\gamma$ Nead complerent.
		- **AXI** Tlegal card type (spec).
		- $\lambda\lambda\lambda$  . Numeric or nonmatching accession series.
		- $\mathcal{L}(\mathcal{A})$  . No - sign between lower upper limit.
		- $\Delta \Delta \omega$ No. separator.
		- $\langle X X \rangle$ Improper length accession range.
		- $O(X)$  . No. separator.
		- $\lambda \in \mathbb{C}^3$ Impreser length of corporate-source entry.
		- 331 Hiegal spec card.
		- XV. Ther number exceeds 12.
		- $\mathcal{N}(\mathbb{Z})$ caris at of order.
		- $\mathcal{N}(\mathcal{I})$ Illegal boolean operator.
		- No weight specified.  $\sim 0.1$
		- $\Delta \mathcal{L}$ Mismutched purenthesis in equation.
		- Black character in equation.  $\sqrt{1-\frac{1}{2}}$
		- Missing coverator between A and ().  $\mathcal{A} \subset \mathbb{R}^n$
		- $\chi$   $\chi^2$  . Three or more letters as an operand.
		- Equation some not end with letter or  $\lambda$ .  $\sqrt{2\sqrt{2}}$
		- The genature in line or no letter between geneator and b.  $\{ \mathbf{h}_i^N \}$
		- $\mathcal{N}(\mathbf{r})$ No letter between ( and
		- $\sim$  K  $^{2.2}$ "Liegal character after ).
		- $\frac{1}{2}$  ,  $\frac{1}{2}$  ,  $\frac{1}{2}$ . Pettor in equipion is not specified by type of cards.

GDC +1RR+1301

- Operating Instructions
	- (1) Place desired tapes on the proper units, and ready at load
	- (2) Clear bank controls and master clear.
	- (?) Press load, start, processing begins. Modification: Halt  $P = 6552$  to enter specs, start.
	- (4) The first normal halt becurs at  $F = 0171$ ,  $\therefore \approx 0000$ .

If there are more tapes to be searched, set  $A = 0001$ , start, halt at  $P = 020^{\circ}$ ,  $A = 0000$ .

Remove replace with next tape on Unit 1, ready, start. searching continues.

If all tapes have been searched, set  $A = 0002$ , start to . conclude run. Printer records number of hits against each

# i. Optims

If TM-3 nears end of reel, set SLJ-1 on, halt P = 3 70, A = 0000. Pencye. Herlace TM-3 with new scratch tape (ring). Set MI-1 off. stall to cantinue.

# r. Error Halts

ŕ, W  $\alpha$ 

(1) invote during cand spec processing. Card furnat errors are printed using a code.

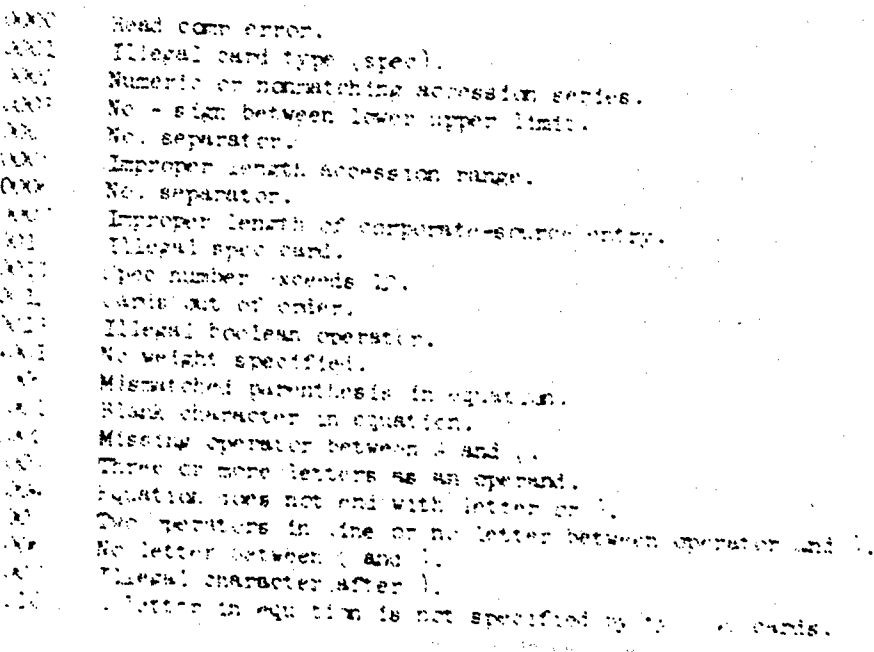

**Best Available Copy** 

o cards.

 $GDC - ERR - 1301$ 

Ī

Any errors occurring during spec processing cause the mess e, "Problem not accepted", to be printed and that spec will be ignored. Modification: A balt will occur at  $P = 6557$ , A = number or errors. (2) Errors during tape process prase:  $P = 0272$ ,  $A = \frac{2444}{100}$ , Spec number is set to zero, run is good, and has EOF TM-3.  $P = 0303$ , A = 0000. Spec number is set to zero, run is good, and has EOF TM-3.  $P = 3427$ , A = 0004. Parity error after 16 tries to read. Set  $A = 0000$ , run to accept with error.  $F = 3570$ ,  $A = 7777$ . SLJ-1 is on, Set SLJ-1 off, start, to centinue.  $A = 0200$ . TM-3 is busy, wait until TM-3 is ready, start.  $A = 0002$ . TM-3 is not ready, correct and start.  $A = 0000$ . TM-3 is not at load noint correct and start.  $A =$  \*\*\*\*. A-register set to non-zero at P = 3570. Start to continue.  $P = 3672$ ,  $A = \frac{44444}{100}$ . No in found after lockup for a key. Nonrecoverable.  $P = 3732$ , A = 0000. Incorrect temporary address of first key of multiple set. Nonrecoverable.  $\in$  = 4010, A = 0000. Incorrect number of parenthesis found during skip processing. Nonrecoverable.  $P = 4013$ , A = 0000. Same as  $P = 4010$ .  $P = 402C$ ,  $A = \frac{14444}{100}$ . Same as  $\Gamma = 4010$ .  $P = 4074$ , A = \*\*\*\*. Incorrect code encountered during equation evaluation. Nonrecoverable.  $P = 4\pi/7$ ,  $A = 4+4+4$ . Trying to evaluate a code of 0 or 1. Nonrecoverable.  $P = 4120$ , A = \*\*\*\*. Same as  $P = 4117$ .  $P = 4207$ , A = 8888. Trying to process an invalid code, A shows code, nonrecoverable. Start to display table address at  $P = 4211$ .  $P = 4211.$  See P = 4207.  $P = 4302$ , A = 0000. To CKACCESS key found in the Searchable Record. Start to bypass this spec for this SR.

GDC-EDR-1201

- $P = 4442$ ,  $A = 0000$ . Same as  $P = 4302$ .
- $P = 4566$ . A = 0000. Same as  $P = 4302$ .
- $P = 556$ , A = \*\*\*\*. Incorrect evaluation of expression. Nonrecoverable.
- $P = 5602$ , A = 000. Run past end of data during equation, evaluation. Nonre overable.
- $P = 5622$ ,  $A = #***$ , Same as  $P = 5565$ .
- $P = 5701$ ,  $A =$ \*\*\*\*, Pointer lost during type 15 process, table wrap-up, did not reference a OOO1 table code. Nonvecoverable.
- $\mathbf{p} = 5342$ ,  $A = \frac{1}{2}844$ . Invalid boolean operator onde referenced. Nonrecoverable.
- $(3)$  Special features, editing consideration.

The NASA Linear File was converted to standard IS&A format, but incorporated special features to provide faster processing. The standard 8-character modules (buckets) are used incorporating the 2-flag characters and 6-key or data characters. The 3rd bucket contains a key that points to the first and last entries of the term field. Its form is ONTLFFLL where OK is the flag, TL is the mnemonic, FF is the location relative to the first of the 'ogical record in binary representatition, LL is the location of the end of the field relative positions of the terms or the value of the key **CKTLFILL.** The first six letters of a term are coded in each key to prevent having to obtain a complete match on a key and then determining if the data field examined is the term wanted. For example, the term "aerospace" normally coded:

**OKKEYWRD SCAERØSF 3CACEbbb,** 

is coded:

Ŧ.

# IKAERØSP 3CAERØSP 3CACELLD.

The IK (or 3K, if a published term) avoids any ambiguity with other keys (having only OK flags).

The fixed-field data from the start of the NASA record is placed in keys only as shown in the table on the following page.

igneworks for the

Ì

2

Î

ī

I

I

J

Ñ

j.

**PARTIES THE TENNISHOUR** 

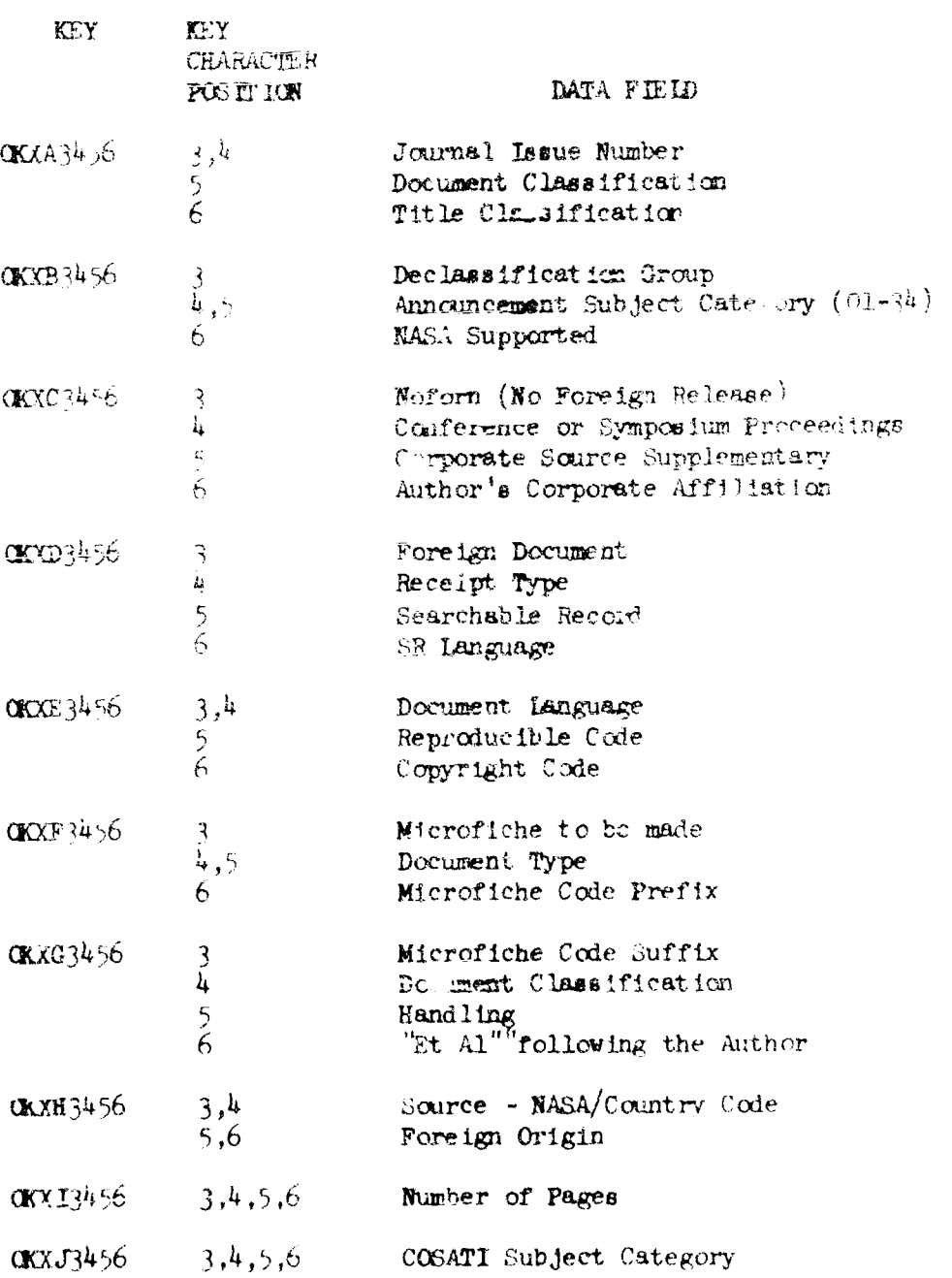

**REGISTER** 

Although not normally needed, editing with the standard ES&R programs can be accomplished if the above limitations are observed.

HABLE 3-2, FIXED-FIELD DATA CONVERSION TABLE,

GDC-ERP-1401

# $(4)$  Output Considerations

Any given record that is a *nit* receives a code representing the inquiry that is satisfied. This code is a bit that is turned on in the seventh and eighth characters (12 bits total) of the first "bucket" in the record. During output formatting, any bit cr combination of bits can be tested to split the output file into its parts as determined by the spec inquiry mumber.

If weights are collected, they are placed in the output record L. the format:

### OWHENNING.

where  $\tilde{0}$ W is the flag. HF is the hit flag in bit configuration as above, **NNNN** is a four-character decimal weight value.

Because of the special keys, flags, and size, the IS&R processing language program (SIMPL) must be used for output formatting instead of the normal Formatter program.

 $(5)$  Spec Lxamples

Certain spec ex. ples, along with an explanation of equation evaluation, can be found in Exhibit 1.

# **9.9 NASA SEARCH PROGRAMMER INFORMATION**

**1.** Generai Description

The NASA Search Program is a list, or table processor. Each card type generates certain entries in a list, and when processing occurs, each entry in the list is processed according to its type. The various functions being performed have the "responsibility" of keeping track of the length of its table entry and leaving the list pointer at the proper place. Each spec entered into the total table starts with an information ares set up by the \$ SE **NN** card. The entiles in this area keep track of the number of the spec, the count of hits. weight, adiresses to be used if certain conditions occur, ctc.

2. Table Formats

The following are the table formats set up by the cards outlined in paragraph 3.8, subparagraphs 1 and 2. The formats are listed in the order they would normally occur in a spec.

GDC-PRP+1201

a. \$ Search O4

۱ę,

The spec information area is set up according to the following list:

- $0001$ Function Code.
- $0000$ Hit this SR?  $0 = No., 1 = Yes.$
- $0010$ Number of this spec (binary bit position  $1-12$ ). IWA+1 of this spec. Weight of this spec (in binary).

Last positive accession range entry IWA+1.

- Last corporate source entry LWA+1.
	- last contract number entry IWA+1.
	- Le-t author entry IWA+1.
	- Hit counter in BCD characters.
	- Hit counter.
	- Hit counter.
	- Hit limit reached,  $0 = cont$ .  $1 = bypsb$ .
- Weight address,  $\neq 0$  if present.
	- Last report number entry U'A+1.
- Last SR range entry LWA+1.
- Last field entry IWA+1.
- $0000$ Spare cell for expansion.
- 0000 tiare cell for expansion.
- $0000$ Spare cell for expansion.
- b. Positive Accession Range

The following are the entries for this function. All others will be listed in this form.

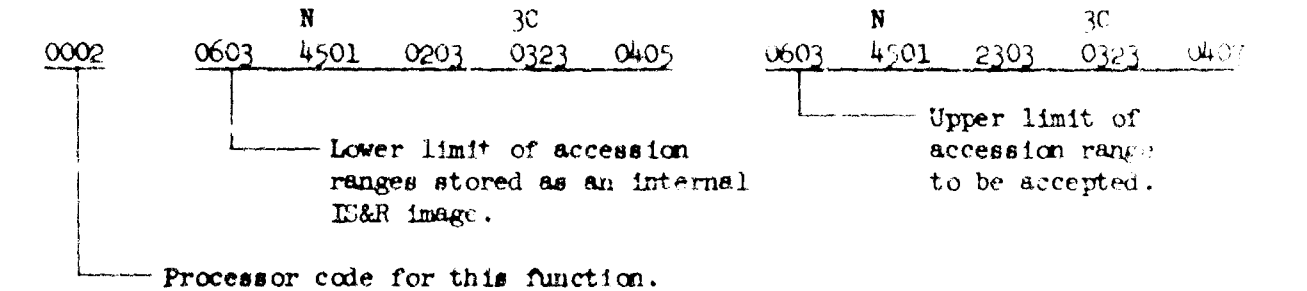

 $3 - 42$ 

i.

## GDC-ERR-1301

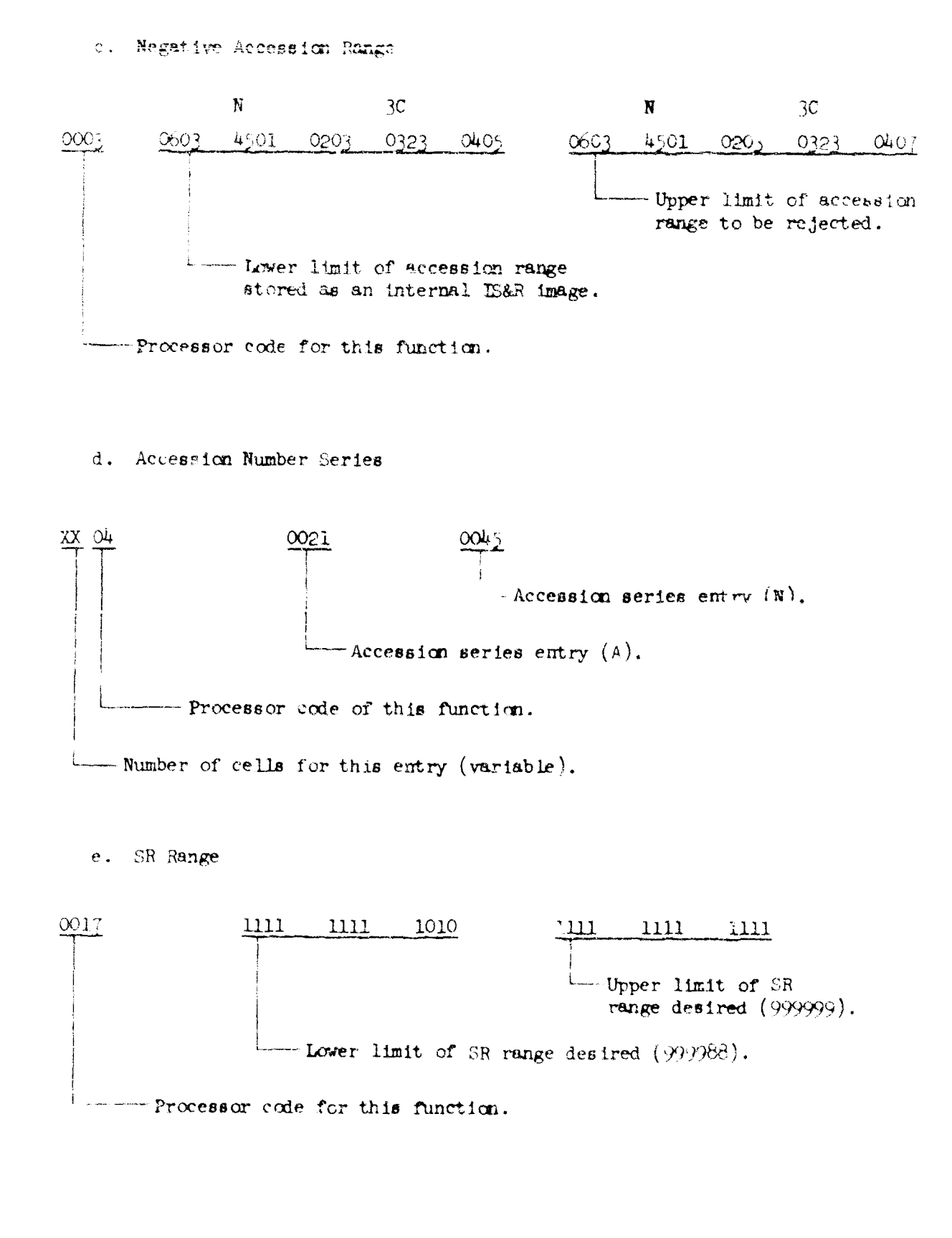

 $3-43$ 

ł.

 $GDC - ERR - 1301$ 

Į

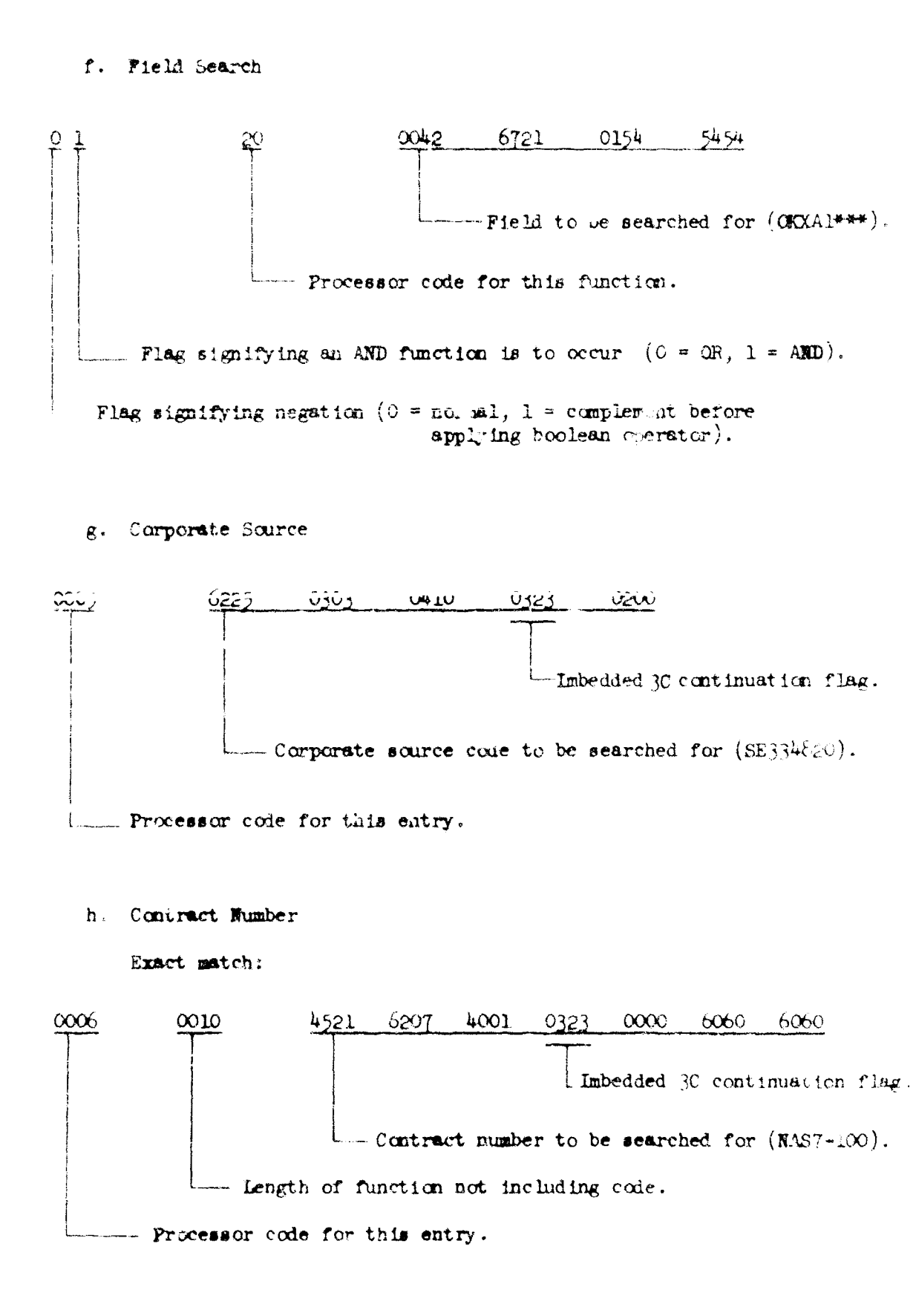

 $GDC + RR - 1301$ 

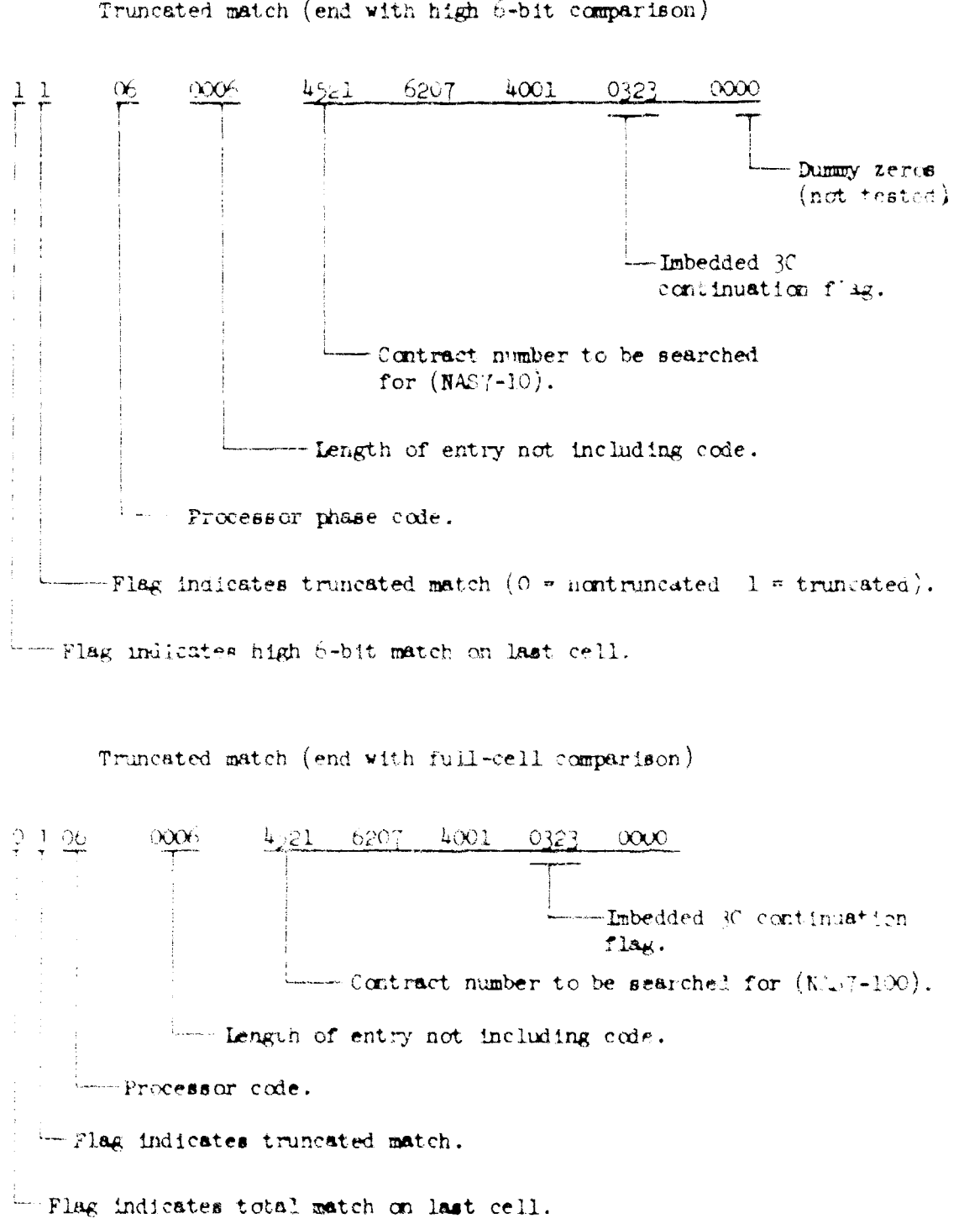

Truncated match (end with high 6-bit comparison)

GDC-ERR-1301

「亀山

Ĩ

 $\begin{array}{c} \bullet \\ \bullet \\ \bullet \end{array}$ 

÷ i<br>L

1. Report Number

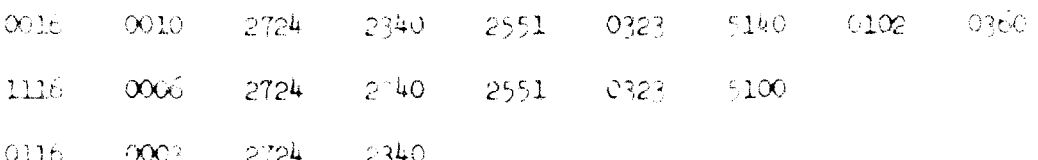

This type is similar to Contract Number (h.) above. The data fields tested in are, in order of the above coding:  $GDC + RR + L23$  $GDC - ERR$  $GDC$ 

j. Author

Full word comparison at end.

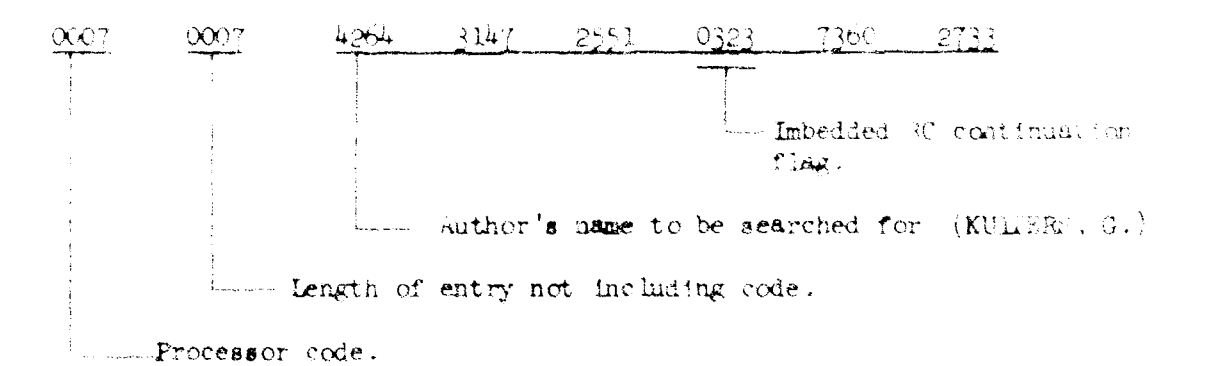

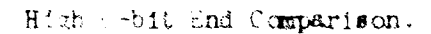

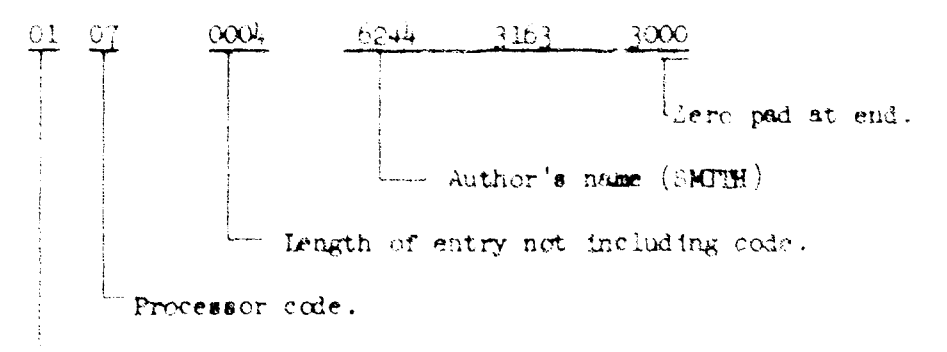

- High 6-bit end comparison flag.

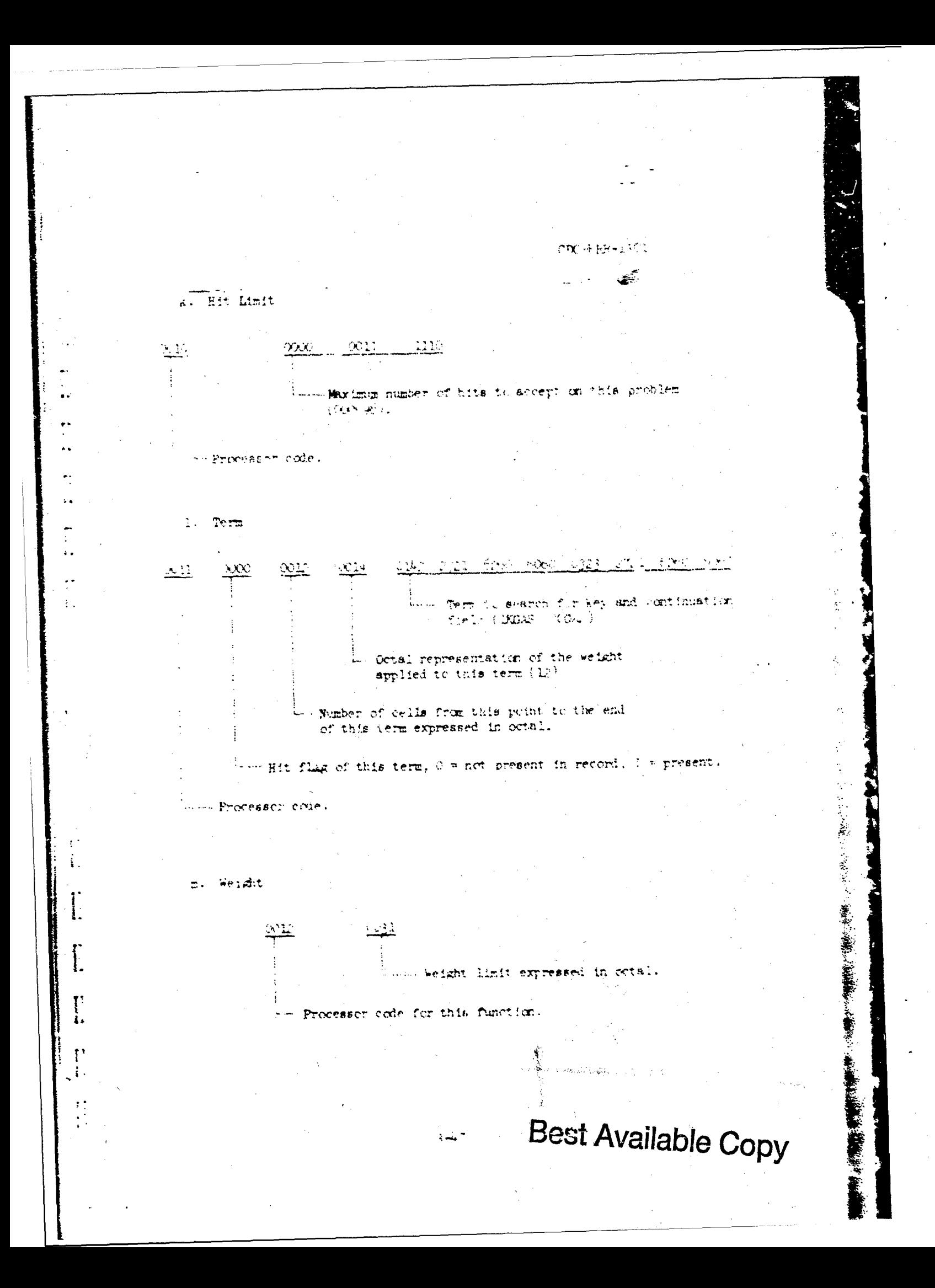

 $GDC = RR - 1301$ 

B

Î

Ĭ

I

 $\prod_{i=1}^{n}$ 

 $\begin{bmatrix} 1 \\ 1 \\ 2 \end{bmatrix}$ 

j.

I

n. Equation

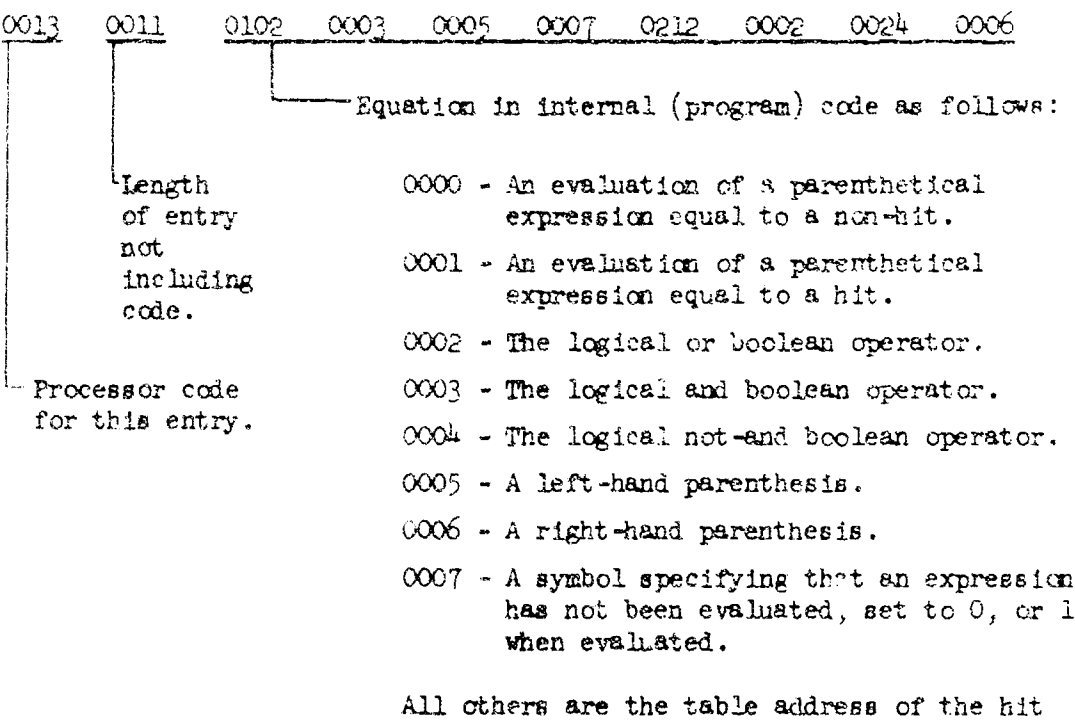

o. End of Spec

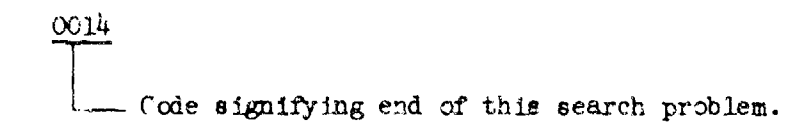

flag of the term referenced (see 1. above)

p. End of Table

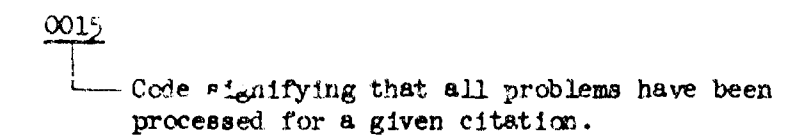

# 3. Core Layouts

÷.

I.

The following is a layout of core during the initial processing of the spec input cards:

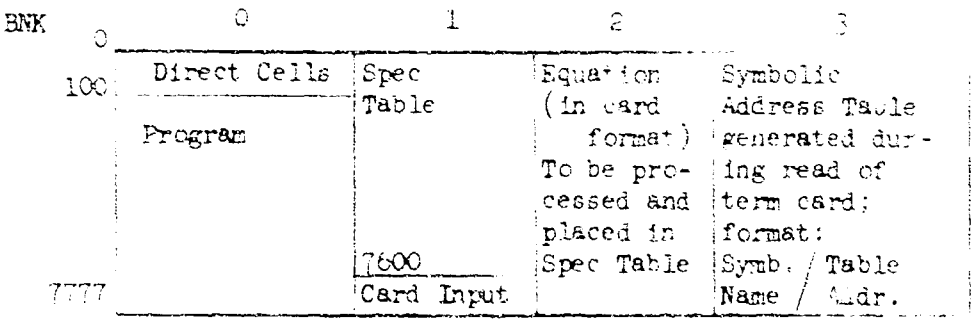

The following is a layout of core during the searching phase of the program:

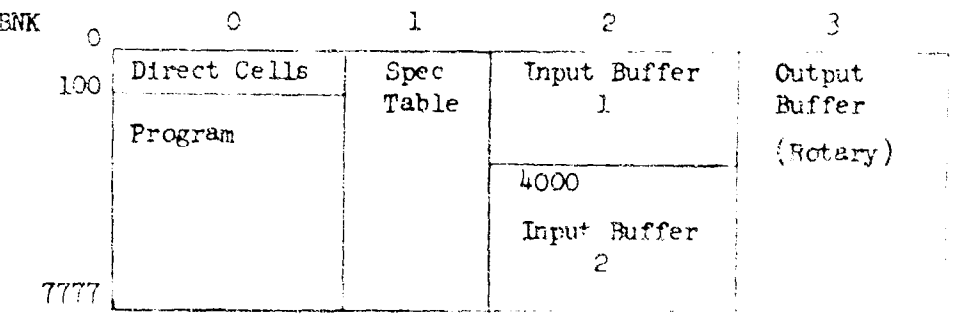

4. General Flow Charts

The following flow charts are intended to provide guidance in examining program logic. Certain charts are intended to show the more complex process functions.

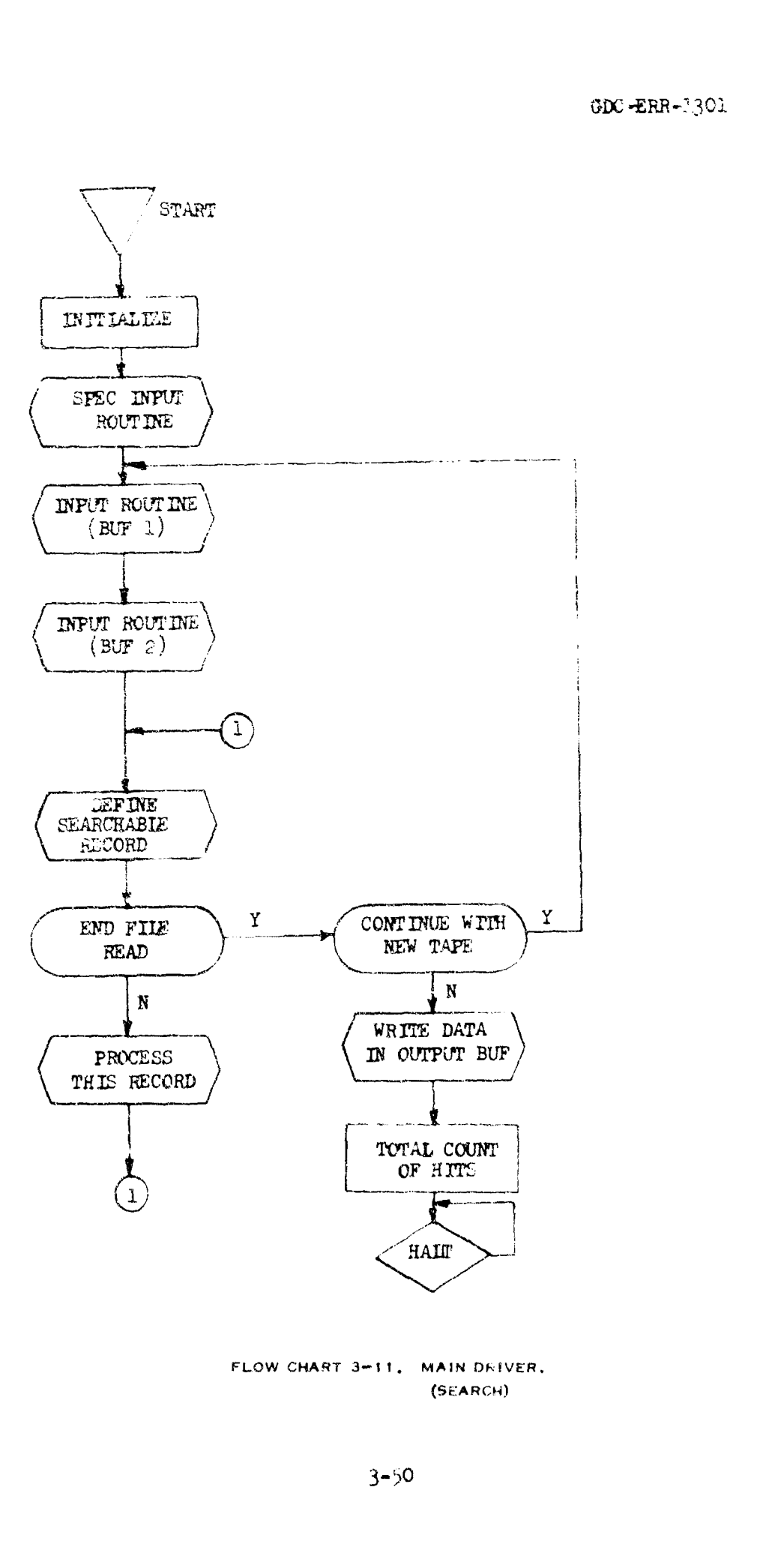

中国大陆的国家大学院的第三人称单数 2000年10月20日

**DAMES** 

**Bookshoot** 

 $\begin{bmatrix} 1 & 1 \\ 1 & 1 \end{bmatrix}$ 

 $\frac{1}{2}$  :

 $\mathbf{f}$  :  $\int_{-\infty}^{\infty}$ 

Ĩ

را<br>ملا

 $\prod_{i=1}^{n}$ 

 $\begin{bmatrix} 1 \\ 1 \end{bmatrix}$ 

GDC-ERP-1301

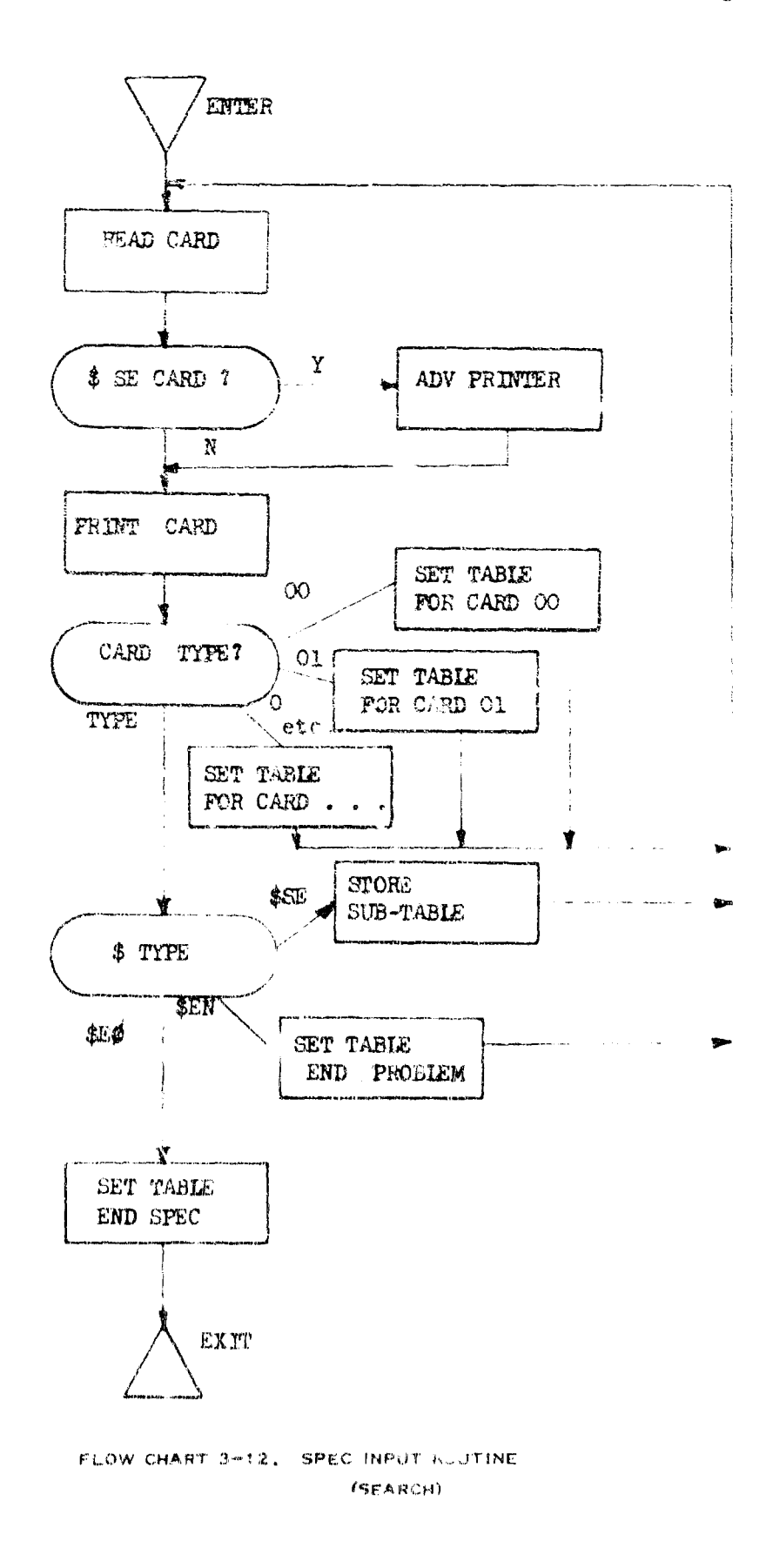

**化学生的 医生物的 医皮肤病的 医皮肤病的 医心理学家 医心理学家 医心理学家 医心理学家 医心理学家 医心理学家 医心理学家 医心理学家 医心理学家 医心理学家 医心理学家 医心理学家 医心理学家 医心理学家 医心理学家 医心理学家 医心理学家 医心理学家 医心理学家 医心理学家 医心理学家 医心理学家** 

ó à

أسعفتها

**Factor** 

i<br>Leonard

 $\ddot{\cdot}$ 

Į

 $\prod_{i=1}^{n}$ 

 $\begin{matrix} 1 \\ 1 \end{matrix}$ 

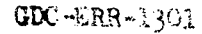

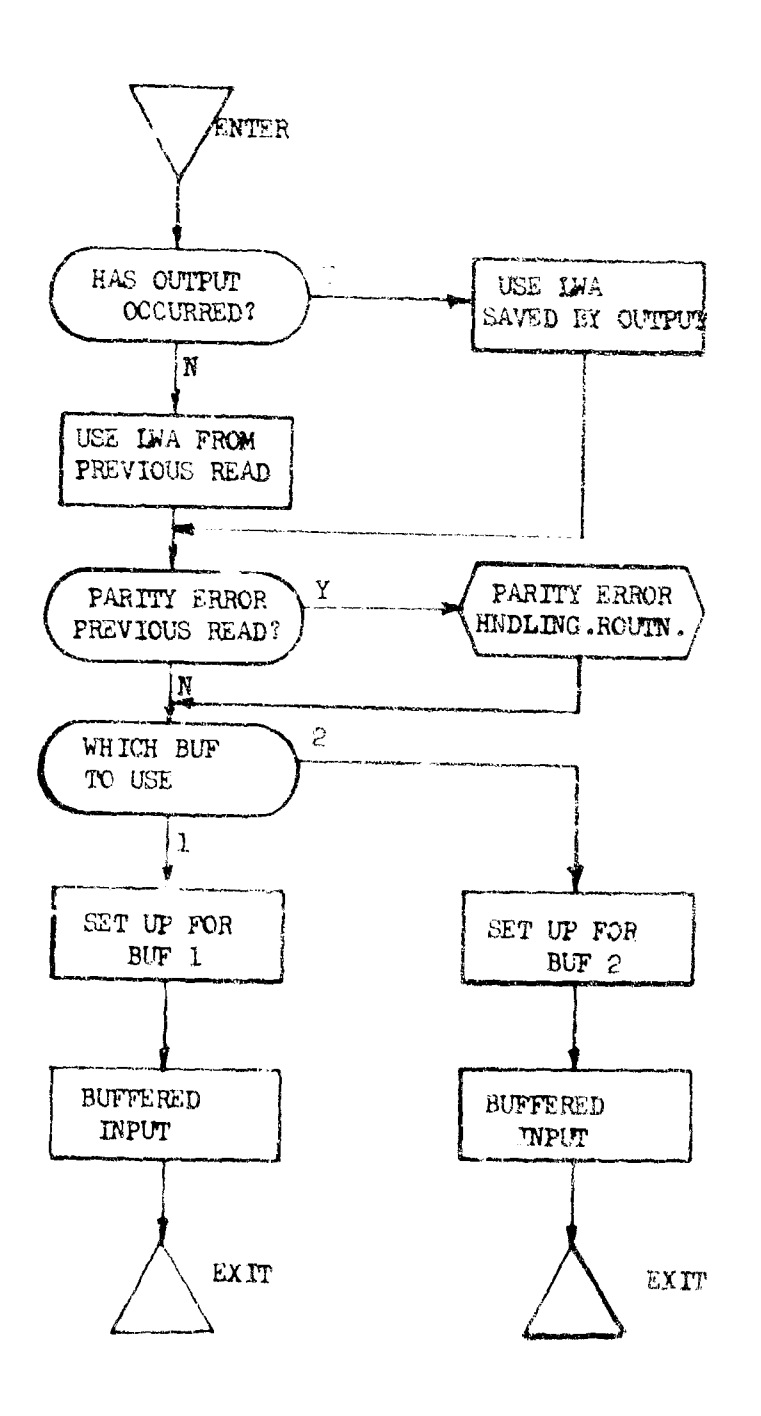

 $\ddot{\phantom{0}}$ 

FLOW CHART 3-13. INPUT ROUTINE. (SEARCH)

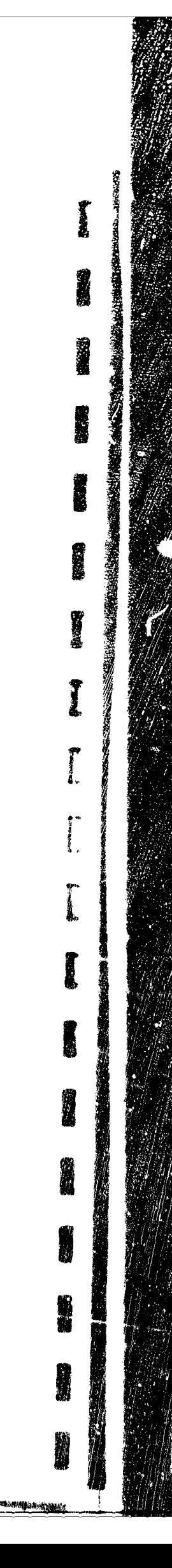

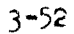
$GDC - ERR - 1301$ 

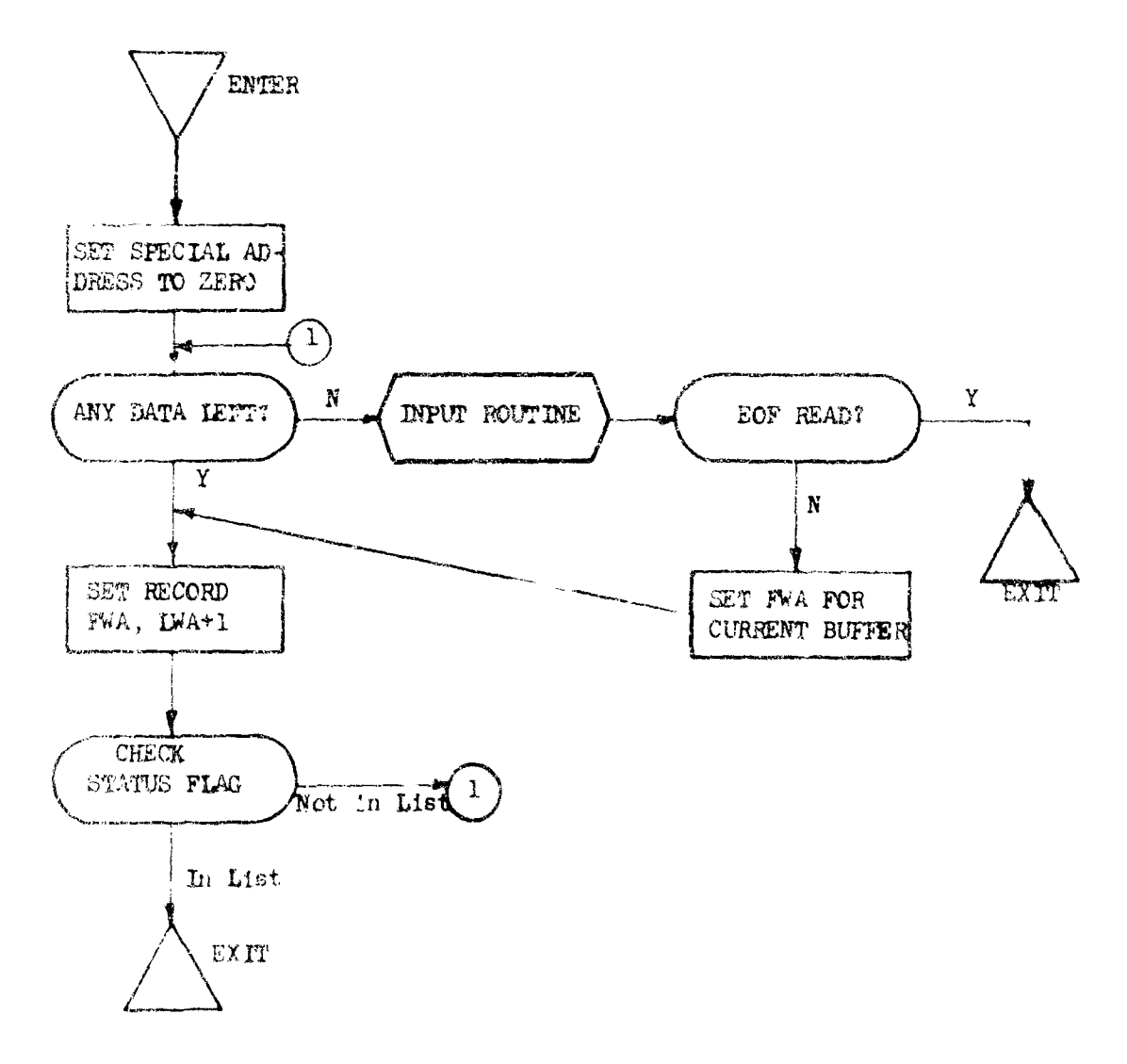

R

 $\mathbb{T}^\star$ Ĵ,

 $\frac{1}{2}$ 

 $\sim$   $\sim$ 

 $\frac{1}{2}$  $\frac{1}{2}$  .

 $\hat{\mathbf{y}}$   $\boldsymbol{\cdot}$ 

i.

 $\ddot{\phantom{1}}$  .

 $\frac{1}{2}$  .

 $\sim$   $\sim$ 

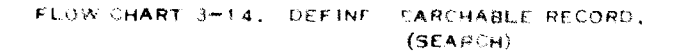

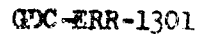

ł.

I

 $\bar{y}^*$ L

 $\mathbf{I}$ 

ſ

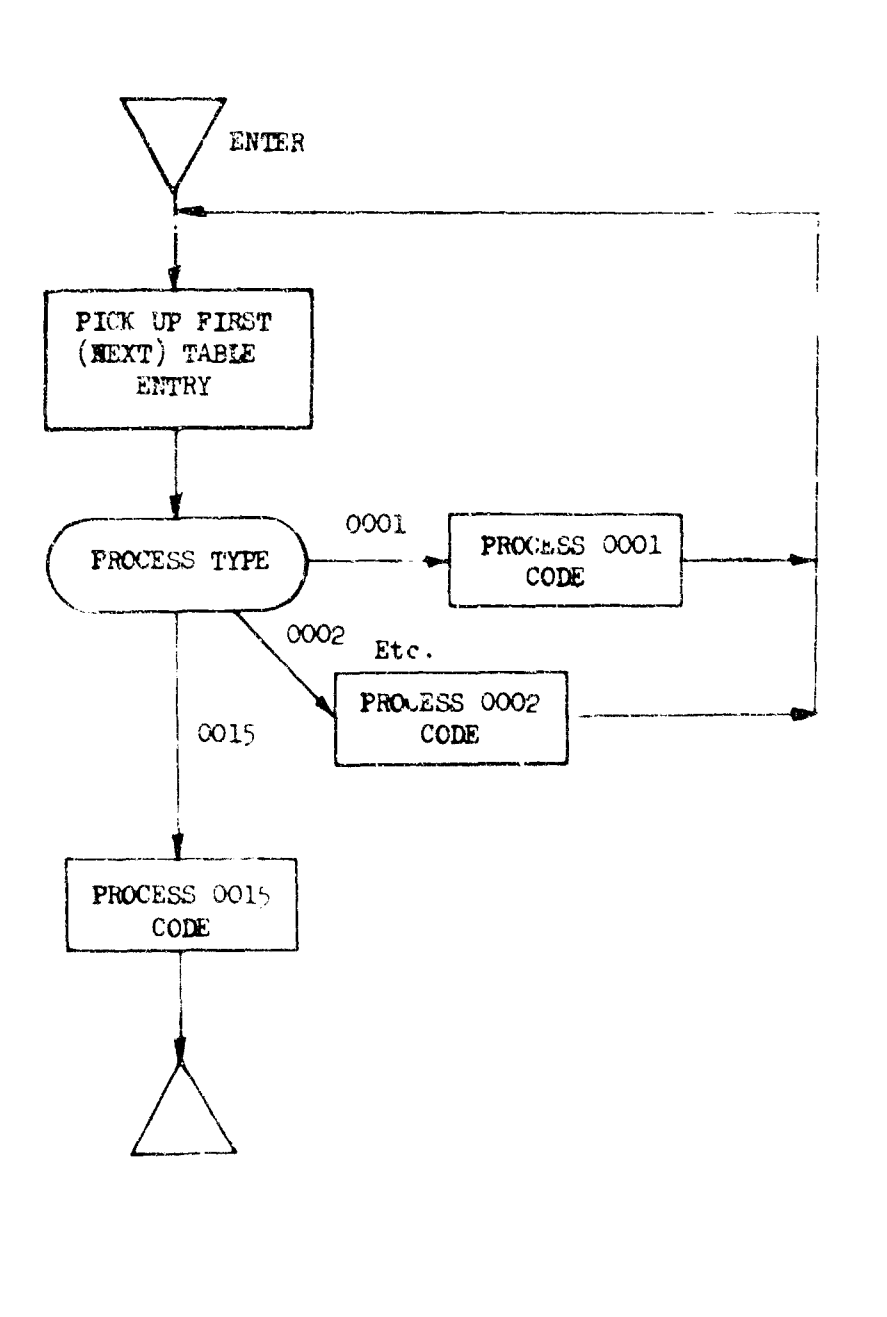

**THE COMPANY OF A STRAIGHT COMPANY OF A STRAIGHT COMPANY OF A STRAIGHT COMPANY OF A STRAIGHT COMPANY OF A STRAIGHT COMPANY OF A STRAIGHT COMPANY OF A STRAIGHT COMPANY OF A STRAIGHT COMPANY OF A STRAIGHT COMPANY OF A STRAIG** 

FLOW CHART 3-15, PROCESS ROUTINE, (SEARCH)

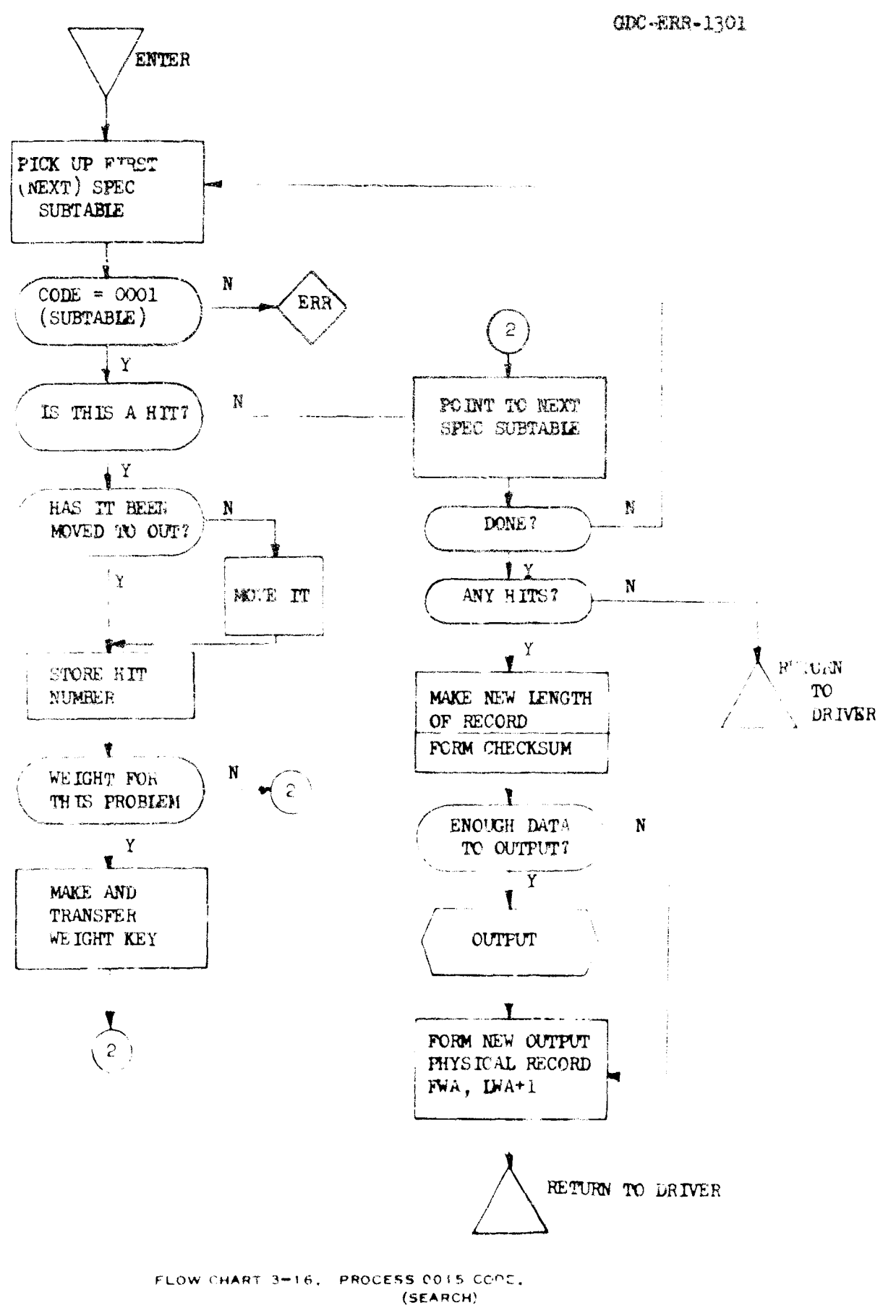

 $3 - 55$ 

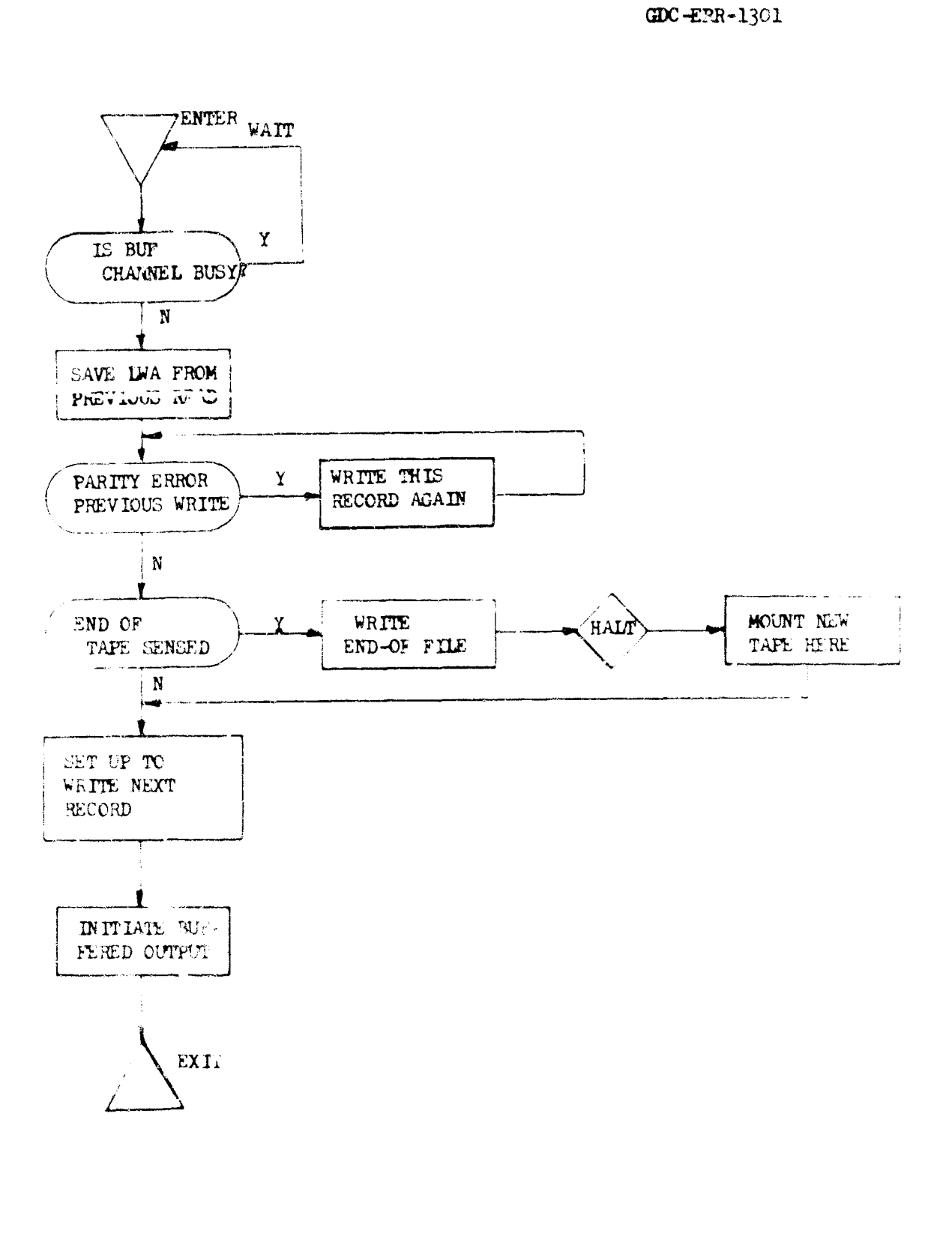

FLOW CHART 3-17, OUTPUT ROUTINE,  $(SEARCH)$ 

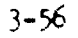

j<br>1.

r

İ.

 $\ddagger$ 

÷.

SECTION 4

#### **CONCLUSIONS**

#### 4.1 WHY PERFORM CONVERSION?

 $\frac{1}{k}$ 

- 1. Experience at Convair shows a daily advantage in having a system operating in a software environment that is familiar and controllable. The inevitable program difficulties constantly encountered are sclvable quickly.
- 2. Innovations become available that would be difficult to achieve when dealing with a "canned" software package that is usually not easily disected and reorganized.
- 3. Ability to cross reference and blend between different data bases becomes natural because they share the same software environment.
- 4. The basic general-purpose ES&R System increases its capability by learning from the converted system and therefore implementing concepts that were inherent within the original nonconverted system. This makes these concepts available to other converted systems where they could not previously be employed.
- 1. Where duplicate material is employed in two different data bases (or sources for these data bases) there is the opportunity to merge these duplications and actually perform a depth indexing or enhancement of the duta beyond what either system could offer.
- 4.2 WHAT ARE SOME STEPS PUSCEDING CONVERSION?
- 1. A general-purpose system musy be in existence and have reasonable previous operational experience. It is improbable to be able to design both a

 $4 - 1$ 

#### CDC-ERR-1301

conversion and a general-purpose system concurrently without unduly biasing one or both. The general-purpos system must exist as truly general purpose" and not be solely data base or application oriented.

- 2. Adequate detailed documentation of the system to be converted is mandatory. This should include detailed understanding of the intents and philosophy of system objectives beyond mere coding.
- 3. Because there is little opportunity to change the established system upstream of the proposed converted mechanization, the converted system must be flexible erough to accept the supplied data base with no disturbance or requirement imposed upon the existing nonconverted system. Also, awareness of potential or planned change to the original data base and formats must be considered and accounted for with capability for input flexibility in the converted system.
- 4.3 WHAT ARE SOME CUSTOMER OR USER REQUIREMENTS?
- 1. The existing nonconverted system usually has a tradition of procedure in how it is used. The converted system must not change this procedure. Ideally, the personnel using the previous system should be unavare of any change of the data-base-mechanization environment other than increment capability that might become available.
- C. All output reporting must be the same as the previous nonconverted system except for possible increase capability over what was originally available.
- 1.4 WHEN SHOULD CONVERSION BE CONSIDERED?
- 1. When a jata base and system become difficult, inefficient or costly to use because of lack of intimacy with the software design and therefore ability to perform changes or modification to the software.
- 2. When increased flexibility of search and output is desired beyond that offered by the existing system.
- 2. When it is desired to track or correlate this data base with other data bases.

 $\approx$  -2

#### $GDC - ERR - 1301$

**第二部 地震 2010年1月** 

#### 4.5 WHO PERFORMS A CONVERSION?

ł.

 $\ddot{\phantom{1}}$ 

The work of converting is done by programmers. The specifications are designed by information specialists. At Convair we are fortunate that our programmers, working in the IS&R System, are information specialists and do not work divorced from the other 77% of the group.

# 4.6 SOME STATISTICS AND OPERATING CHARACTERISTICS ON THE ACCOMPLISHEL CONVERTED NASA SYSTEM.

The conversion of the data base consumed approximately 4 man-munths of labor over a 2-month period to go operational.

One tenth of 1% of the records encountered s problem during conversion. These were printed out and manually edited and keypunched for entry. Out of 300,000 records in the data base. 300 have some minor discrepancy but are nevertheless searchable and contain the essential data of title, descriptors, and document idnetification.

Lata fields not previously searchable may now be employed.

Some typical output formats are included in the appendix to this report. New formats, or radical changes to these examples, can be made at a cost averaging 2 munhours for coding instructions. The new format will henceforth te available at no development cost.

The search program will handle 70 descriptor terms apporticated to a mix of 12 different inquiries run simultaneously. This is only an optimum ratio used as a rule of thumb. Actually, 200 terms could be employed, for example, but it would be desirable to have less than 12 inquiries batched, otherwish the total legis to compare would cause the system to be computer bound and therefore slow.

The master ista base consists of 40 reels of tape and these are processed at an optimum rate of 7 minutes per tape.

The machine complex employed is a CDC 160G and costs an average of \$6.7 hour to operate.

 $4 - 3$ 

**BACKARD** 

**Provence** 

Å.

**The Second Service** 

Valencia (\* 1882)<br>1905 - Johann Barnett, fizik fransk fotograf (\* 1892)<br>1908 - Johann Barnett, fizik fransk fotograf (\* 1892)

 $\tilde{N}$ Ì.

医腹膜炎

**I.**

It is possible to construct a complex, multiple inquiry which would result is being computation bound (not able to process at tape speed). To alleviate this, a rough cut is normally made using Boolean logic and terms International control of the normally made using Boolean logic and terms that will assure capturing all candidate records from the selected data base subfile on a tape of hits while processing at input tape speed. The acquired one or two tapes of hits of candidate records obtained is then processed for satisfaction of the inquiries. On the average, this technique results in more than half overall total time savings on complex inquiries over the method of single-pass techniques.

 $\frac{1}{2}$ 

l, .<br>.<br>.

STATISTICS COMPANY STATISTICS OF THE COMPANY OF THE COMPANY OF THE COMPANY OF THE COMPANY OF THE COMPANY OF THE

## SECTION 5

#### RECOMMENT ATIONS

It is a little early to ascertain what the set of applicable general rules are for converting an existing mechanized data base to the Convair IS&R environment. This will be learned with more experience. Hopefully, the software employed can be modularized into a library of discrete routines that can be selected and linked together for a particular conversion. This would enable maximum salvage from previous work and the consequent conservation of time.

In 1969 it is planned to convert DDC, PANIEX, Navy APL and Navy 3M magnetic-tare data systems to the Convair IS&R System. This effort will provide invaluable experience toward the development of a general-purpose set of computer routines for handling all future conversion tasks.

**BASE** 

**Bernard** 

**APPENDIX**<br>विद्यालय संस्कृतिक संस्कृतिक संस्कृतिक संस्कृतिक संस्कृतिक संस्कृतिक संस्कृतिक संस्कृतिक संस्कृतिक संस्कृतिक स<br>दिवस्य संस्कृतिक संस्कृतिक संस्कृतिक संस्कृतिक संस्कृतिक संस्कृतिक संस्कृतिक संस्कृतिक संस्कृतिक स

This appendix contains a selection of typical output reports for the purpose of illustrating the variety of formats and contents that can be provided by the system. Only one page of each report is used.

A data base such as the NASA Linear Tape System can be searched in response to almost any inquiry, regardless of complexity. The search process produces all the relevar<sup>+</sup> records in their entirety. The system further permits the selection and display of specific data items fram these records **,,** innumerable formati, based cm individual user needs. The displays are generated by the S-C 4020 High-Speed Microfilm Recorder using a magnetic tape produced by the computer. This tape contains instructions for headings, drawing of lines, page numbering and selection of data. New formats can be designed in nominal time depending upca complexity. The S-C 4020 produces 16  $\text{mm}/35$  mm microfilm frames from which hard copy is produced in the quantities desired. The two black bars in the lower left-hand margin are cut marks for activating the paper cutter.

The following exhibits are examples of the individual outputs that ca: be produced by the system:

#### Exhibit A-1

This is one page of a typical output report. The original request was a search for literature specifically dealing with "Sandwich" construction.

#### Exhib<sub>it</sub>  $A-2$

L

This ts one page of an cxtput report delivered to the General Dynamics Director of International Sales in Belgium. The request was to identify

**A**I

ſ

ĵ.

**.**<br>[

 $\overline{\Gamma}$ 

available open literature on the Centaur upper stage electrical and electronic systems to assist on analysis and bidding in support of performing the design and febrication of the electrical and electronic subsystems of ELDO's new upper-stage booster.

## Exhibit 4

This is one page of a report listing General Dynamics Research Reports. This data base has been organized and indexed with the same tesaurus and fornnt as NASA's Linear Tape System. Being a companion piece of the converted NASA Linear Tape System, it can now be interrogated with the same inquily at the same time. This is a good illustration of the possibility of integrating different date bazes.

#### Exhibit A-4

This is one page of a report; a cross reference listing of report numbers versus NASA Linear Tape System accession number. Such devices art used by the Convair Library for rapid reference and they also give the Convair IS&R personnel insight into file structures that can expedite inquiry processing.

### Exhibit **A-5**

This is one page of a report which has selected out only those General Dynamics reports contained within the converted NASA Linear Tape System.

 $\ddot{\phantom{a}}$ 

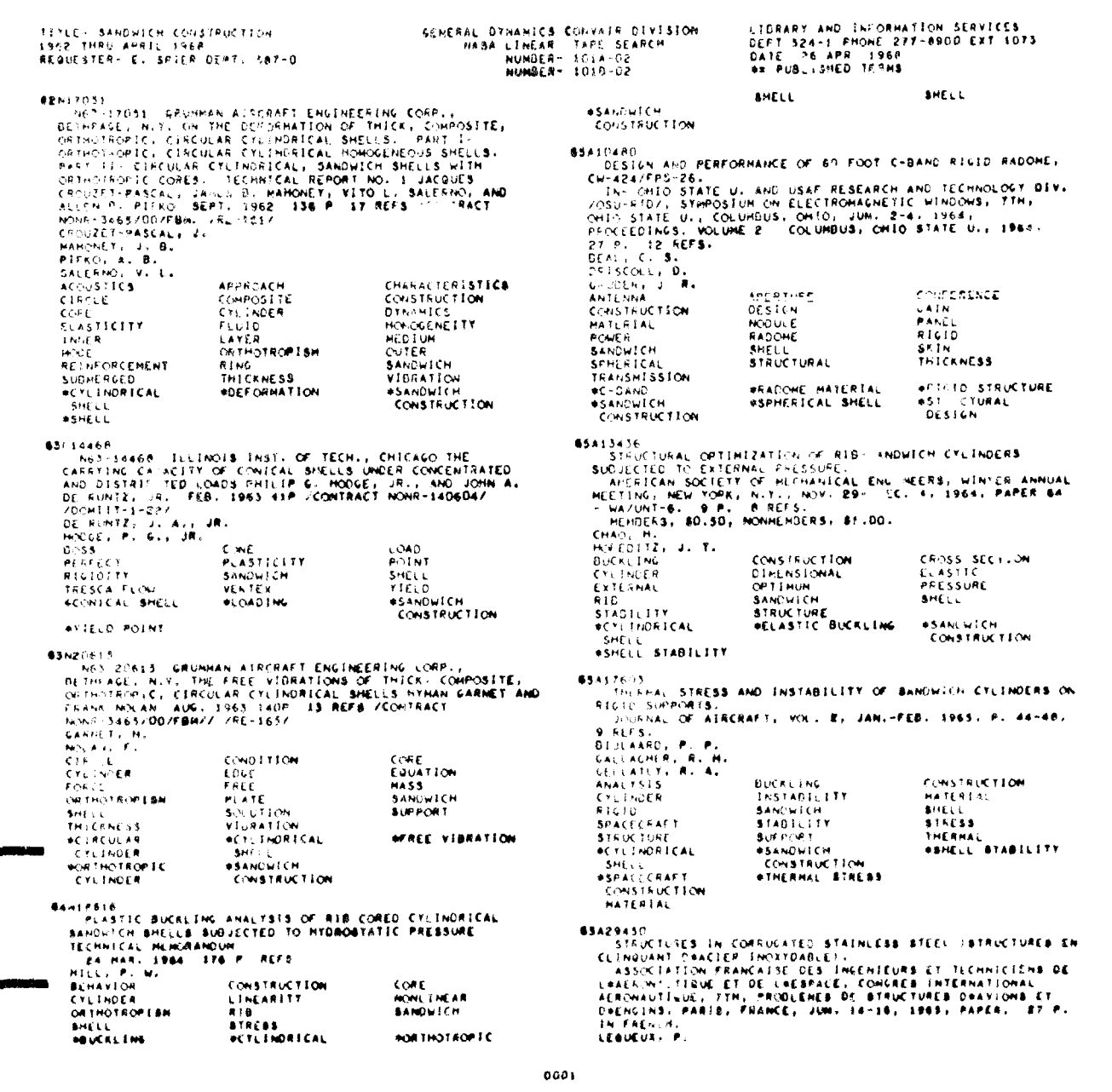

 $\begin{aligned} \mathcal{L}_{\text{cyl},\text{cyl}} = \mathcal{L}_{\text{cyl},\text{cyl}} \end{aligned}$ 

 $\overline{a}$ 

 $\mathbf{x}^{\dagger}$ 

 $\frac{1}{2}$ 

Î.

I

EXHIBIT A-1. PAGE OF TYPICAL OUTPUT REPORT,

 $\lambda = 3$ 

ŧ

ļ

 $\frac{1}{2}$ 

į

1

 $\epsilon$ 

 $\frac{1}{2}$ 

 $\frac{1}{4}$ 

**Comment** ÷. LIDRARY AND INFORMATION SURVICES<br>CEFT SPALL FHONF 277-8910 EXT 1073<br>CATE -24 AFS - 1968<br>Ar FUBLISHED TERMS Ī SAN CIESA, CALIFLY ANEFICAN INSTITUTE OF ACROMAUTICS AND<br>AUTS IN ITCS, SPACE FUISH TESTING CONFIEMENTS COORA<br>TCACH, FLAVA HARL 18-201-1963, PAPER 63090-63, P.P.<br>HARRISTNA J. S. - FUEL - HANDLING<br>HARRISTNA J. S. - FUEL - HA **63**a10157<br>- AFS-10157 - CENTAU<sup>8</sup>, SKYBOLT CONTROLS DETAILED, JOHN F.<br>-JUDILL, - MESSILES AND ROCAETS, VOL. 11, MOV. 12, 1962, P.<br>- ZF-24.  $\ddot{\cdot}$ KRIEDE<br>JUDGE, J. F. .<br>CONTAQE **CRYOGENICS DEPENCENCE** SIM FILMENTICS<br>GAIS<br>SERIKO ÎLICHÎ<br>Rrîgerilant HOTOR<br>TEHFERATURE PPLYC<br>VALVE PROJECT BEFY/VENIC<br>BEENTAUR PROJECT PROPELLANT<br>ASERHUMOTOR - ASRYDOLT VEHICLE  $\frac{1}{2}$ **AFLIGHT CONTROL SALEMAN ASSESSMENT SPRINGER AND AN ARTISTS AND ARRESTS AND ACTIVITY AND ARRESTS AND ARRESTS AND ARRESTS AND ARRESTS AND ARRESTS AND ARRESTS AND ARRESTS AND ARRESTS AND ARRESTS AND ARRESTS AND ARRESTS AND ARRESTS AND ARRES GSAINIPR** SAINTER CLOSS INATION HOW - THE DESIGN AND CLOSSES CONSUMED AND THE CENTAL- THIS CONSUMER CLOSSES CONSUMERS AND THE CENTAL- THIS CONSUMER CONSUMERS ANTICHART THREE CONSUMERS AND TENSION ACCORDING THE SOCIETY OF AUTOMATIC R *REFACE VENTCLE*<br>CHLLKIQUT PROGRAM 63410264 SAYOZEA ALBOSONCE CONTROL POWER MACHINE DESIGN,<br>FRO STER CONTROL CONTROL - ELECTRIC<br>DOCSTER - CONTROL CONTROL - ELECTRIC<br>FOCKET ENGINE - METRAIN LES<br>ACCAST ENGINE - SATULY FROJECT<br>ACCAST LAUNCH - WELECTRIC CONTROL - MONDEN **DOLSTER<br>FORTE ENGINE<br>ROCKET ENGINE<br>ROCKET ENGINER<br>LEGATIC<br>LEGATIC<br>CONTROL** EHYPRAULIC<br>CONTEUL<br>ESATURN LAUNCH<br>VEHICLE AFIS<br>FHYSTCS<br>SIMINE<br>WINE ASSENTERA<br>EPCES<br>EPCES<br>SANTING<br>CLACTONTEN<br>CLACTONTEN ATHISTICAL<br>SASTER<br>SASTER<br>HAGULEACE<br>HENTAUR LAUNCH OREN KET ENGINE<br>CONTROL *ACLOUD PHYSICS* **S3A10409**<br>- A65-10489 - MASA LUIAR AND PLAMETARY - HERCURY, JUP**ITER**<br>- PC CES FLAMMED IF TUILS PERHIT - H**ISSILES AND ROCKETS.**<br>- WILL STATION - 20. 1962. PL 122-123, 127-129.<br>- Explumeation - Herunges Peringe D. - HISSI **VEHICLE 65-11-210 A-CRET SIATUS. W. E. GIRCASH<br>
SAP 14-11-6-124 CO. SURVEY'R PROJECT STATUS. W. E. GIRCASHON<br>
ZALITI-6-124 A-11-734 CO. SURVEY'R PROJECT STATUS. W. E. GIRCASHON<br>
LAC 241 SISTEMS MEETING. CLEVELAND, ONTO, JOUN 17-HARTSOR DESCRIPTION AND ARTISTS OF A SAMPLE OF A SAMPLE CONSUMER PROJECT**<br>
FROM THE SAMPLE SAMPLE SAMPLE SAMPLE SAMPLE SAMPLE CHART SAMPLE OF A SAMPLE SAMPLE SAMPLE SAMPLE SAMPLE SAMPLE SAMPLE SAMPLE SAMPLE SAMPLE SAMPLE L. PRODE<br>SPACE *ENERCURY PROJECT* efican£tary<br>- Explijrat10N **ASPACE PRODE** I. **SSALATELY ACTIONS THE ANCE OF DIEMICALLY FUPLEL LAURCH<br>
SERIES TOWARD IS A SERIES AND THE ANNUAL CAPE TO A SERIES OF A SERIES OF A SERIES OF A 1990 CALIFY.**<br>
THE COLLECT CONTRACT CONTRACT CONTRACT UNION-DOUGLAS<br>
A STRONGH Heikin<br>Scrit<br>HistaceCrafit<br>|Design **S3A2585** AROUND MARCLING SYSTEMS FOR LIQUID<br>
ANSIZZARS CROUND MARCLING SYSTEMS FOR LIQUID<br>
HYDINGEN: J. J. GILDEAU AND D. G. MUDER /GENIE OF<br>
CHER, ASSEMING MARCLINE AND DEGREE AND THE SYSTEMS<br>
ASSEMBLY AND MANUFACTION A ATLAS CENTAUR<br>Launch Veny Le<br>Launch<br>Rocket **FROMOLSTOW**<br>SPACECRAFT i. FUEL<br>RESEARCH NENTING<br>NEHICLE<br>- PROPULBION **ALAUNCH VEHICLE SSPACECRAFT**<br>PROPIN \$10H #3AI3209<br>- A43-E1209 - HANDLINK LEQUID HTDROGEN FOR CENTAUR, JON<br>- B. HARRIBON ZGEMERAL DYNAHICB CORP., ABTRONAUTICB DEV., JOHN

 $\sim$ 

EXHIBIT A-2. PAGE OF OUTPUT REPORT DELL LISED IN BELGEM.

بالمختر

ENGINEERING ADMINISTRATIVE SERVICES<br>LIDRART AND INFORMATION SERVICES<br>DEPT SE4-3 PHONE 277-8900 EXT 1073<br>DATE - SI MAY -1960 GENERAL OTNAHICS CONVAIR DEVISION GENERAL CYNAM.IS IRAD<br>REFORTS RECEIVED IN COMVAIR<br>LIDRARIES 1960- X968. **S<sup>VYTLE</sup>.**<br>
51 DEC 1983 36P<br>REDEN, D.N.<br>FEDEN, D.N.<br>ASSTRONOHY<br>AANLTSIS<br>AMALTSIS<br>AMALTSIS CO/FT.HORTH<br>- CRE-FW-310<br>- WAV DRAG OF HACH 3-5 CONFIGURATIONS.<br>- ST GEC 1963 23P<br>- DUCRHER, U.R. 11 ME **RELATIVITY SOURCE SERVICES**<br>DRAG HEASUSEMENT - BUPERSONIC FLOW<br>0763 **WAVE DRAC** EDITY.WORTH<br>
ERG-FH-315<br>
FRG-FH-315<br>
FRG-FH-315<br>
PRG-THE INTERPLANETARY ELECTRON DENBITY.<br>
18 FED 1964 14P<br>
FETERSON: A.W.<br>
STERS SPESS BELOTRON - STRONGESTES<br>
SPECTROSCOPY - DELIGNITY - STRONGESTESS **GDES**<br>
CRE-FW-309<br> **ERE-FW-309<br>
ANALYSIS OF GASEOUS IMPURITIES IN NETALS-<br>
24 JAN: 1964 44P<br>
RETN-LOS, J.D.<br>
ACSON AFTALS<br>
MECTROMETERS BPEC<br>
GASES PPECTROMETERS BPEC<br>
GASES<br>
DITG SPECTROSCOPY** ELECTRON ULGULIT<br>(CONCENTRAT)ON!<br>ZOD?ACAL LIGHT COZETTINGEN<br>- ENGINEZICAL ROCKET PERFORMANCE FOR BERTLLIUM-HYDROGEN-OX<br>- THLOGETTICAL ROCKET PERFORMANCE FOR BERTLLIUM-HYDROGEN-OX<br>- STELLO - SONTELIUM - DERTLLIUM OXIDEB<br>- STELLO - DERTLLIUM - DERTLLIUM OXIDEB WAVE SCATTERING<br>0764 **COZETING THE SOLIN PROPEL'ANT ROCKET NOTOR BIZING (U),**<br>ESS-EN-316<br>
ESS-EN-316<br>
PALELIMINARY SOLIN PROPEL'ANT ROCKET NOTOR BIZING (U),<br>
24 FED 1964 SOP<br>
CALLEY, RIO,<br>
10 CELLIMING DEBIGN<br>
C-FELLIMINGS DEBIGN<br>
CY63<br>
CY65 DERYLLIUM DERTLLTUM OXIDES SOLIG<br>PROFELLANTS<br>0771 **CONTRACTIVES**<br>
CAR-TW-302<br>
CONT-TW-302<br>
CAR-TW-302<br>
CAR-TW-302<br>
COLLESATION OF PHODOS.<br>
ECOM-T-TS 49P<br>
ECOM-T-TC.<br>
ECOM-T-TC.<br>
ASTA-PHYSICS MARS (PLANET) PHOBOS<br>
ASTA-PHYSICS MARS (PLANET) PHOBOS<br>
0772 COVER UNISITY<br>
ERRIFT IN THE CONSIDE THE CONSIDERED ON THE CONSIDER USING<br>
THE CENTRAL FLOW ADOUT THIN TWO-DINENSIONAL BODIES USING<br>
THE CENAIN TRANSFORMATION:<br>
SINCE IS SEE THIN TWO-DINENSIONAL BODIES USING<br>
NASSELL R.N.<br> **PHOBOS CONTRACTES**<br>
ERR-TW-303<br>
ADMISSIVES, CORE, AND RESIN SCREENING,<br>
SID FED 1964-407<br>
UNICATES, J.C.<br>
TREAKS, J.C.<br>
TREAKS, J.C.<br>
AS3227<br>
ADMESIVES ADESNS 607FT, HORTH<br>- CRO-CHILOGO FROM THE CYANOGEN MIOLET BAND BYBTEM.<br>- ST DEC 1984 ESP<br>- MASSINGTLL, 6-1<br>- MASSINGTLL, 6-1<br>- MASSINGTLL, 6-1 THERMODYNAMIC<br>PROPERTIES A6476Z<br>Sfectroscopt THERMAL<br>RAE "ATTON<br>RADIATEON<br>HEASURING<br>Therments CYANOGEN  $0773$ ADSORPTION:<br>SEECTRA  $0167$ **CONSTRUCTS**<br>
ERG THE PROCRAM IN PLANESARY ABTRONONT AT THE<br>
ERG FELIVED PROCRAM IN PLANESARY ABTRONONT AT THE<br>
UNIVERSITY OF TEXAS IN 1962-<br>
DEVICES OF TEXAS IN 1962-<br>
233 F.C. COLORATION ASTRONONY - INTERPLANE<br>
PROCESS<br> 60773.16587H<br>- ERR-FW-293<br>- HELLUM AS A PHEUMATIC MEDI-M.<br>- 31.0EC 1983-33P<br>- RREGER, M.<br>- AMELIUM - PHEUMATICS<br>- MELIUM - PHEUMATICS<br>- DTTS INTERPLANETARY<br>BPACE BOZET.WORTH<br>ERR-FW-208<br>- NATURAL TINE HEABURENENTS IN A MARMONICALLY VIBRATING<br>- NATURAL TINE HEABURENENTS IN A MARMONICALLY VIBRATING  $0000$ 

Ī

l

٠ Ă

 $\ddot{\phantom{a}}$ 

 $\lambda$  .

÷.

دغا

 $\zeta$ 

÷

EXHIBIT Ama, PAGE OF OUTPUT LIPORT LISTING CENERAL OYNAMICS RESEARCH REPORTS.

 $\Lambda \bullet \mathbb{R}$ 

 $\overline{\phantom{a}}$ 

ł

I

İ.

 $\left| \right|$ 

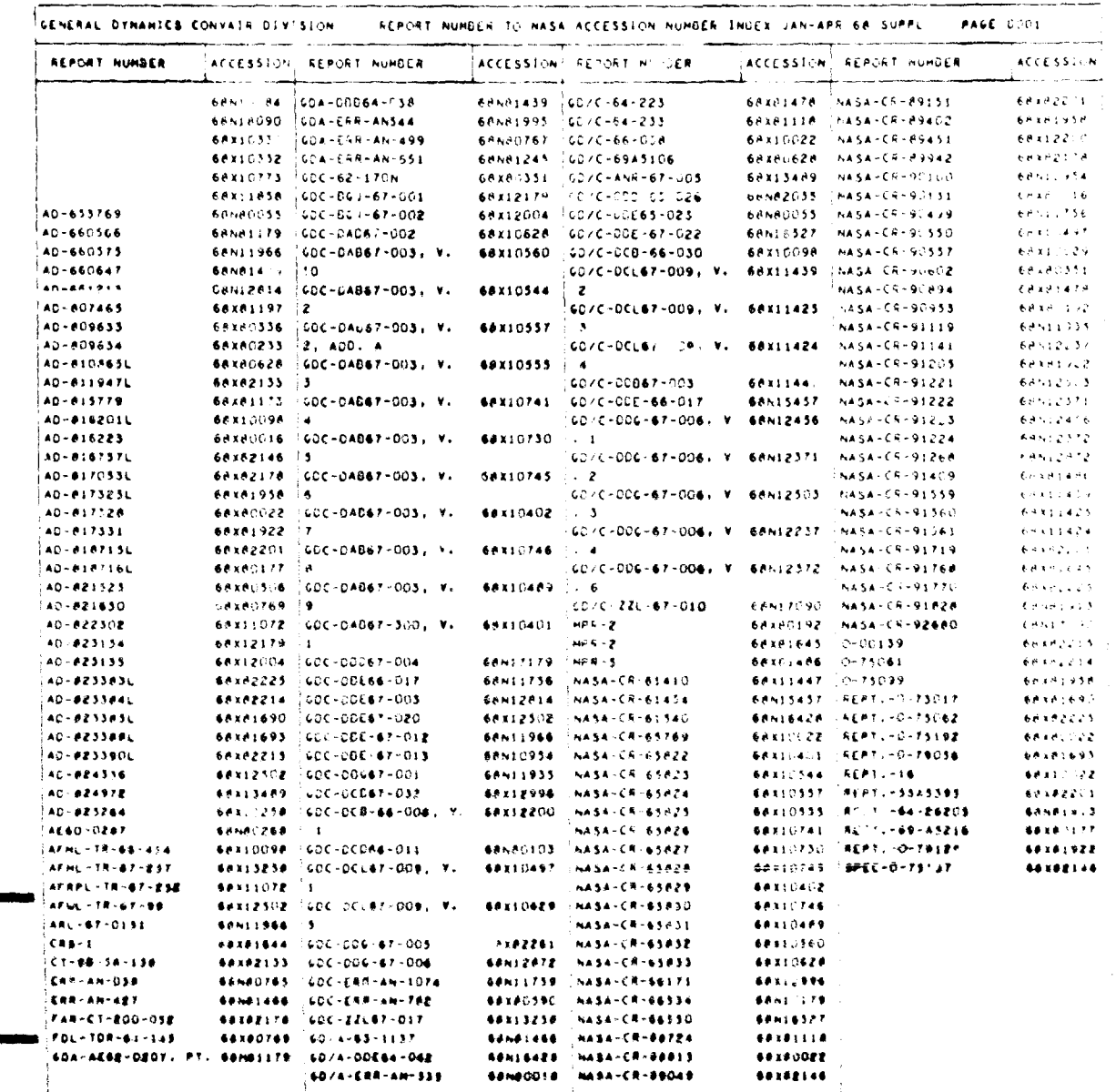

.

 $\sim$ 

EXHIBIT A-4, PAGE OF REPORT - CROSS REFERENCE LISTING OF REPORT NUMBERS VERSUS NASA LINEAR TAPE SYSTEM ACCESSION NUMBER,

## $SDC = \triangle RR + 1$

 $\sim 10$ 

 $\sim 10^7$ 

j.

÷  $\frac{1}{2}$  .

> $\ddot{\phantom{1}}$  $\frac{1}{4}$  ,

 $\leftarrow$  $\begin{bmatrix} 1 \\ 1 \\ 2 \end{bmatrix}$ 

Í

 $\begin{bmatrix} 1 & 0 \\ 0 & 1 \end{bmatrix}$ 

 $\prod_{i=1}^{n}$ 

 $\prod$ 

 $\mathcal{L}^{\text{max}}_{\text{max}}$ 

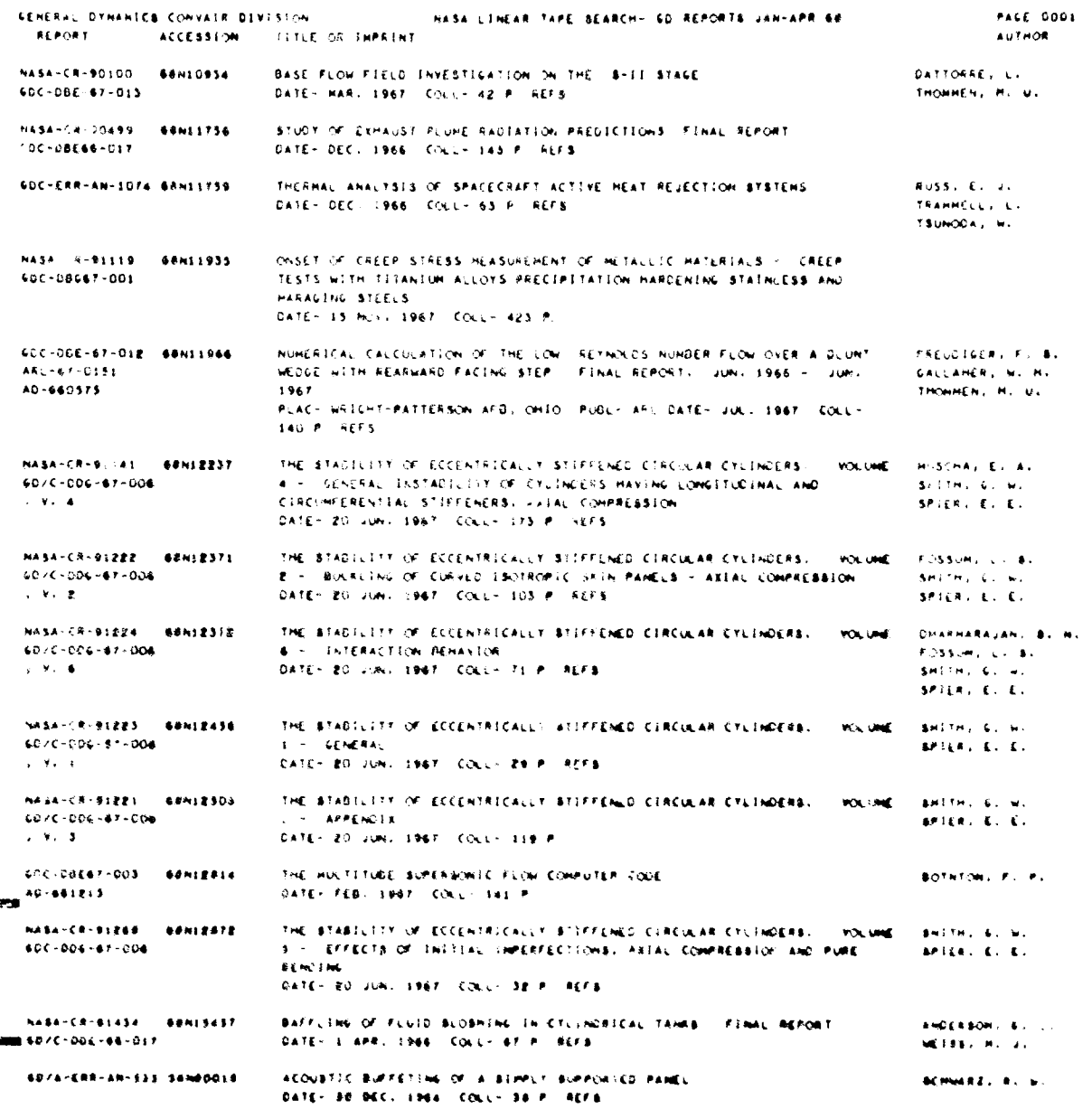

EXHIBIT A-5, PAGE OF REPORT + JENERAL LINAMICS REPORTS SELECTRO NOT IN NASA CINEAR CAPE NEARON ...